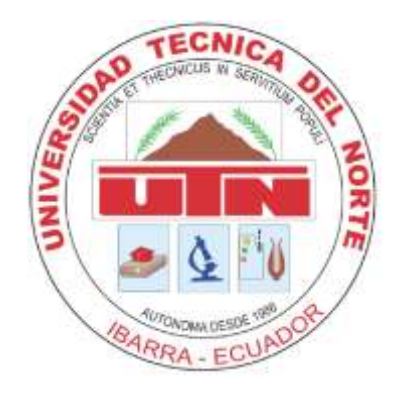

# **UNIVERSIDAD TÉCNICA DEL NORTE**

# **FACULTAD DE INGENIERÍA EN CIENCIAS APLICADAS**

**CARRERA DE INGENIERÍA EN SISTEMAS COMPUTACIONALES**

**MANUAL TÉCNICO**

**TEMA:**

"AUTOMATIZACIÓN DE PROCESOS SEGUIMIENTO DE RESOLUCIONES, GRADUADOS Y EGRESADOS Y PRÁCTICAS PRE PROFESIONALES DE LAS CARRERAS DE LA UTN"

**AUTORA:**

**ELSA ALEJANDRA MERLO ARCOS**

**DIRECTOR:**

**ING. MAURICIO REA**

**Ibarra – Ecuador**

**2016**

# <span id="page-1-0"></span>Índice de contenido

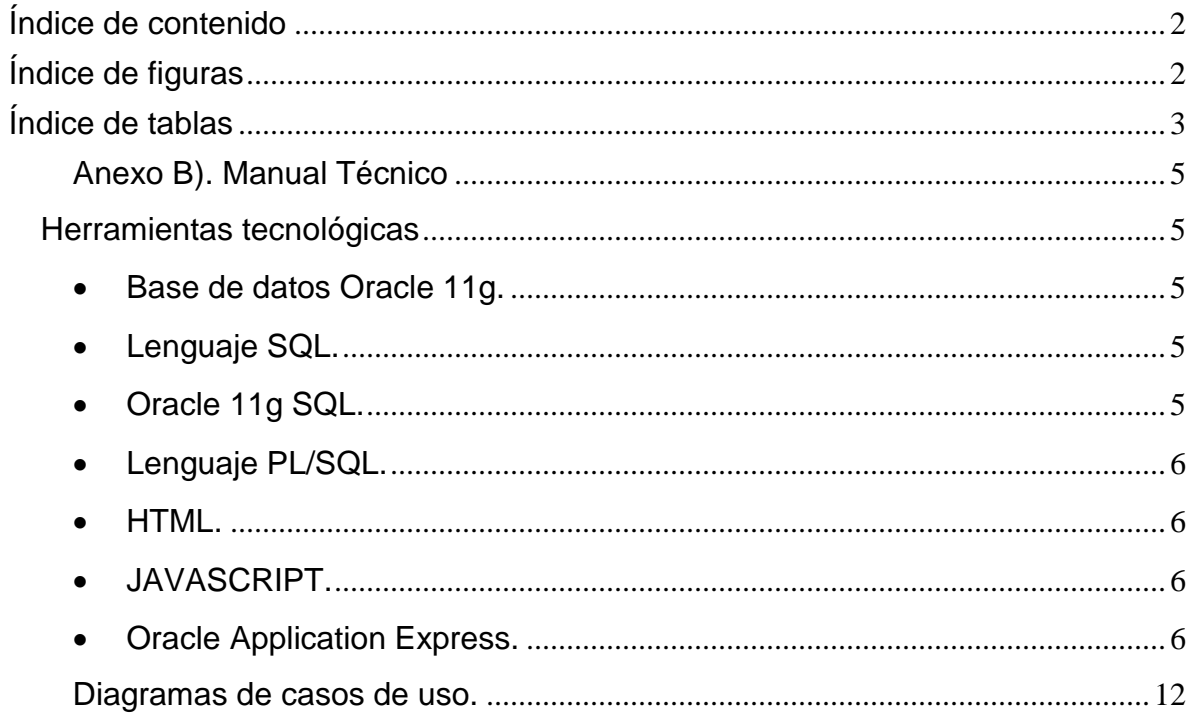

# <span id="page-1-1"></span>Índice de figuras

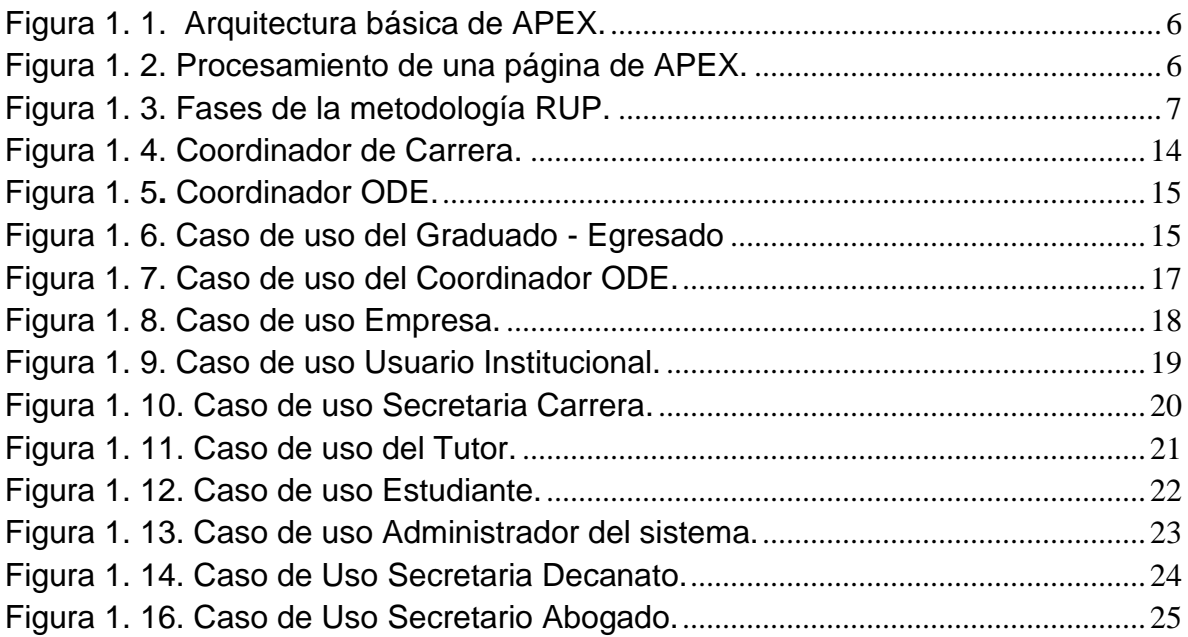

# <span id="page-2-0"></span>**Índice de tablas**

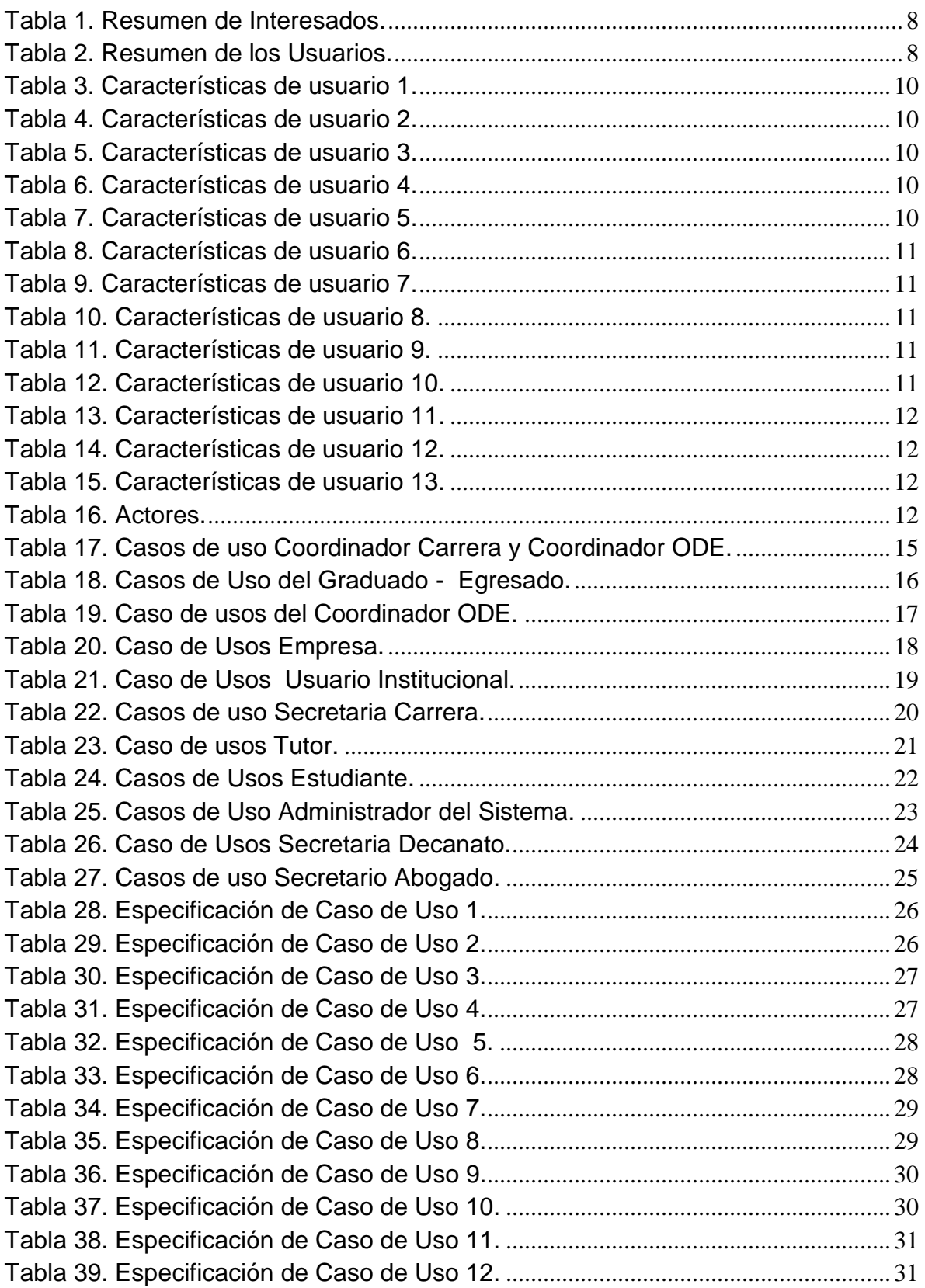

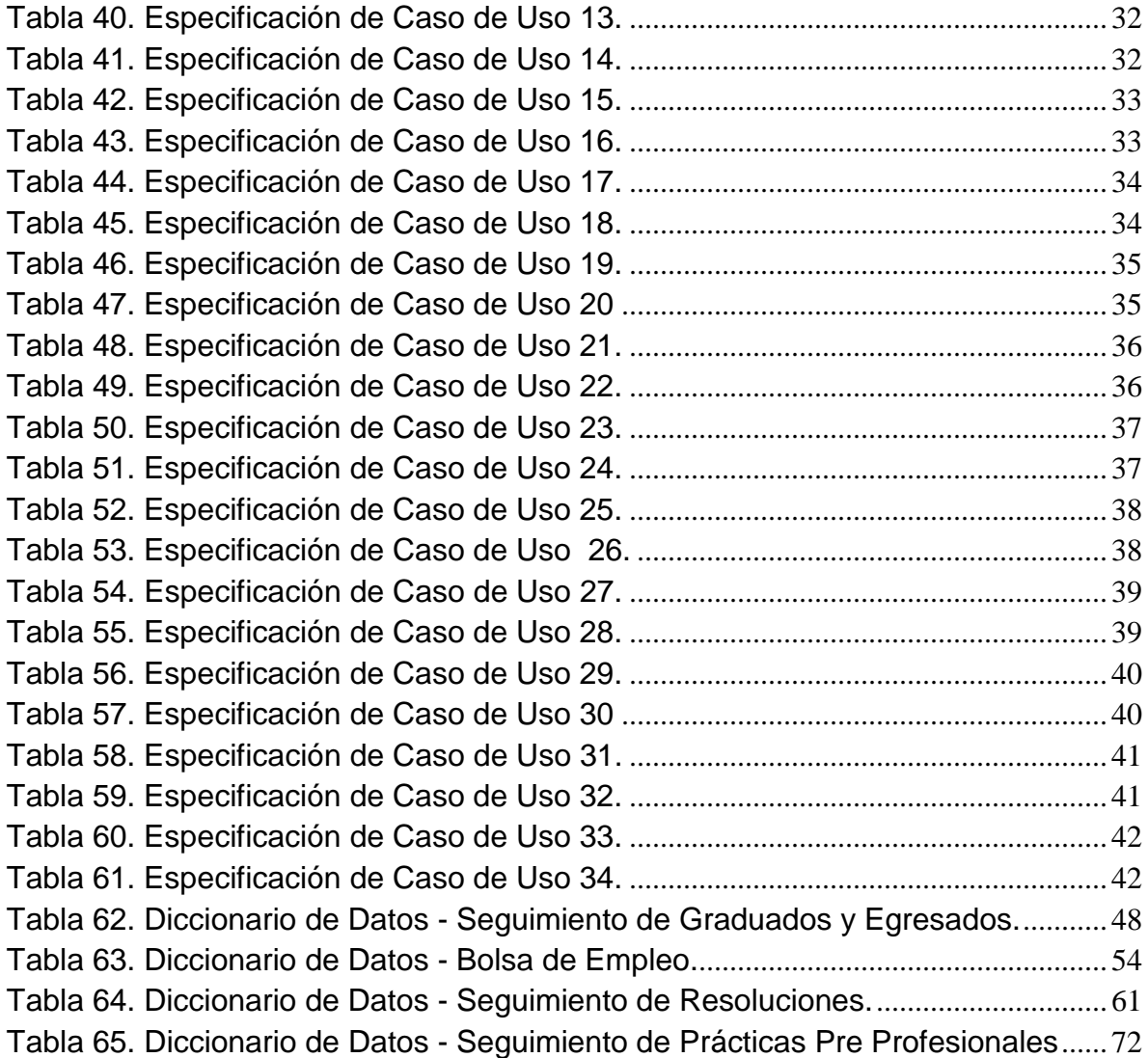

## <span id="page-4-0"></span>**Anexo B). Manual Técnico**

En este anexo se explicará de manera más técnica el sistema y sus módulos.

#### **Objetivo**

 El proyecto "AUTOMATIZACIÓN DE PROCESOS SEGUIMIENTO DE RESOLUCIONES, GRADUADOS Y EGRESADOS Y PRÁCTICAS PRE PROFESIONALES DE LAS CARRERAS DE LA UTN", busca complementar el sistema integrado de la Universidad Técnica del Norte existente en la Dirección de Desarrollo Tecnológico e Informático, permitiendo a los usuarios de cada uno de los módulos tener a su alcance información relevante para los procesos que albergan. Se encuentra desarrollado bajo la plataforma Oracle, usando Oracle Aplication Express (APEX).

#### <span id="page-4-1"></span>**Herramientas tecnológicas**

 Para el desarrollo se han utilizado herramientas eficaces y de gran apoyo para la culminación con éxito de los módulos tratados en el presente documento, además de ser las utilizadas por el DDTI<sup>1</sup>, garantizando así su compatibilidad.

- <span id="page-4-2"></span>**Base de datos Oracle 11g.**
- <span id="page-4-3"></span>**Lenguaje SQL.**

 $\overline{a}$ 

- <span id="page-4-4"></span> **Oracle 11g SQL.**
	- **DDL (Data Definition Language o Lenguaje de Definición de Datos).**
	- **DML (Data Manipulation Language o Lenguaje de Modificación de datos)**.
	- **TCL (Transaction Control Language o Lenguaje de Control de Transacciones).**
	- **DCL (Data Control Language o Lenguaje de Control de Datos**

**<sup>1</sup>DDTI:** Dirección de Desarrollo Tecnológico e Informático.

- <span id="page-5-0"></span>**Lenguaje PL/SQL.**
- <span id="page-5-1"></span>**HTML.**
- <span id="page-5-2"></span>**JAVASCRIPT.**
- <span id="page-5-3"></span>**Oracle Application Express.**

# **Arquitectura de Apex**

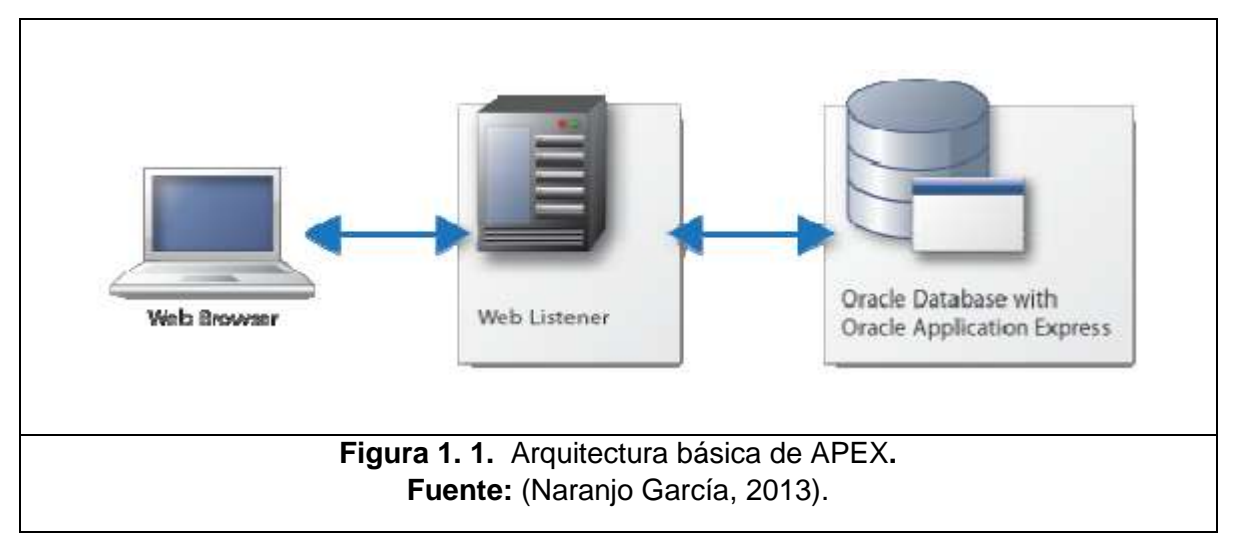

<span id="page-5-5"></span><span id="page-5-4"></span>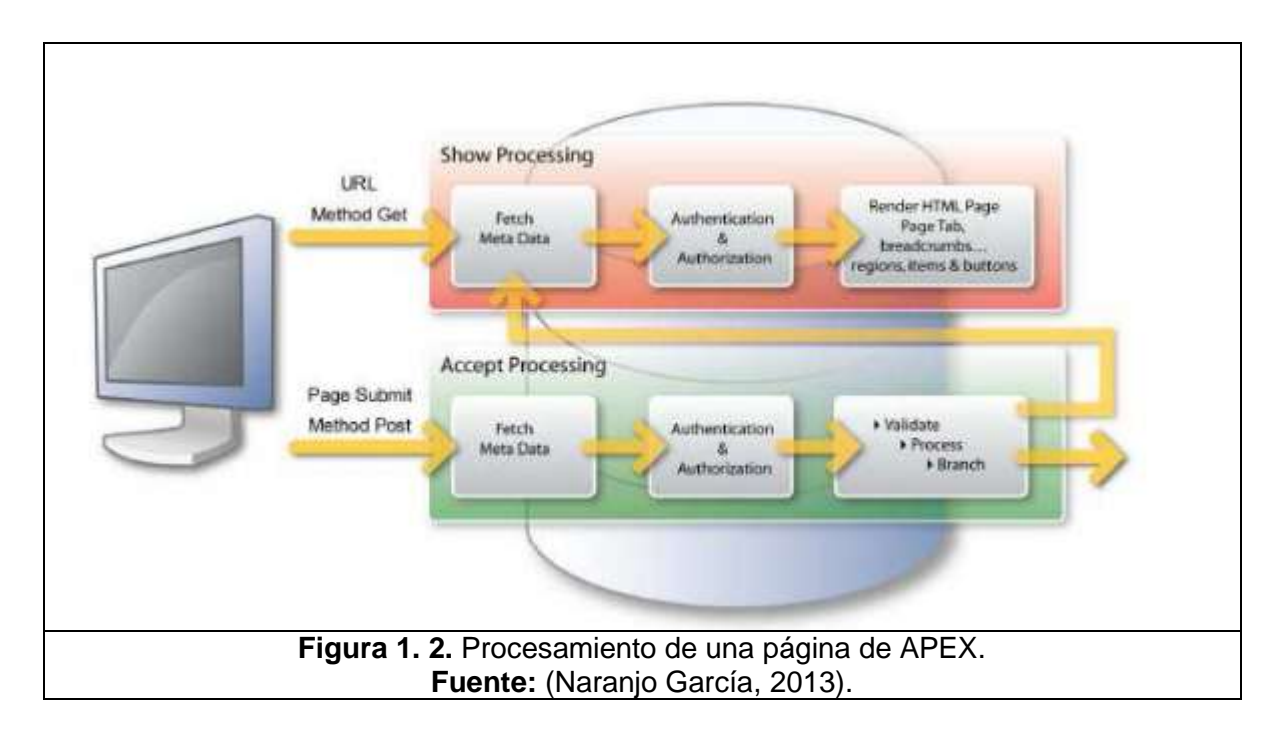

### **Metodología de Desarrollo RUP**

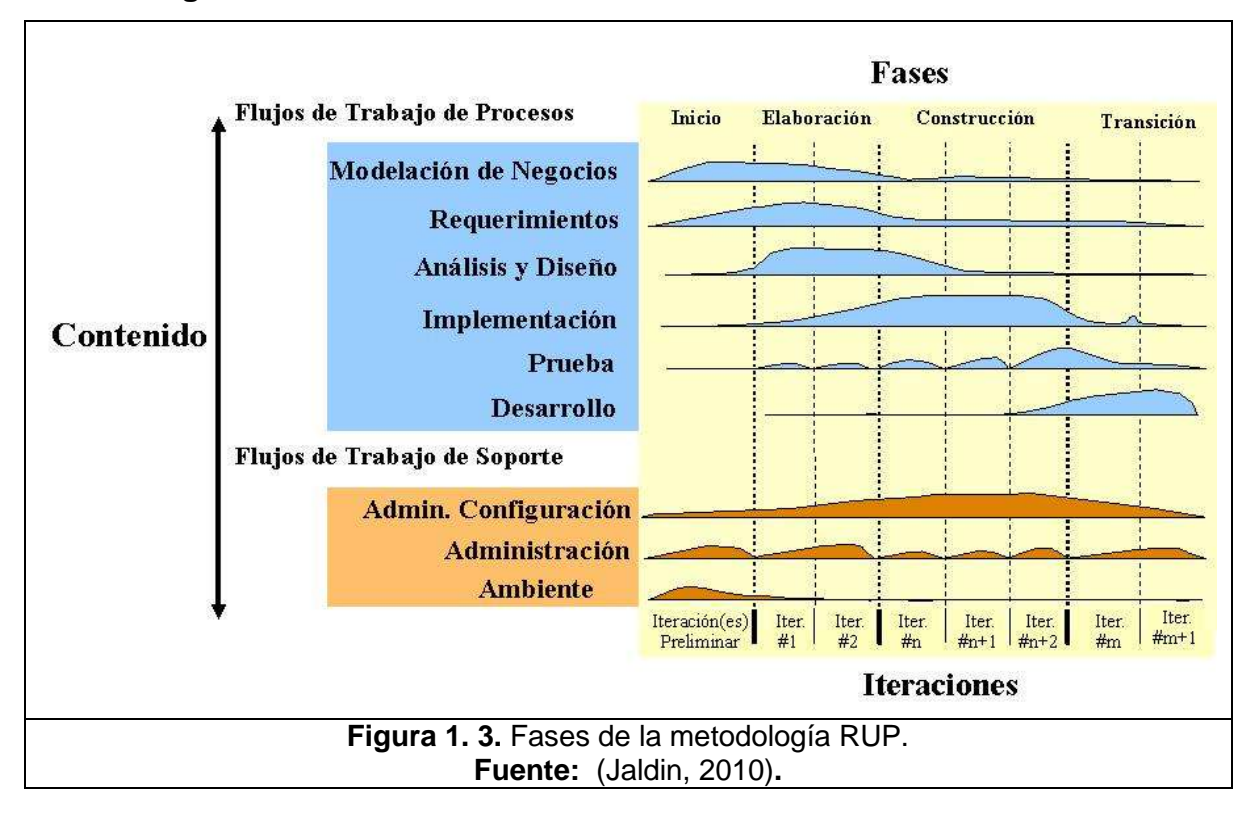

- <span id="page-6-0"></span> **Inicio:** en esta etapa se determina la visión del proyecto, mediante la comprensión del problema y la tecnología que se utiliza, dando paso a la creación de los casos de uso.
- **Elaboración:** en esta etapa se realiza el plan del proyecto, se fortalecen los casos de uso mitigando los riesgos, determinando así la arquitectura óptima.
- **Construcción:** en esta etapa se obtiene el producto en su fase inicial, contando con la funcionalidad del producto terminado, es decir, siendo totalmente operativo. Además se realiza el manual de usuario.
- **Transición:** en esta etapa se finaliza el producto, cumpliendo con los estándares del cliente y se procede a la capacitación en el manejo del producto y mantenimiento, en esta fase suelen ocurrir cambios.

# **Descripción de los interesados y usuarios***.*

<span id="page-7-0"></span>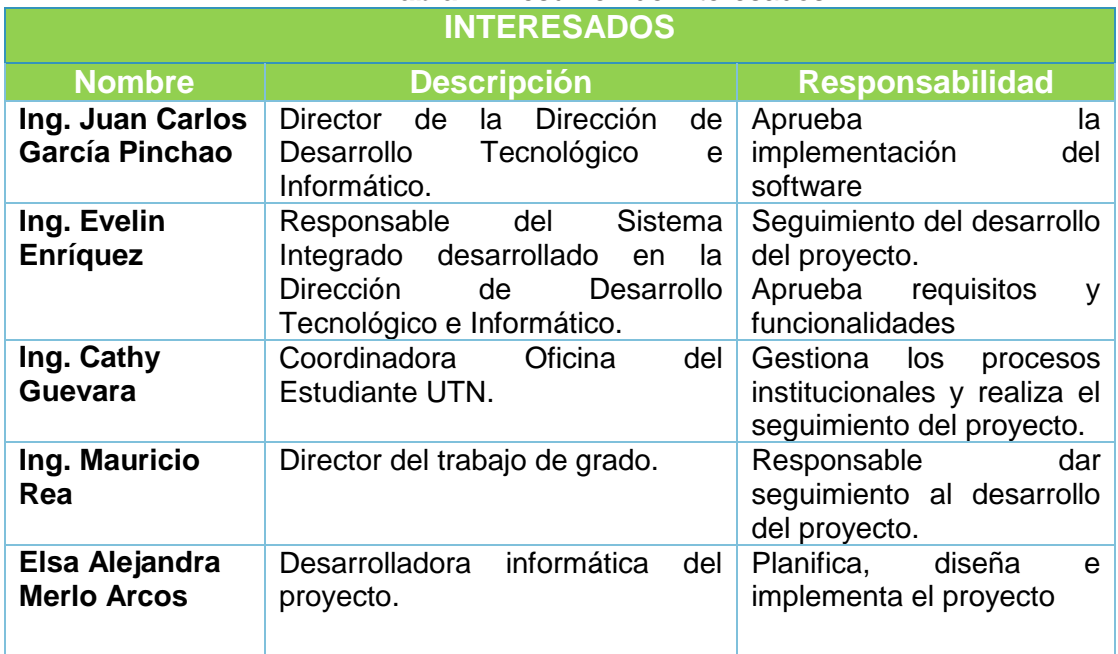

#### **Tabla 1**. Resumen de Interesados**.**

# **Fuente: Propia.**

<span id="page-7-1"></span>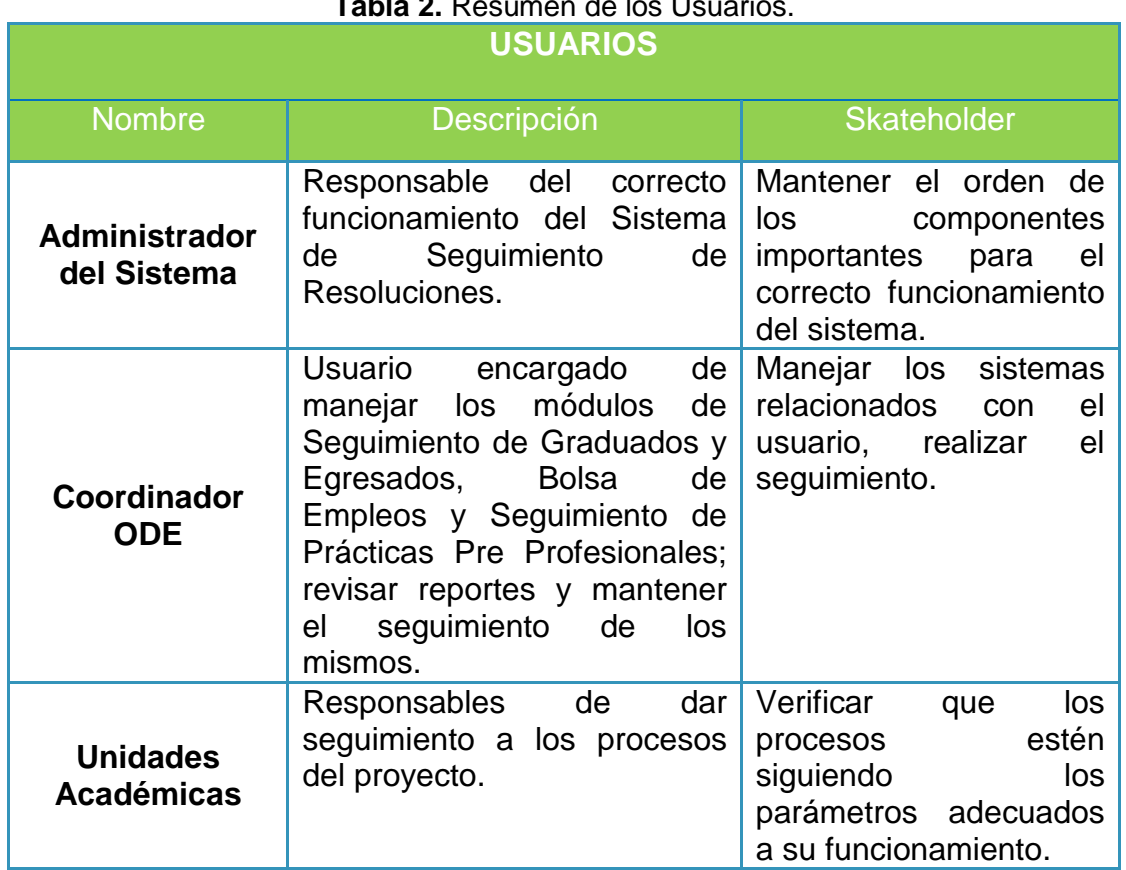

# **Tabla 2.** Resumen de los Usuarios.

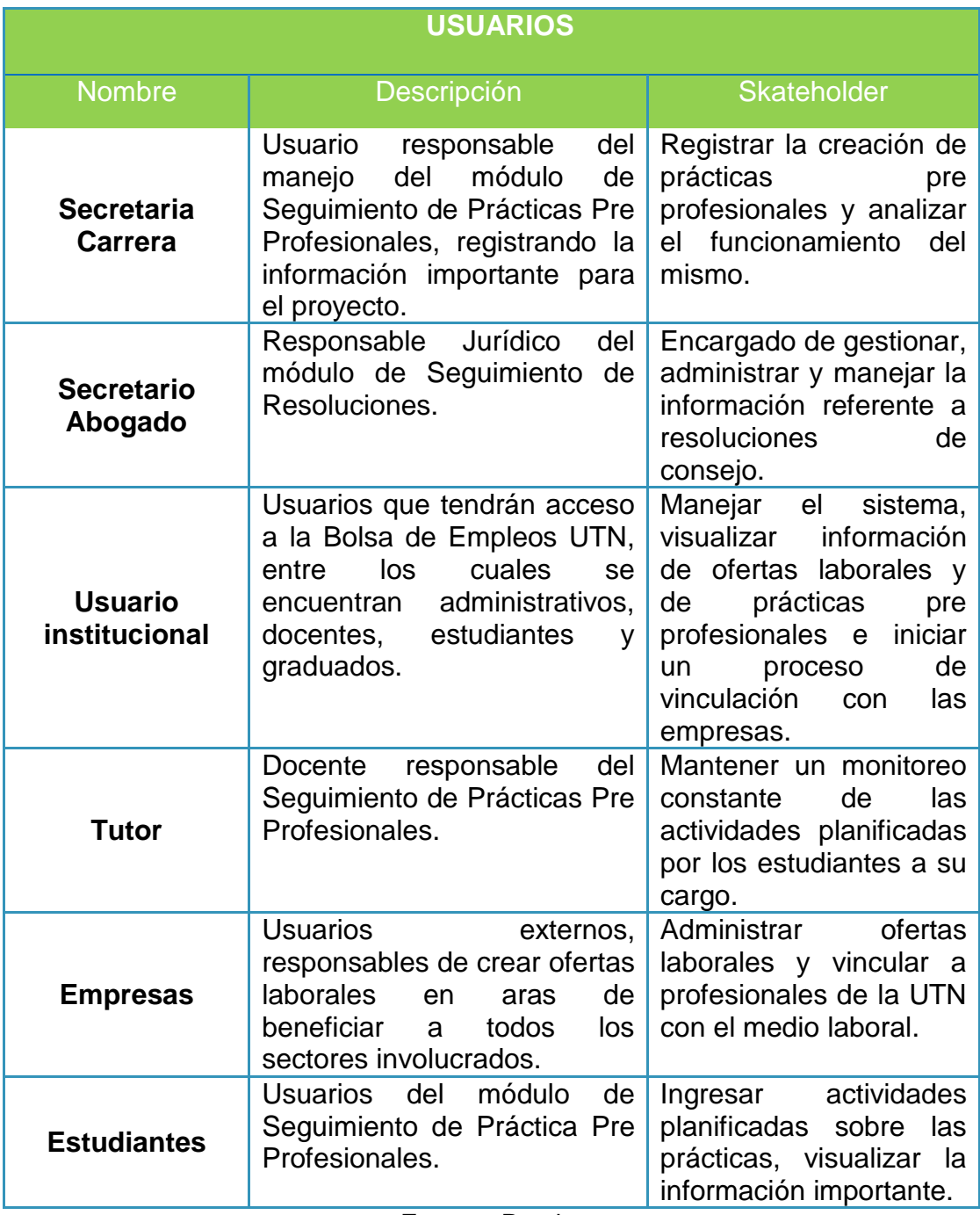

**Características de los usuarios.**

# o **Módulo de Seguimiento de Graduados y Egresados**

<span id="page-9-0"></span>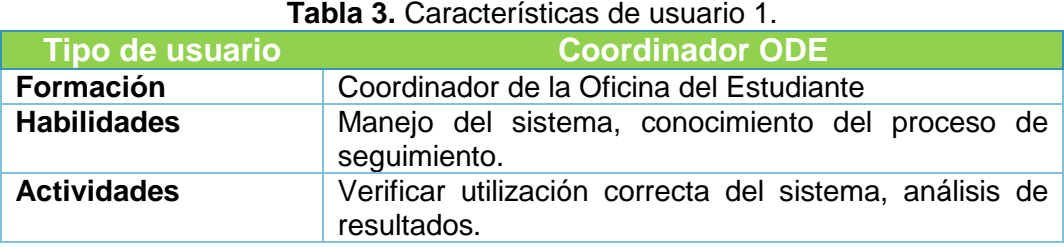

**Fuente:** Propia.

#### **Tabla 4.** Características de usuario 2.

<span id="page-9-1"></span>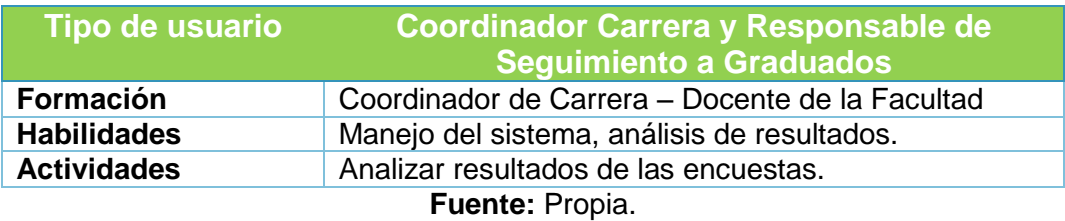

#### **Tabla 5.** Características de usuario 3.

<span id="page-9-2"></span>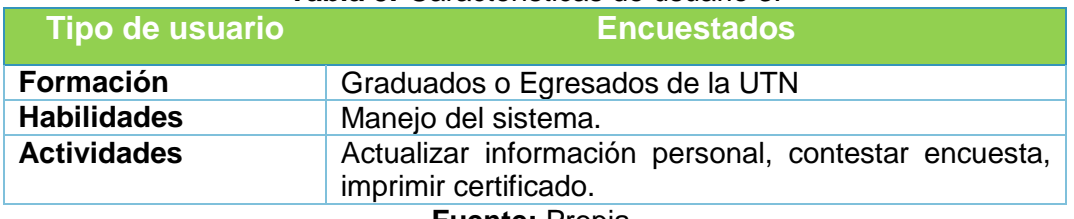

**Fuente:** Propia.

#### **Tabla 6**. Características de usuario 4.

<span id="page-9-3"></span>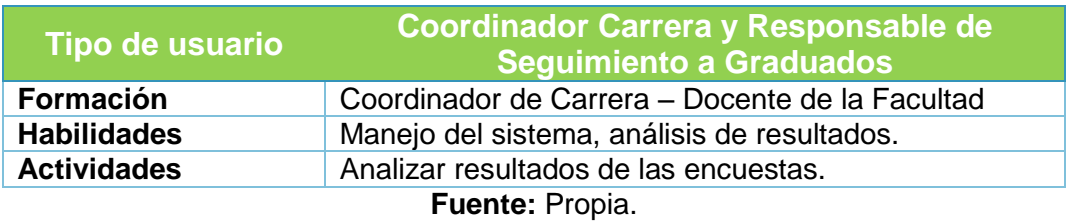

## o **Bolsa de Empleos UTN**

<span id="page-9-4"></span>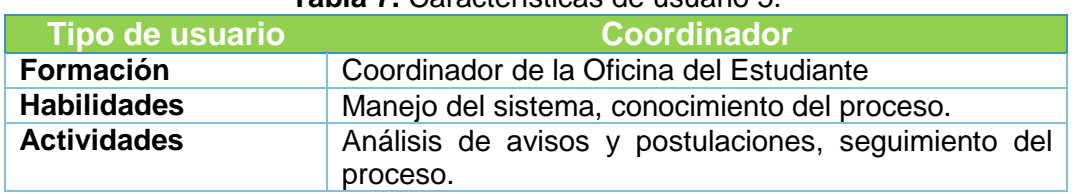

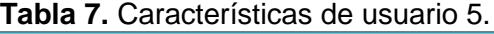

<span id="page-10-0"></span>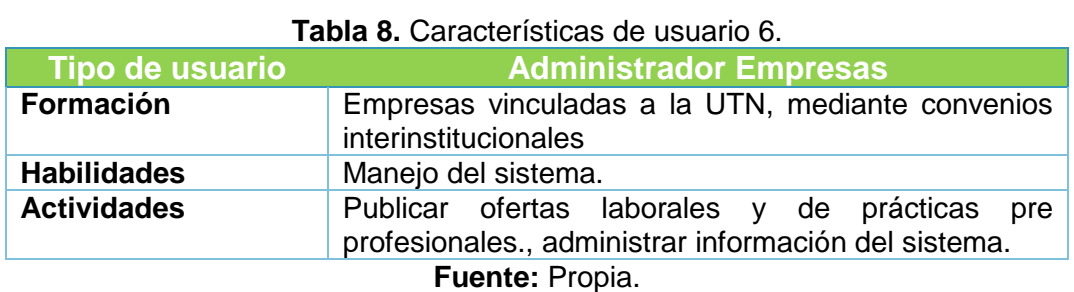

#### **Tabla 9.** Características de usuario 7.

<span id="page-10-1"></span>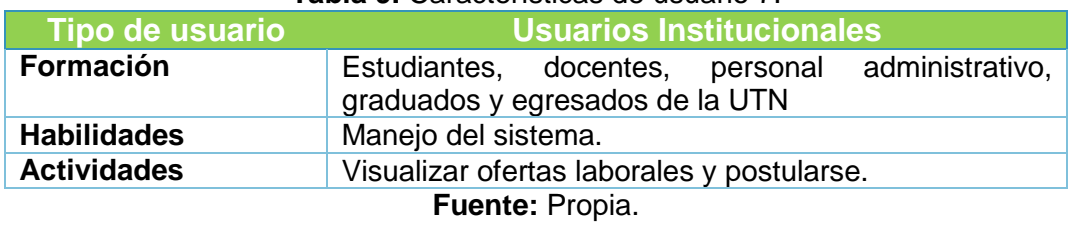

# o **Módulo de Seguimiento de Prácticas Pre profesionales**

<span id="page-10-2"></span>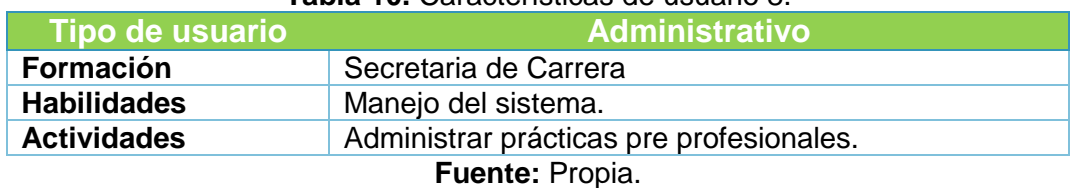

#### **Tabla 10.** Características de usuario 8.

#### **Tabla 11.** Características de usuario 9.

<span id="page-10-3"></span>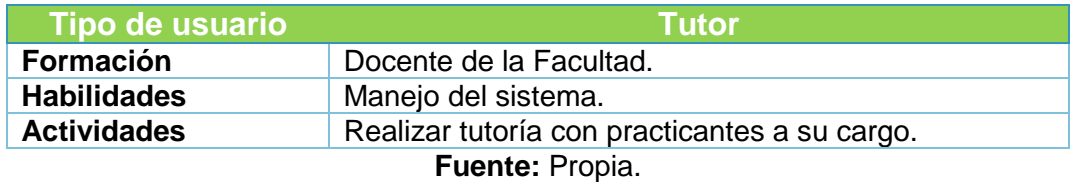

#### **Tabla 12.** Características de usuario 10.

<span id="page-10-4"></span>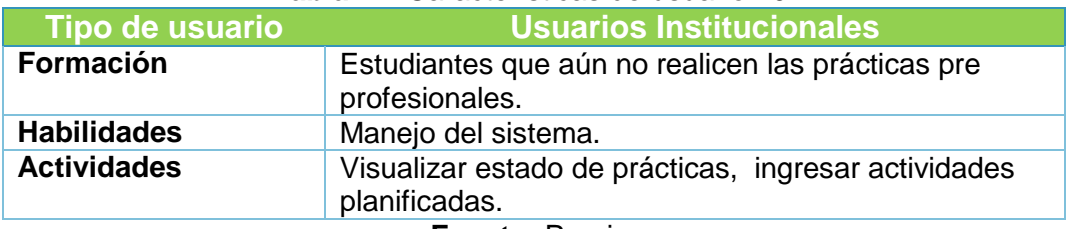

## o **Módulo de Seguimiento de Resoluciones**

<span id="page-11-1"></span>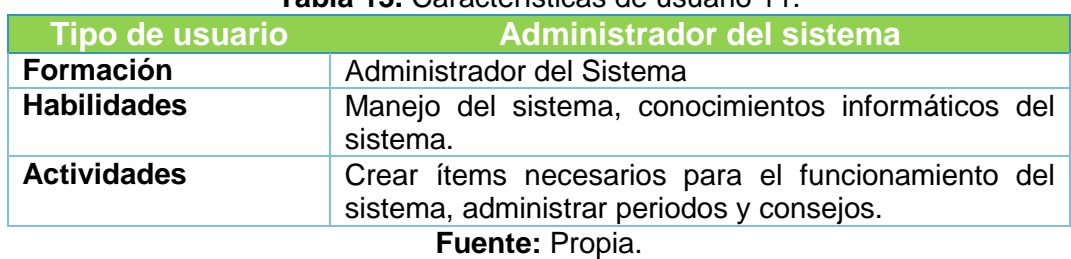

#### **Tabla 13.** Características de usuario 11.

#### **Tabla 14.** Características de usuario 12.

<span id="page-11-2"></span>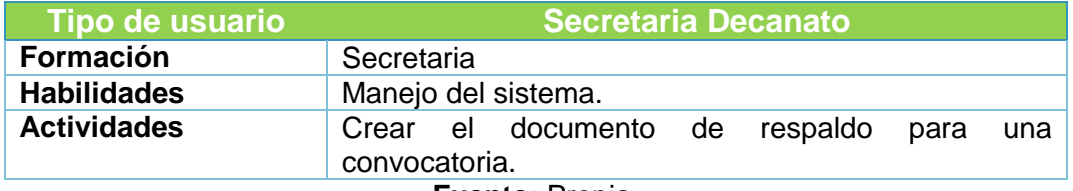

#### **Fuente:** Propia.

#### **Tabla 15.** Características de usuario 13.

<span id="page-11-3"></span>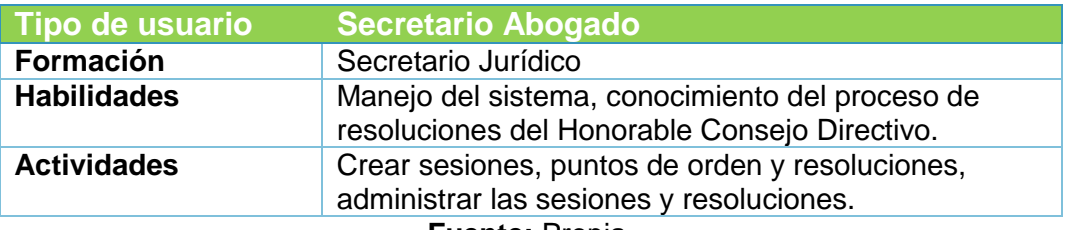

**Fuente:** Propia.

# <span id="page-11-0"></span>**Diagramas de casos de uso.**

**Actores.**

<span id="page-11-4"></span>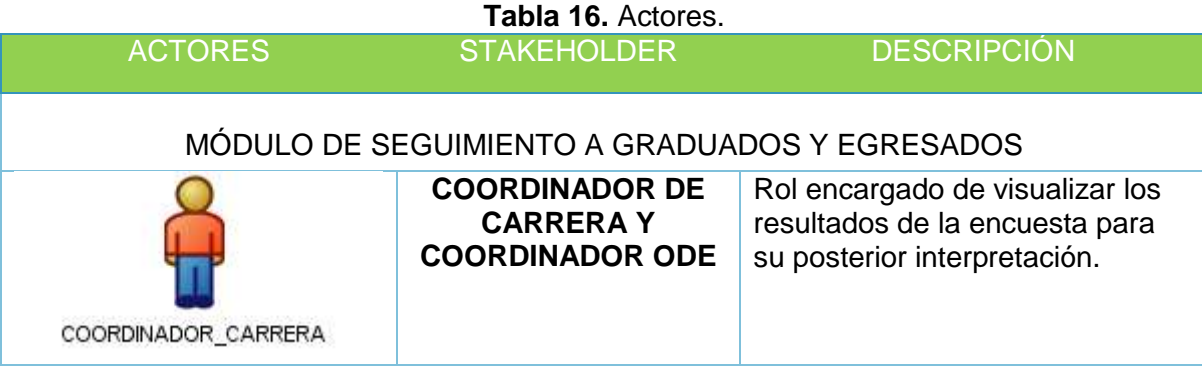

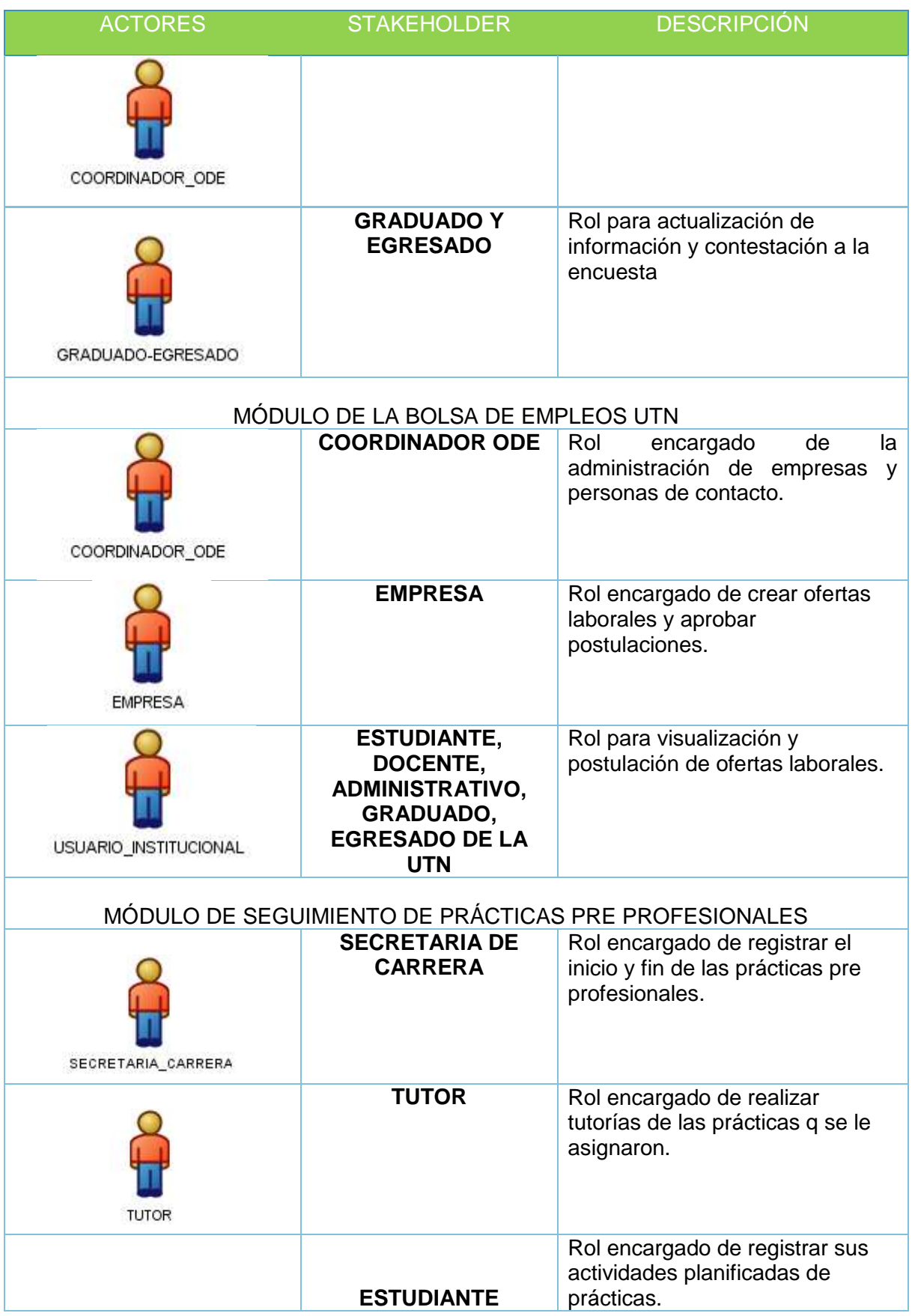

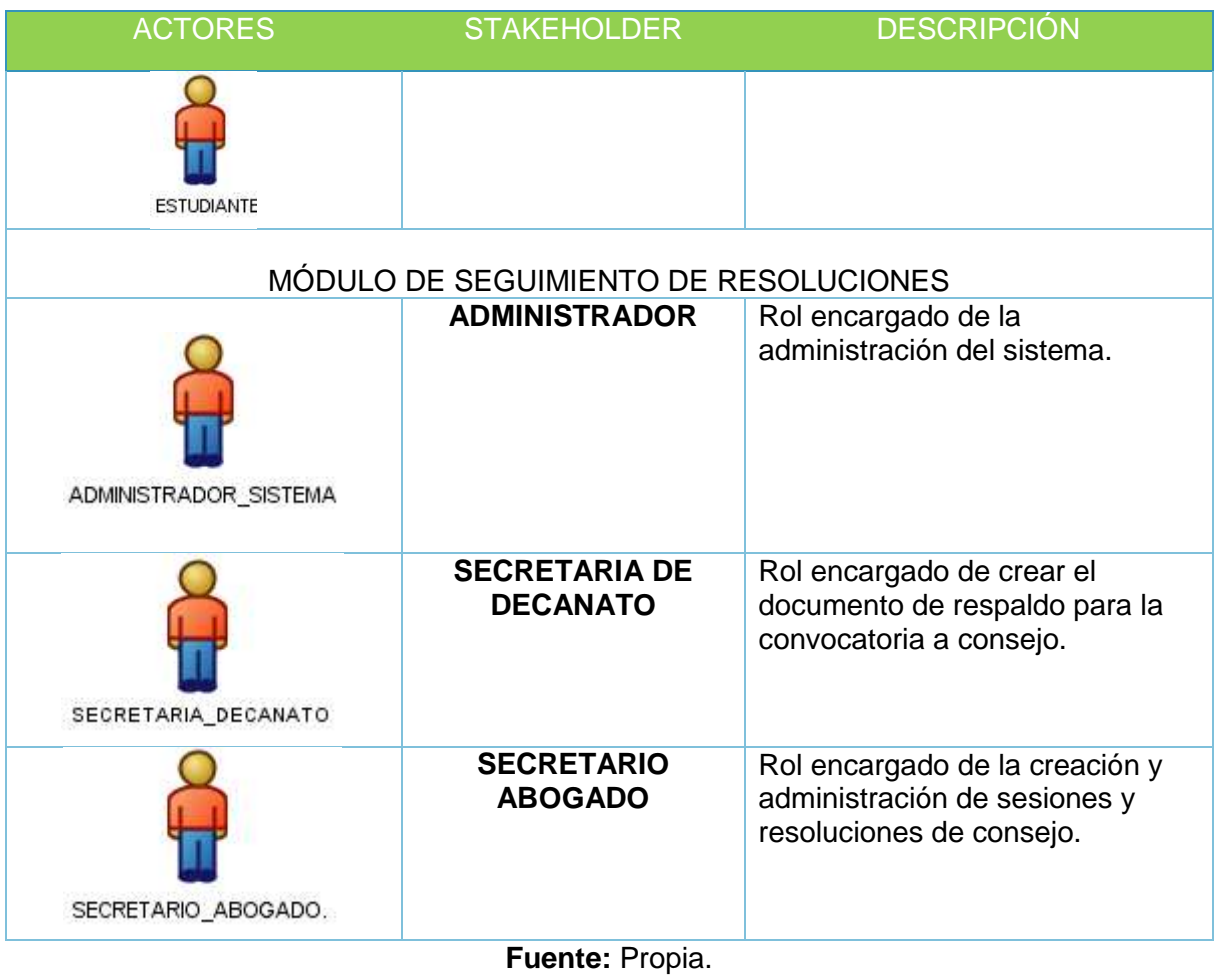

- *Casos de uso.*
	- o MÓDULO DE SEGUIMIENTO DE GRADUADOS Y EGRESADOS.

<span id="page-13-0"></span>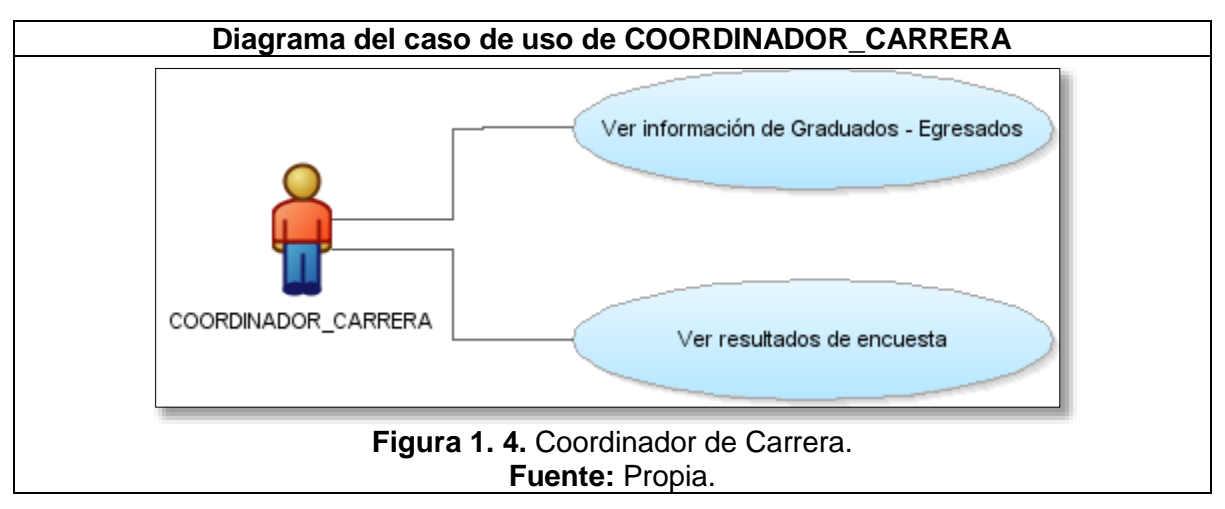

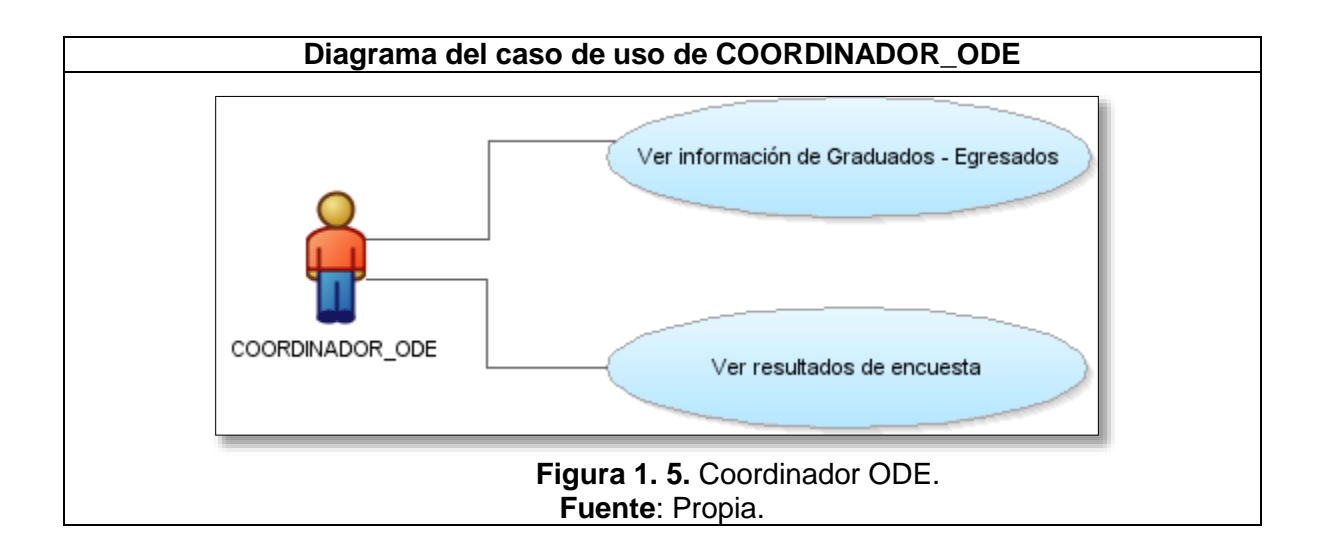

<span id="page-14-0"></span>**Tabla 17.** Casos de uso Coordinador Carrera y Coordinador ODE.

<span id="page-14-2"></span>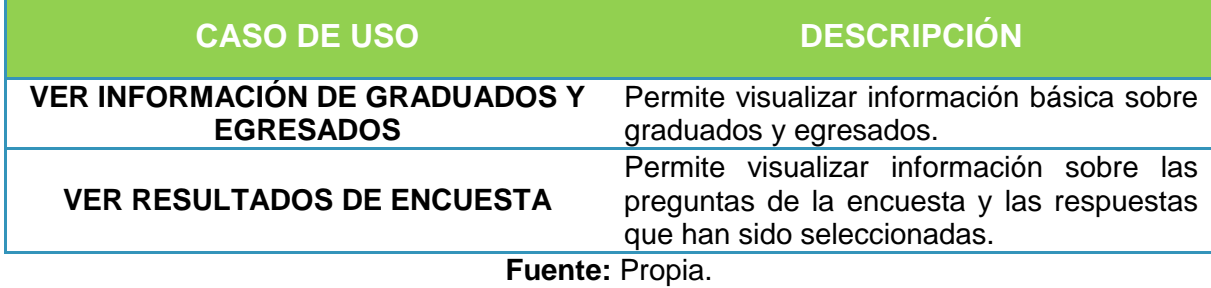

<span id="page-14-1"></span>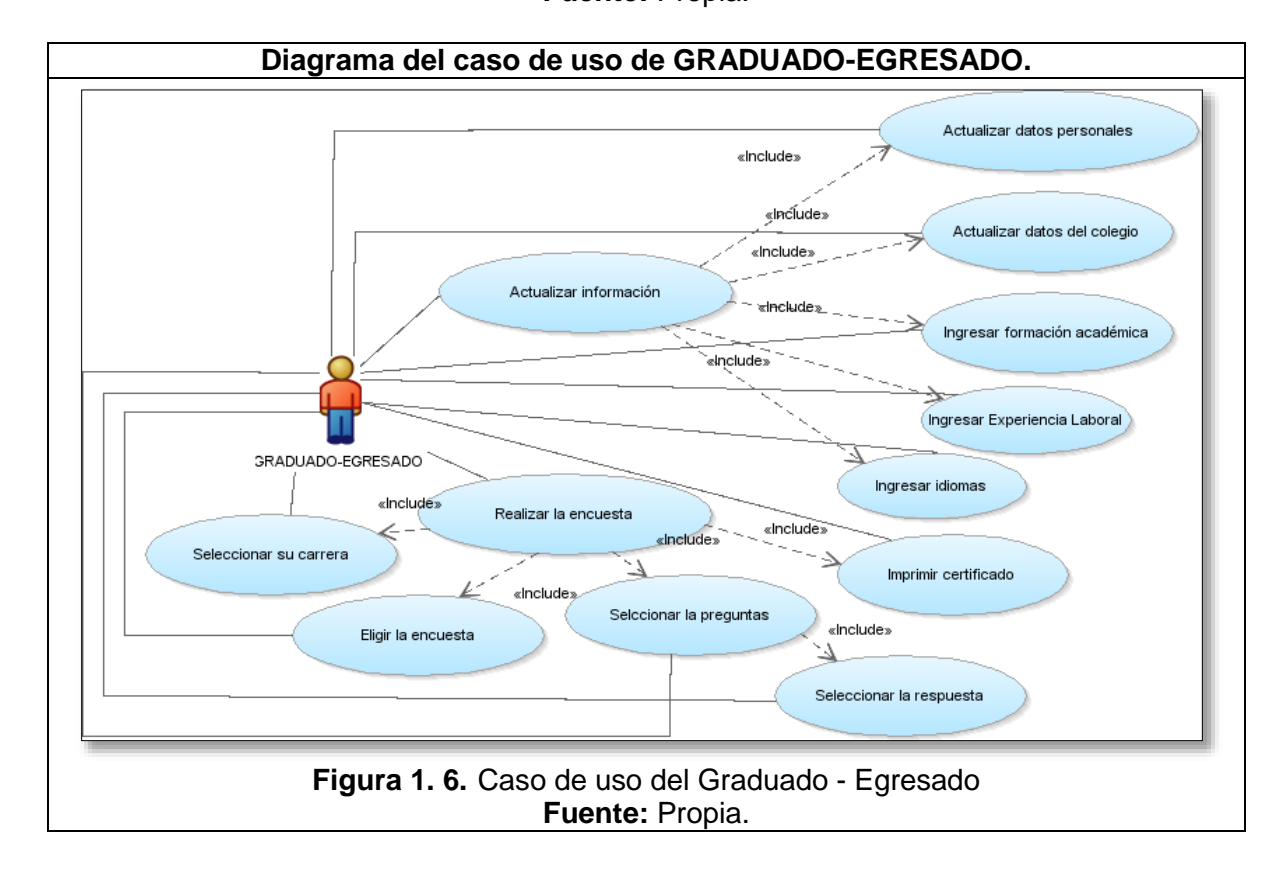

<span id="page-15-0"></span>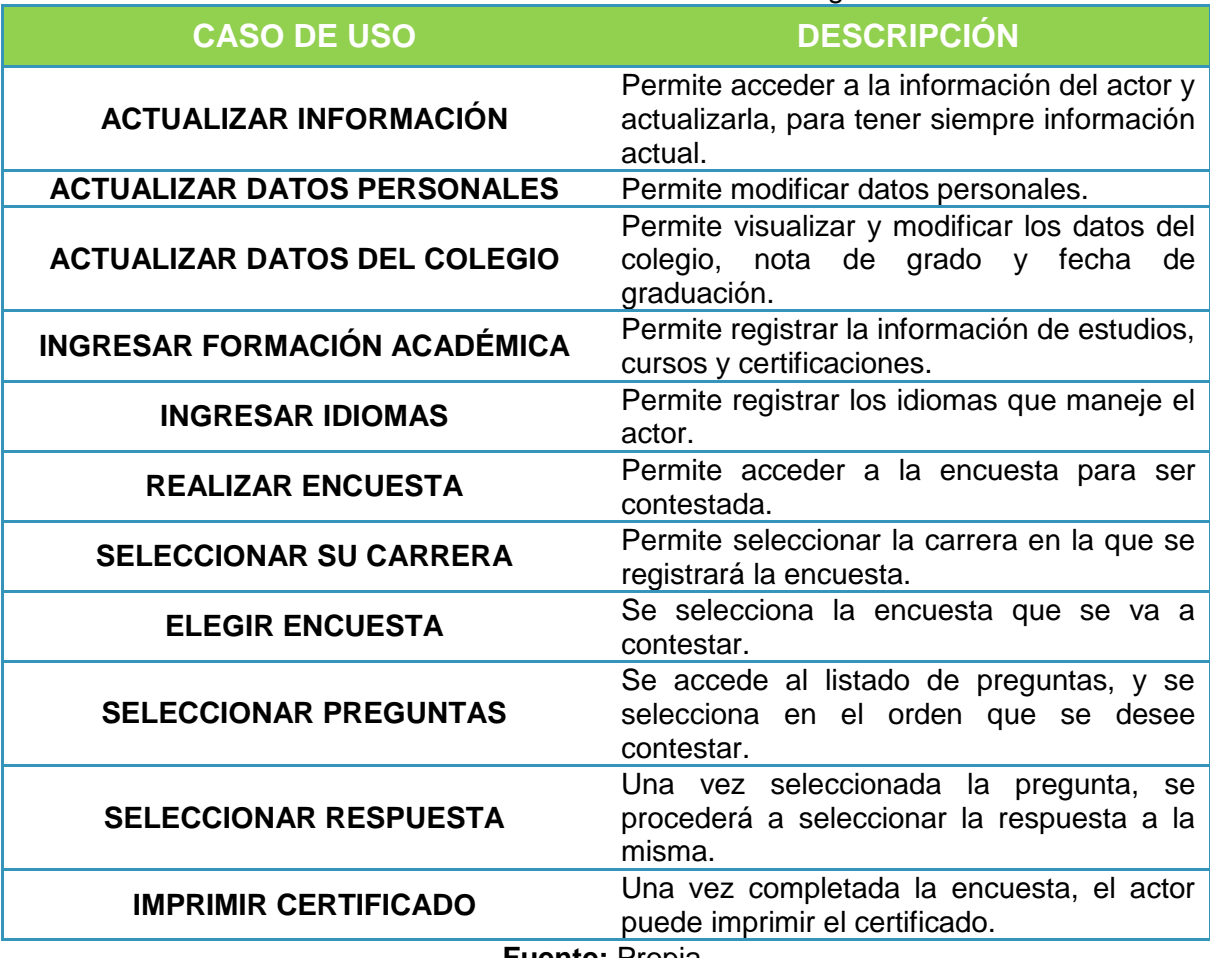

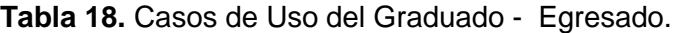

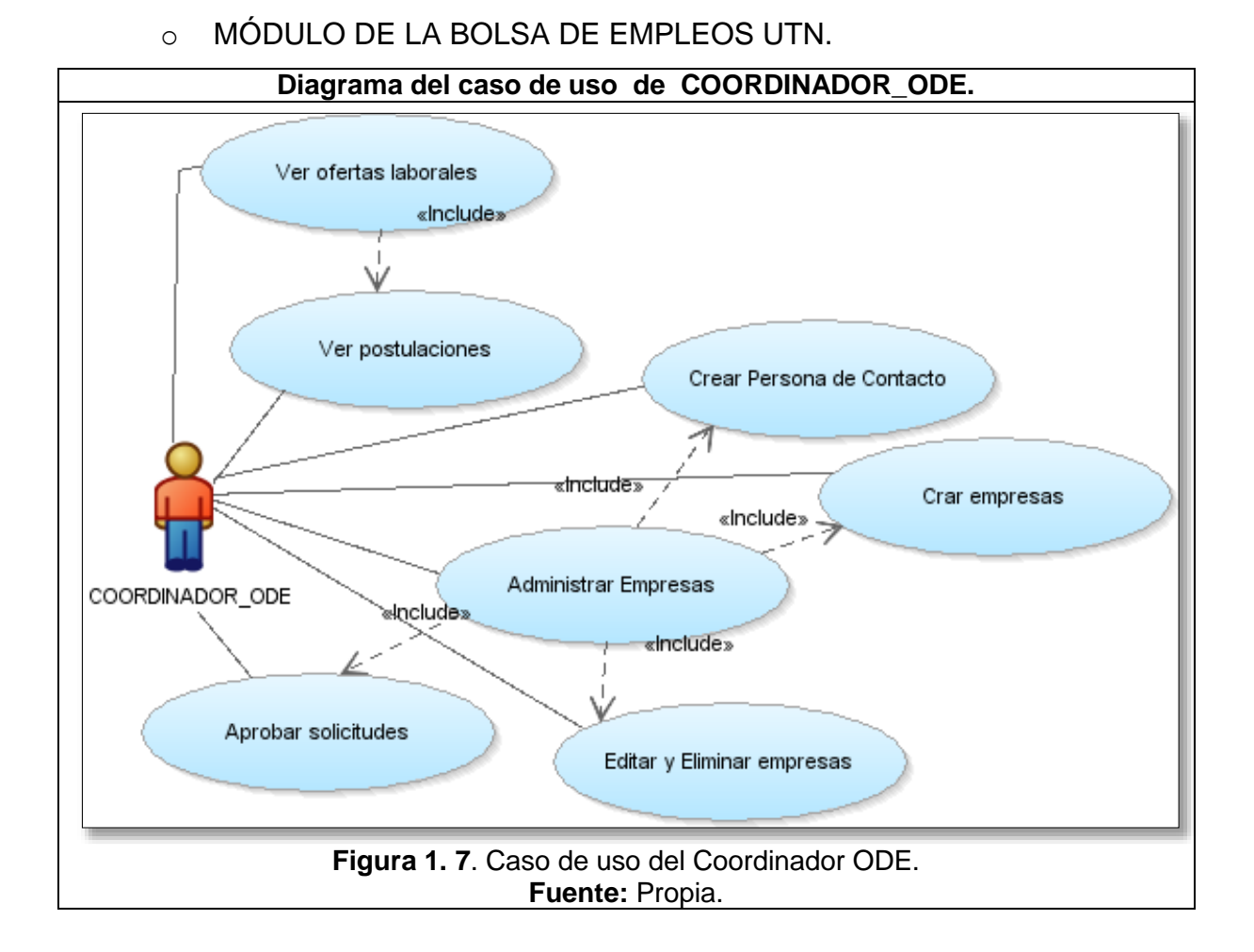

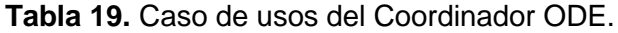

<span id="page-16-1"></span><span id="page-16-0"></span>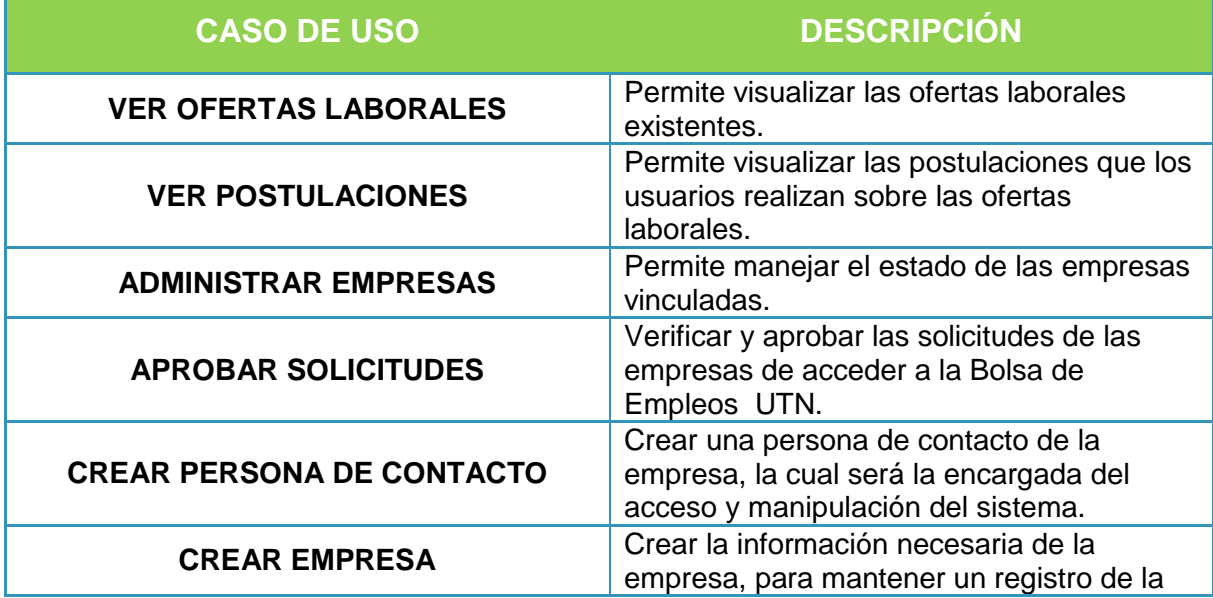

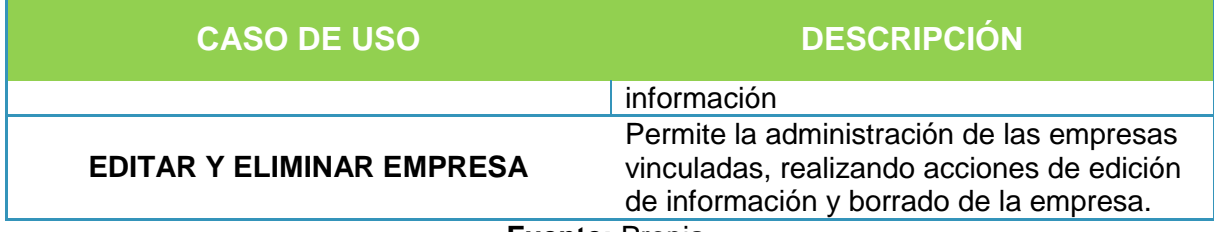

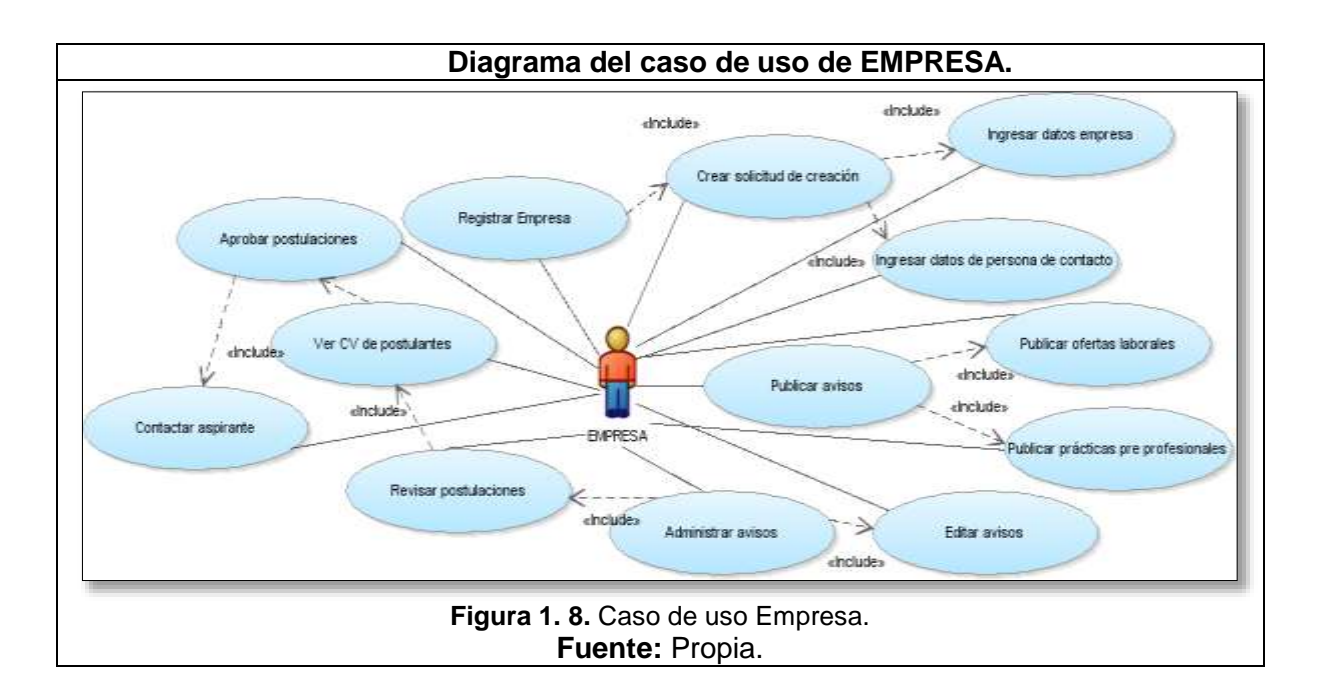

<span id="page-17-1"></span><span id="page-17-0"></span>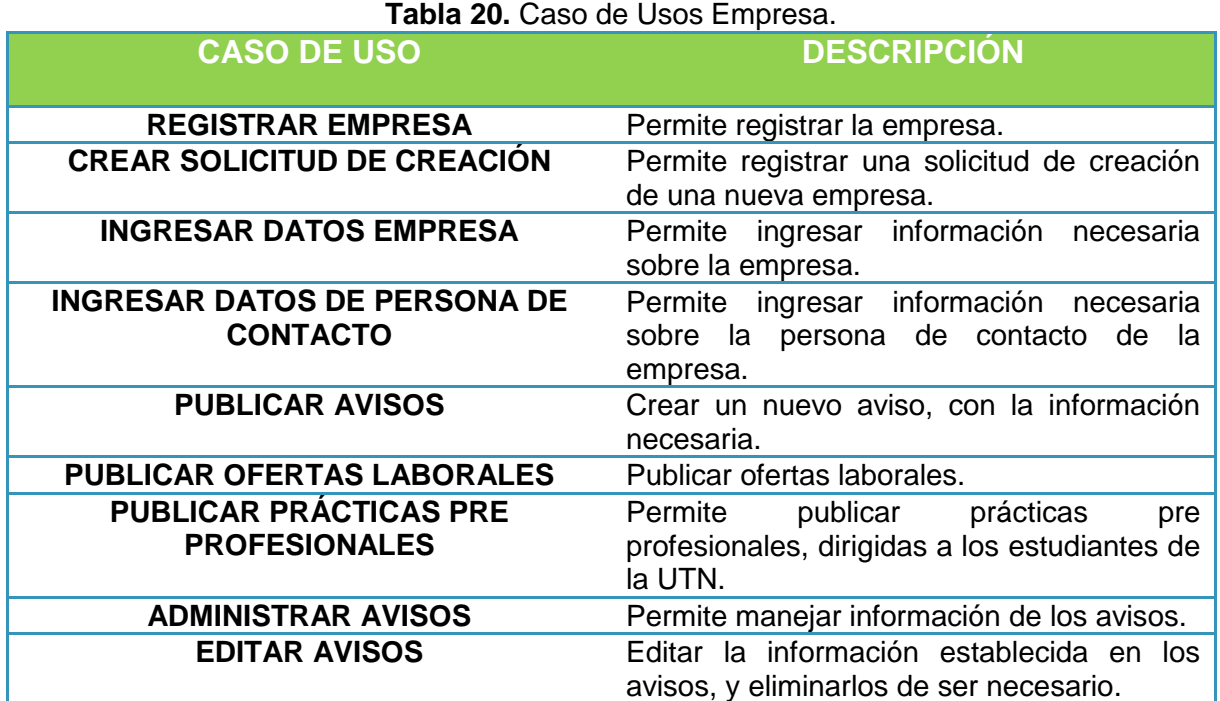

| <b>CASO DE USO</b>           | <b>DESCRIPCIÓN</b>                                                                             |
|------------------------------|------------------------------------------------------------------------------------------------|
| <b>REVISAR POSTULACIONES</b> | Permite revisar las postulaciones recibidas<br>sobre sus avisos.                               |
| <b>VER CV DE POSTULANTES</b> | Tener acceso a ver la información del<br>Curriculum Vitae de los postulantes de cada<br>aviso. |
| <b>APROBAR POSTULACIONES</b> | Luego de verificar el perfil, se permite<br>aprobar la postulación.                            |
| <b>CONTACTAR ASPIRANTE</b>   | Mantener contacto con el aspirante.                                                            |

**Fuente:** Propia.

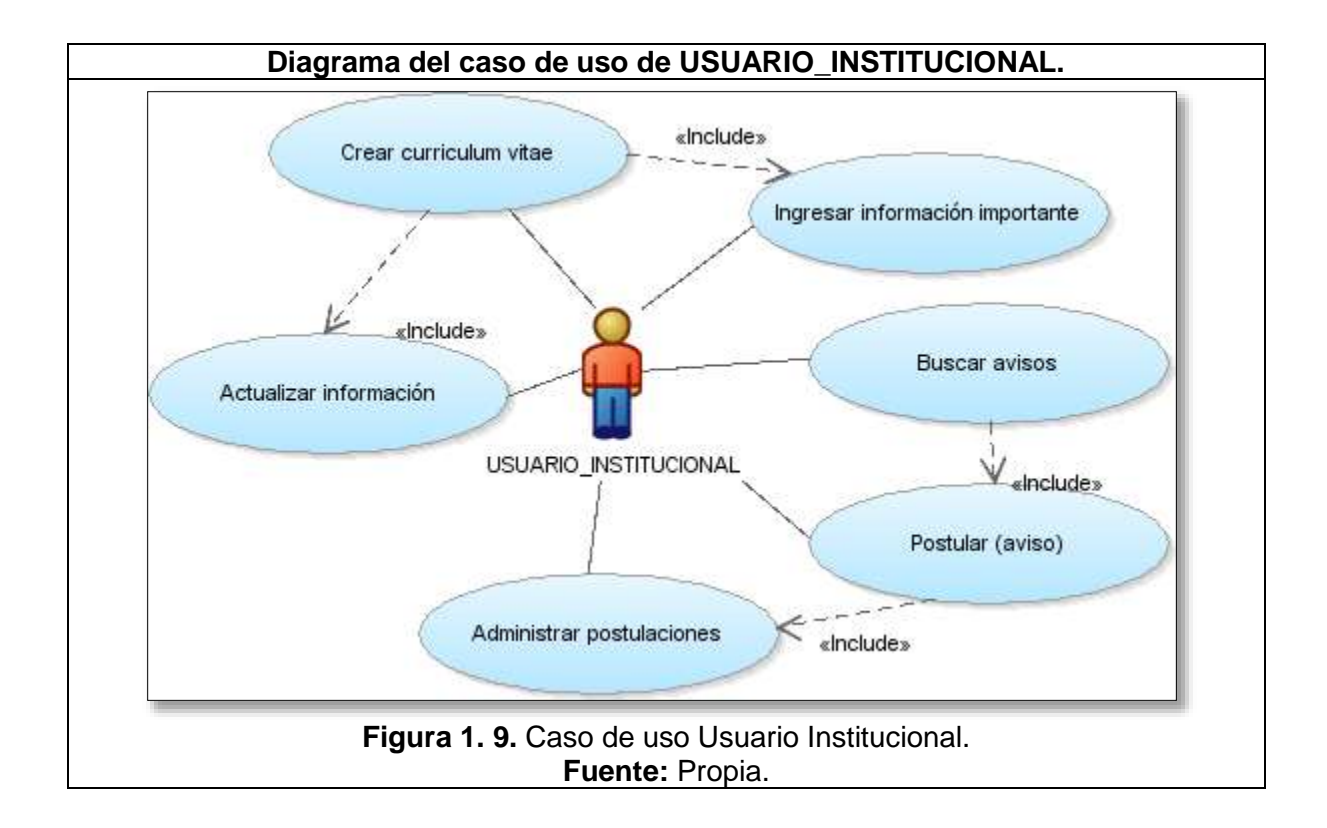

#### **Tabla 21.** Caso de Usos Usuario Institucional.

<span id="page-18-1"></span><span id="page-18-0"></span>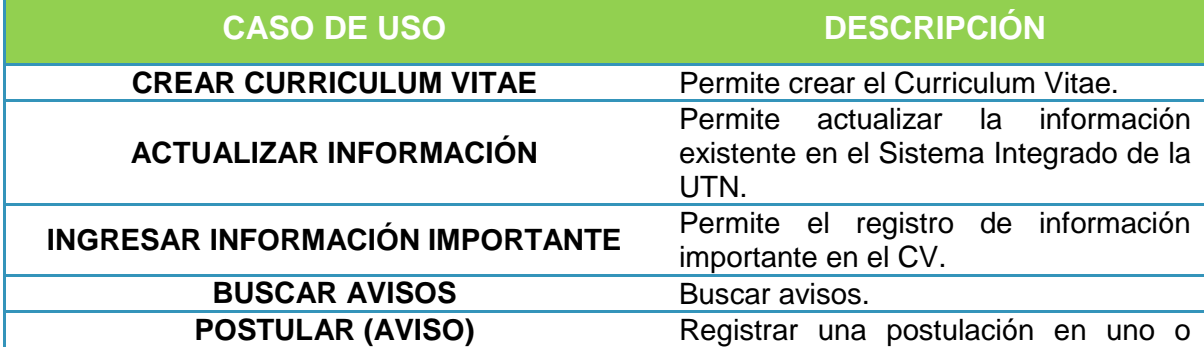

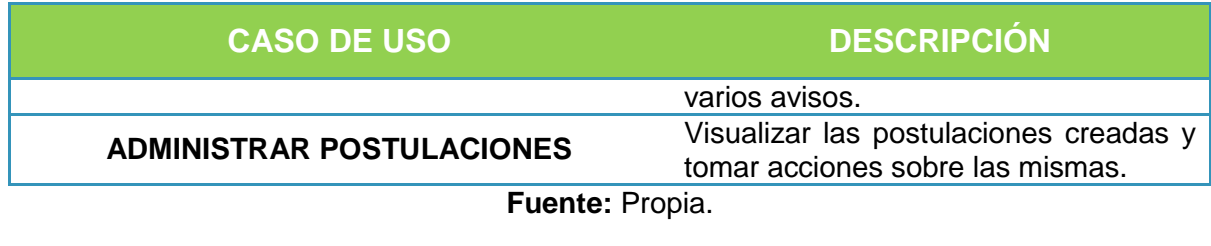

o MÓDULO DE SEGUIMIENTO DE PRÁCTICAS PRE PROFESIONALES.

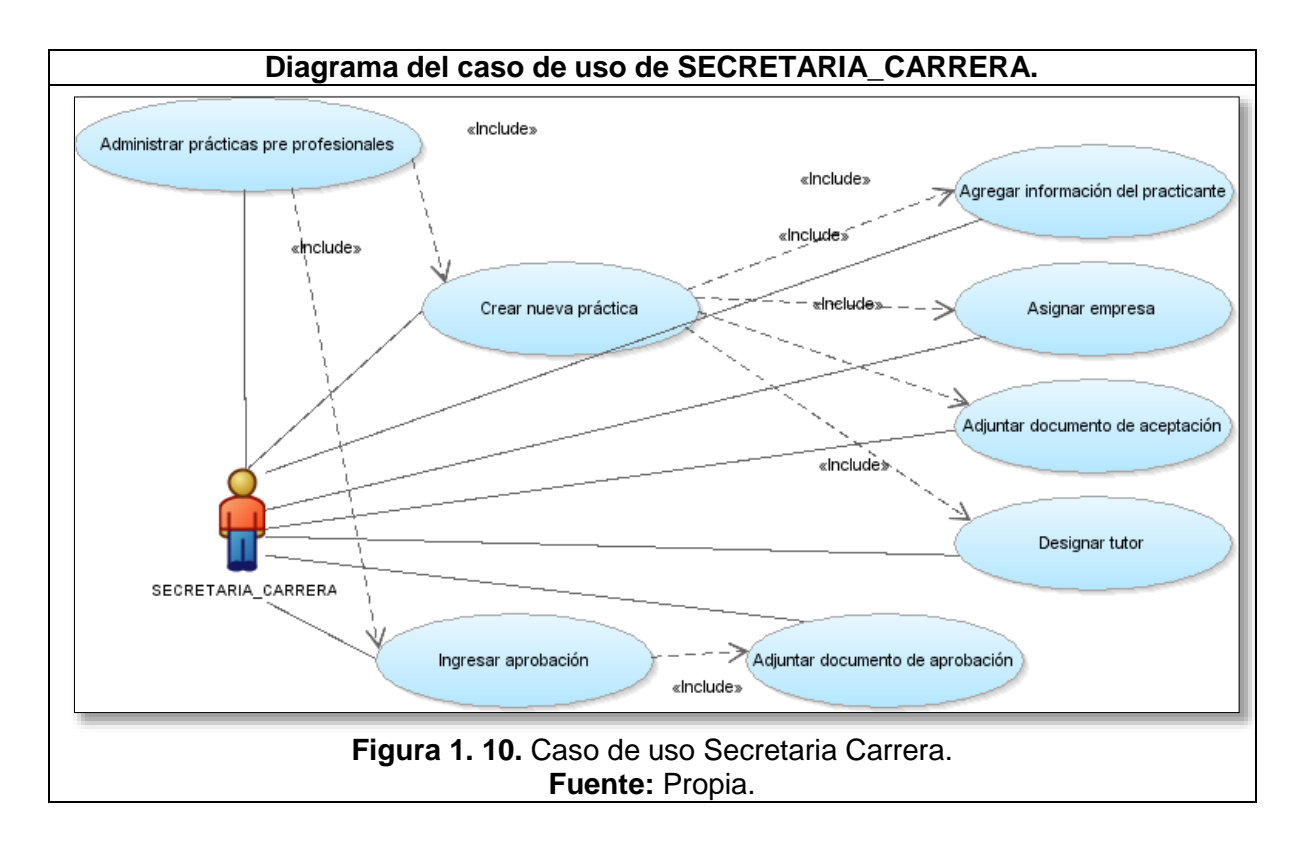

**Tabla 22.** Casos de uso Secretaria Carrera.

<span id="page-19-1"></span><span id="page-19-0"></span>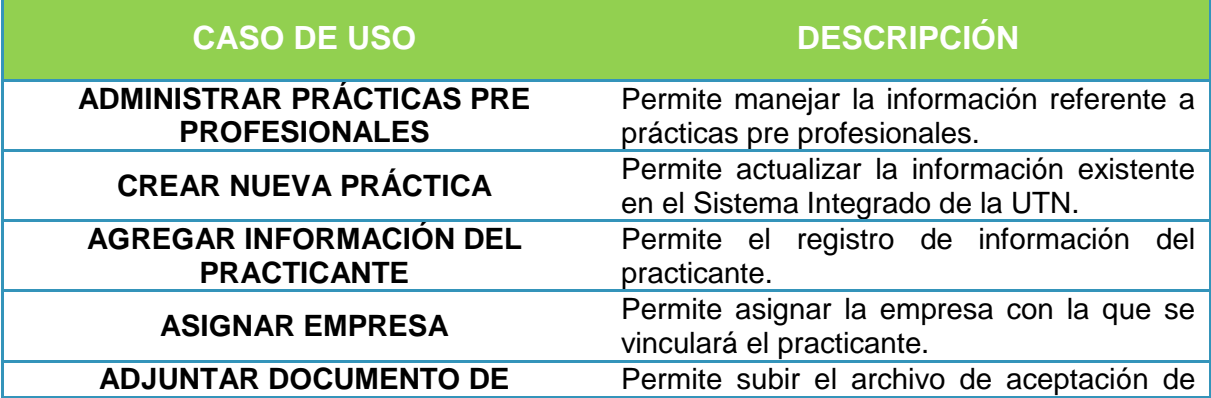

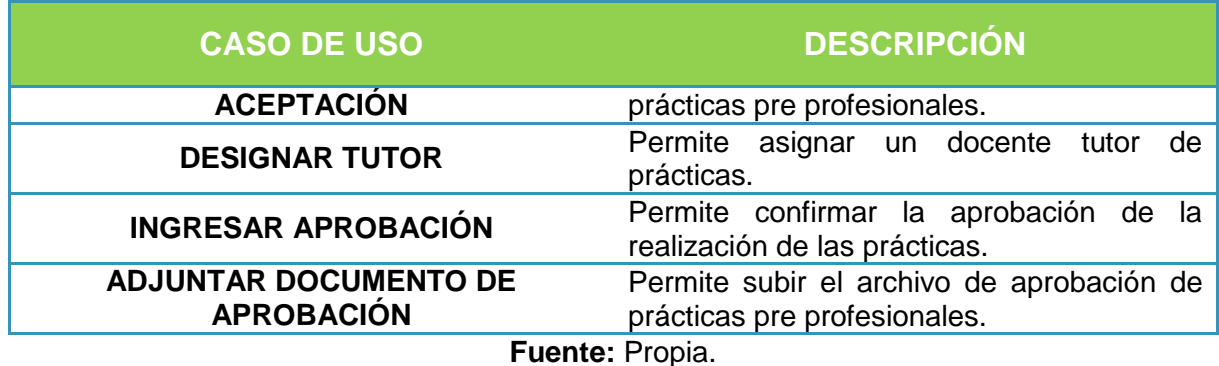

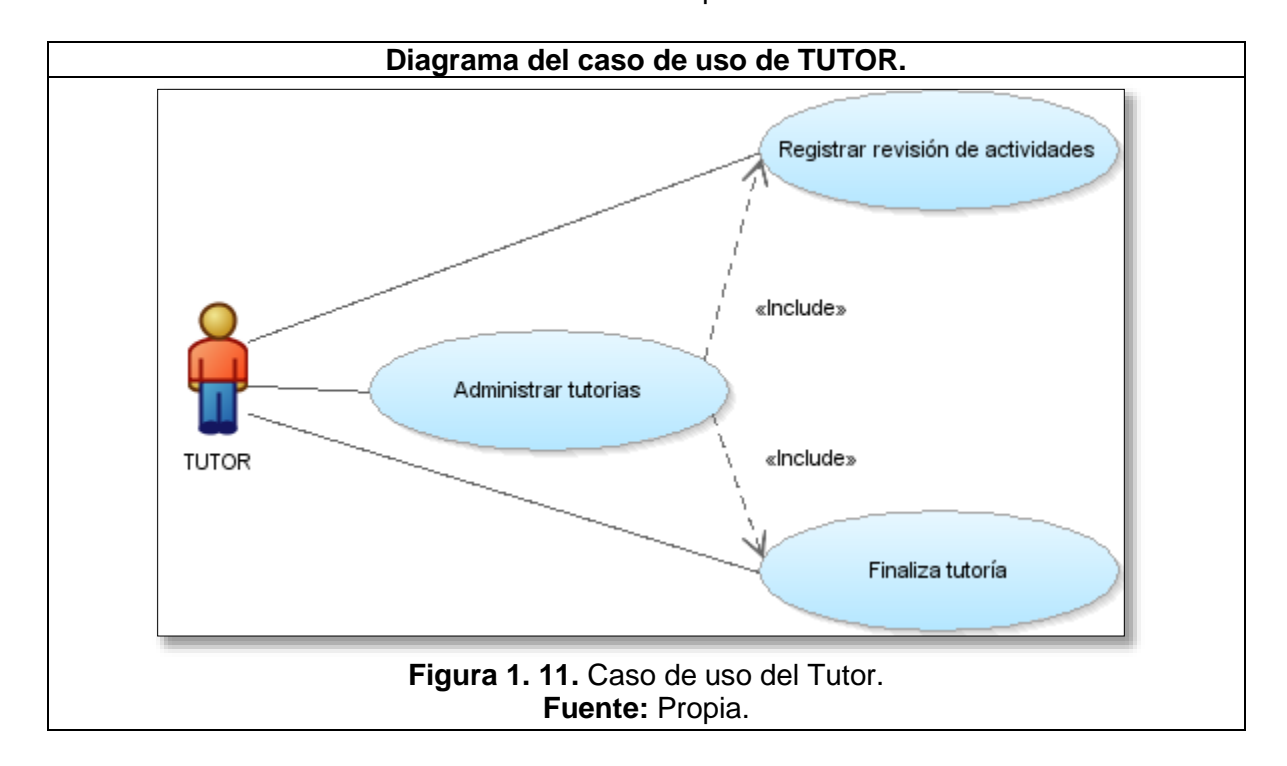

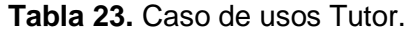

<span id="page-20-1"></span><span id="page-20-0"></span>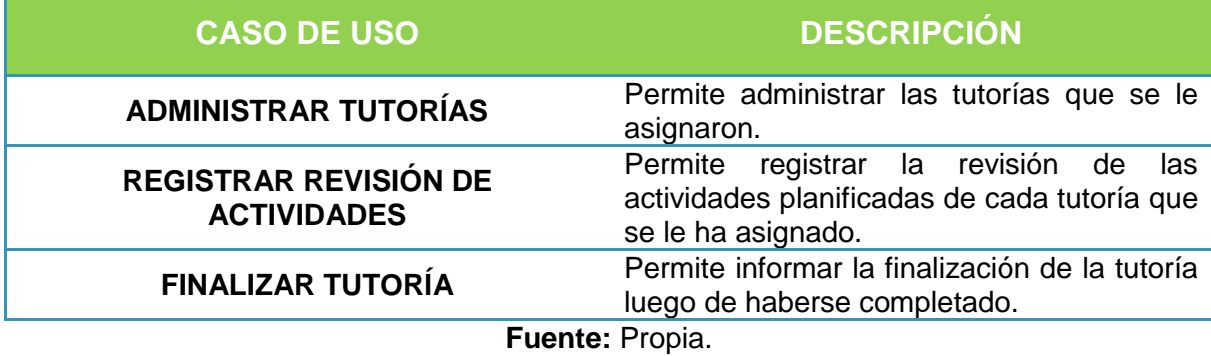

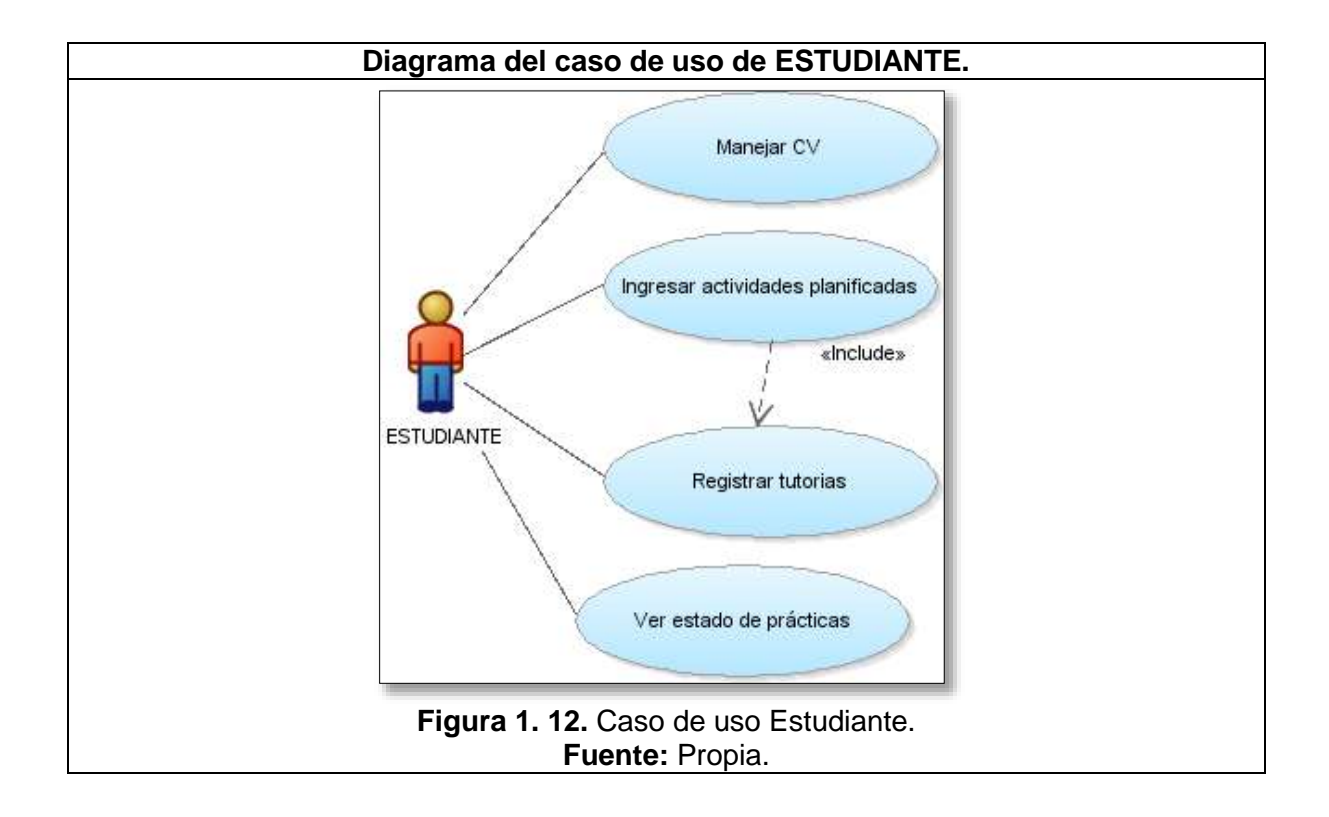

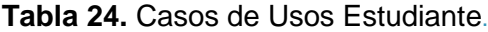

<span id="page-21-1"></span><span id="page-21-0"></span>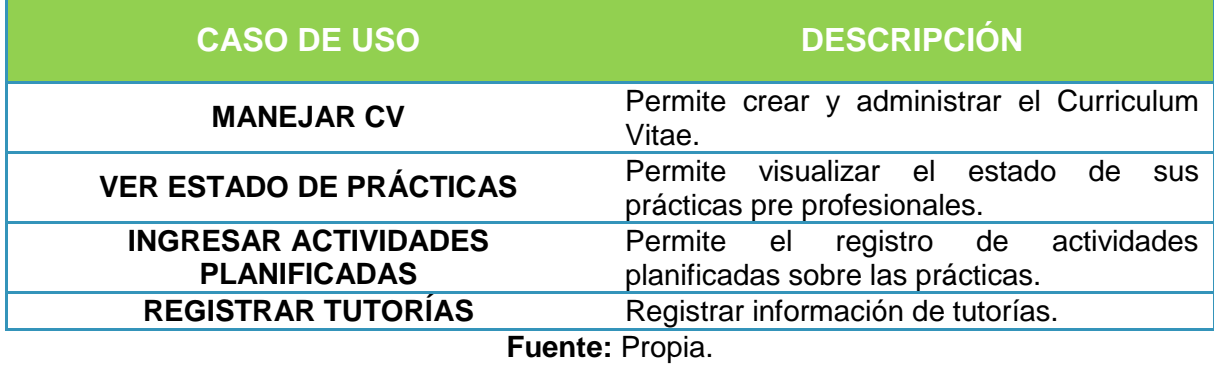

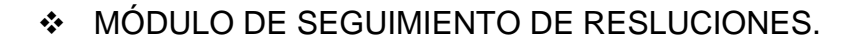

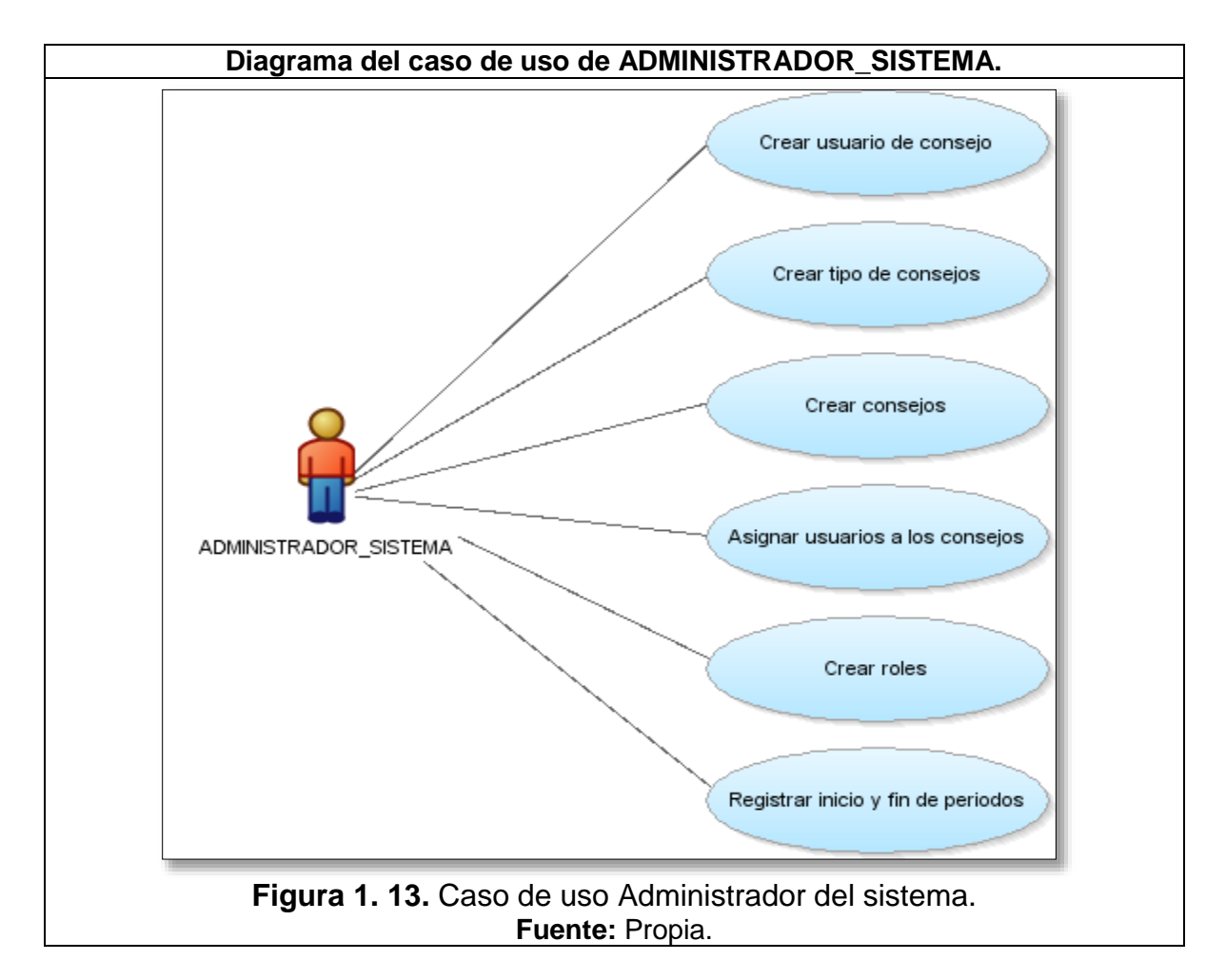

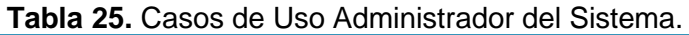

<span id="page-22-1"></span><span id="page-22-0"></span>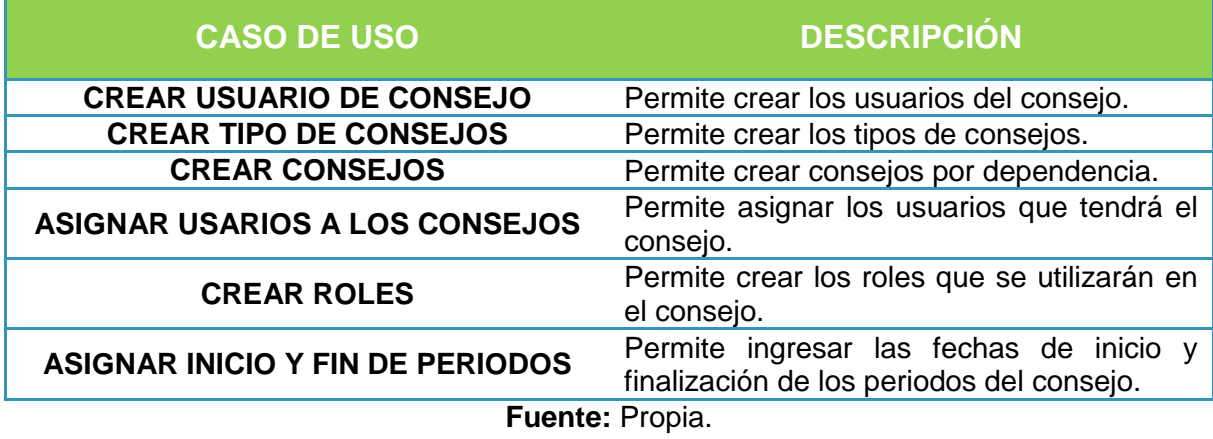

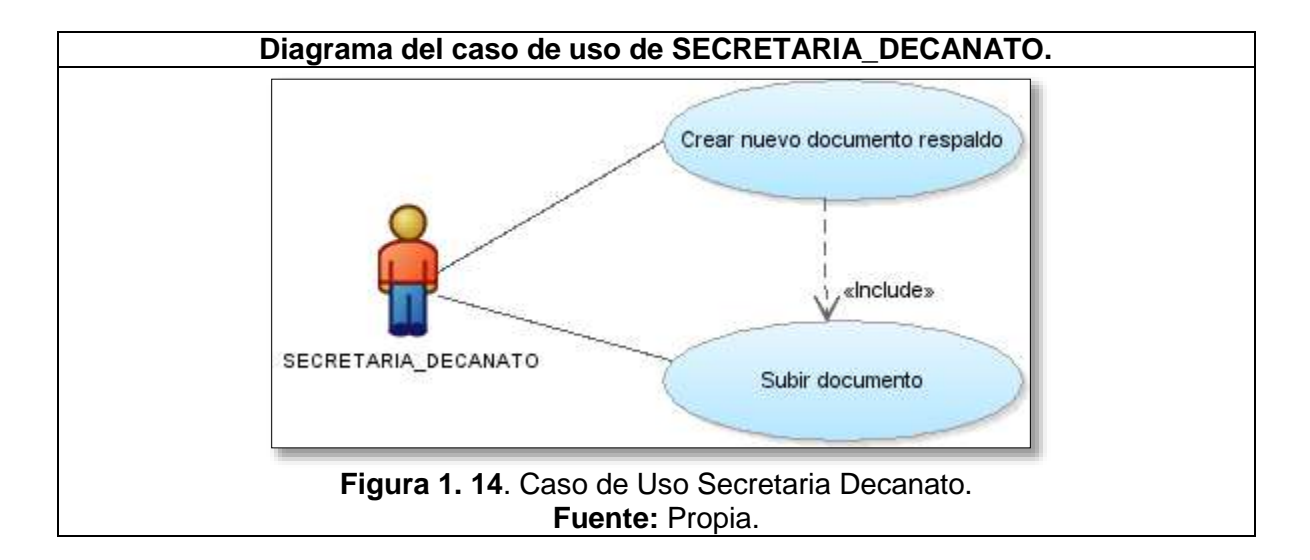

**Tabla 26.** Caso de Usos Secretaria Decanato.

<span id="page-23-1"></span><span id="page-23-0"></span>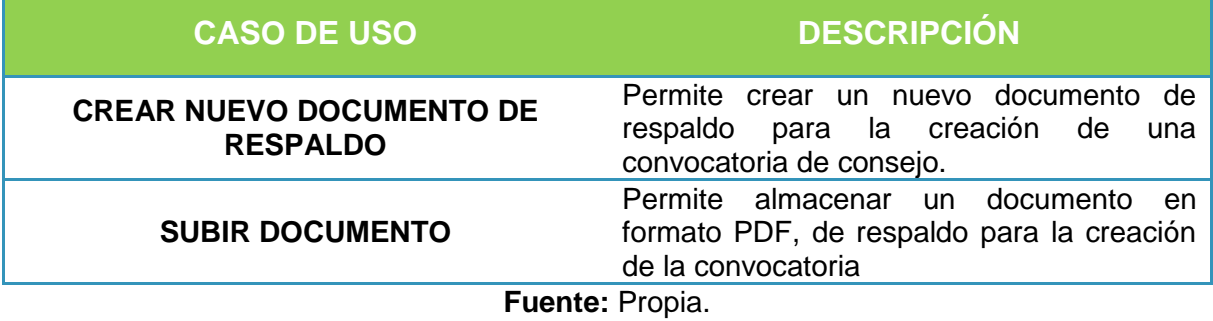

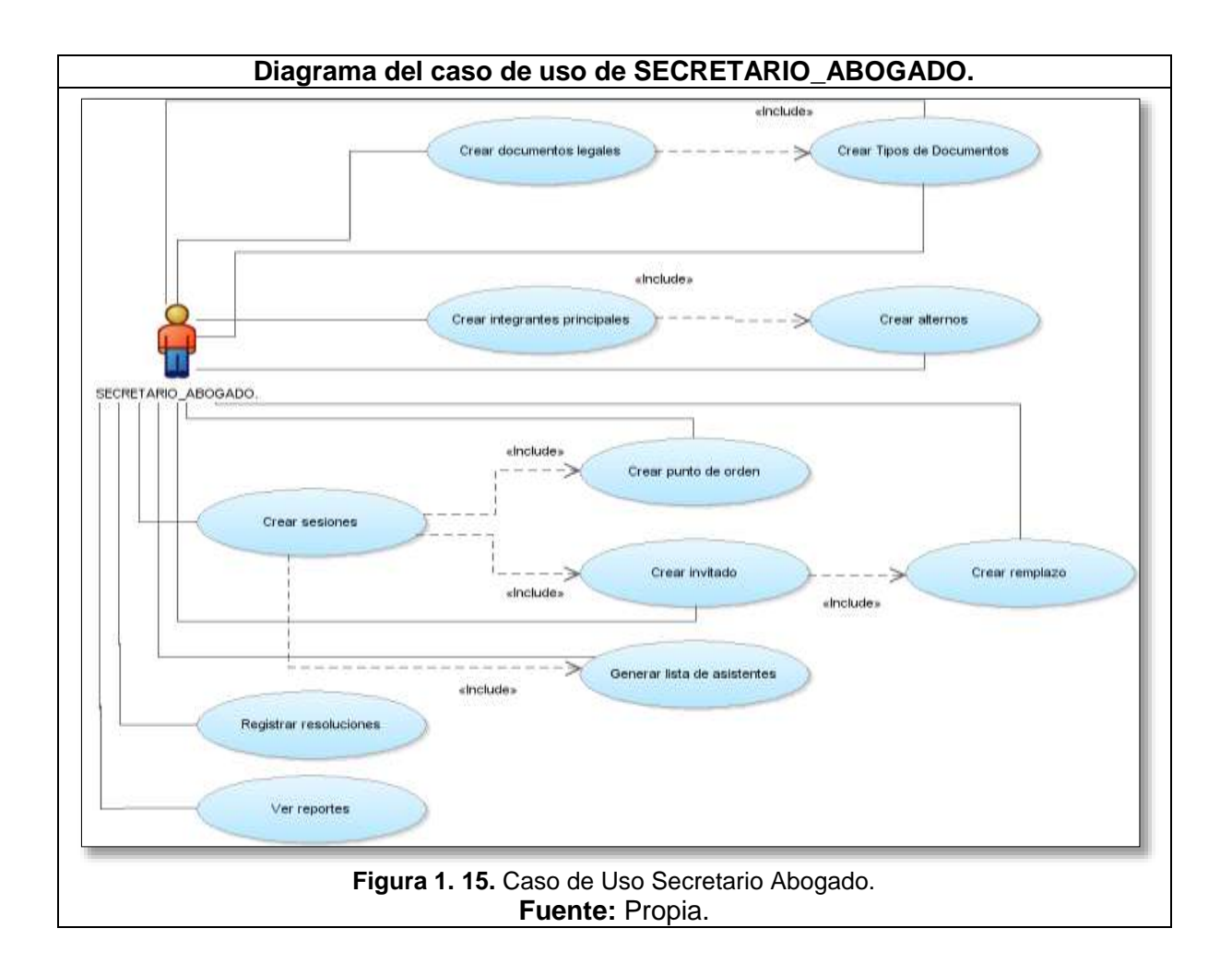

<span id="page-24-1"></span><span id="page-24-0"></span>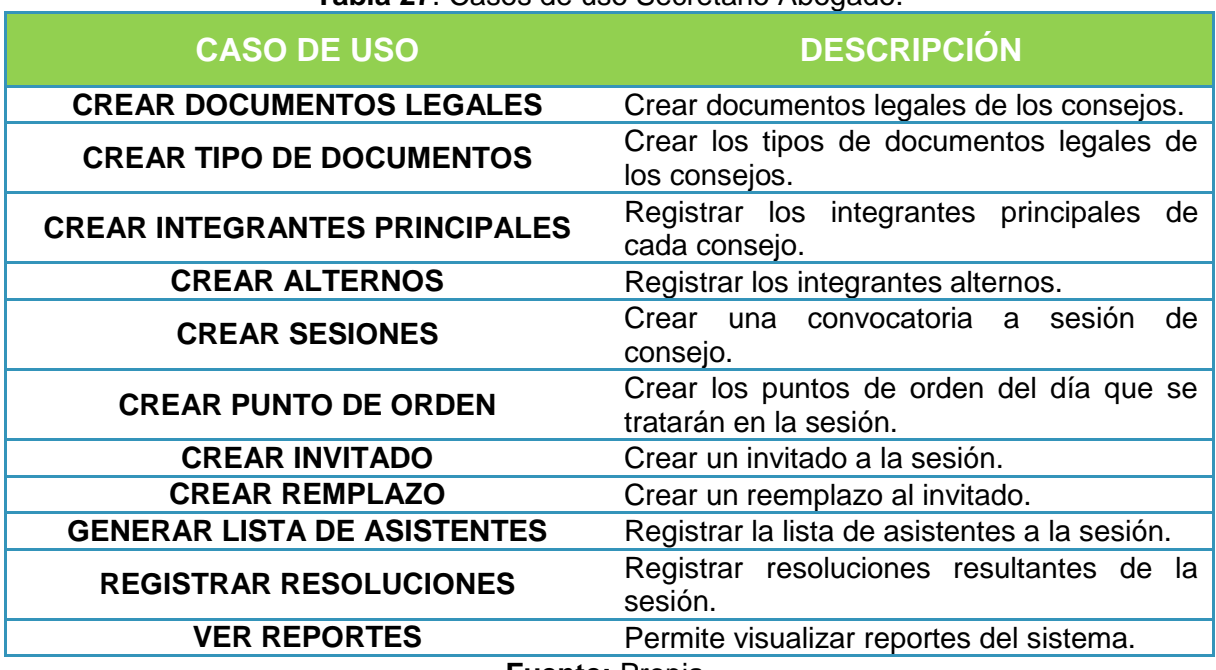

#### **Tabla 27**. Casos de uso Secretario Abogado.

# *ESPECIFICACIONES DE CASOS DE USO.*

 Esta sección trata las especificaciones utilizadas en cada uno de los casos de uso establecidos para el presente proyecto.

MÓDULO DE SEGUIMIENTO DE GRADUADOS Y EGRESADOS.

<span id="page-25-0"></span>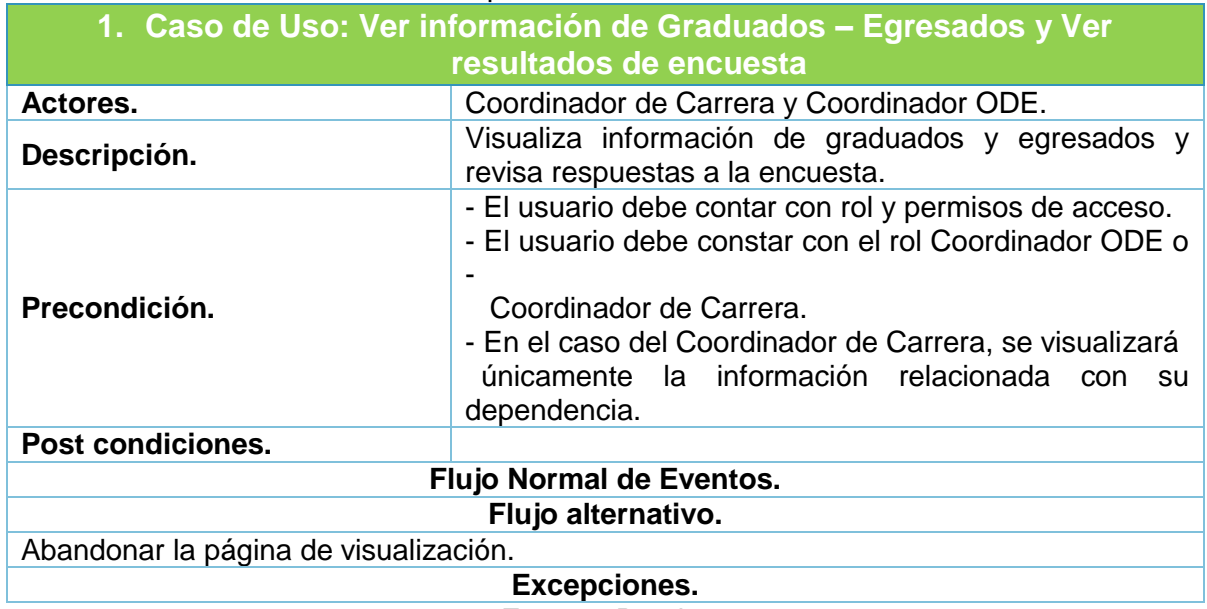

#### **Tabla 28.** Especificación de Caso de Uso 1.

**Fuente:** Propia.

<span id="page-25-1"></span>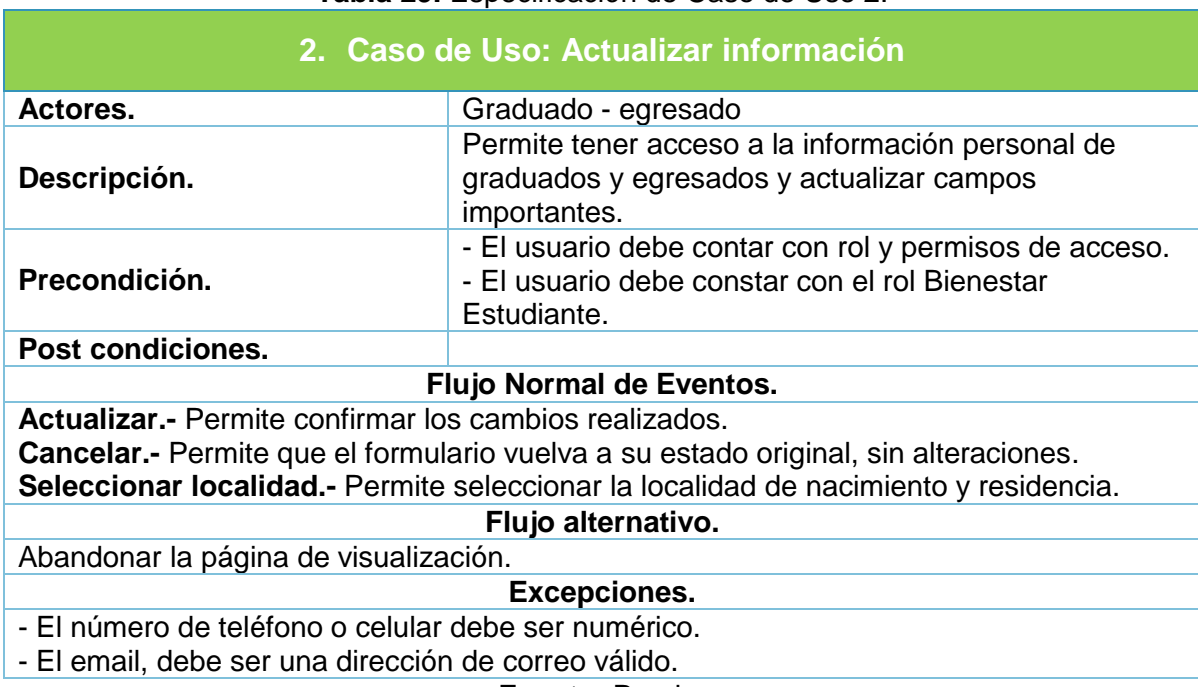

#### **Tabla 29.** Especificación de Caso de Uso 2.

<span id="page-26-0"></span>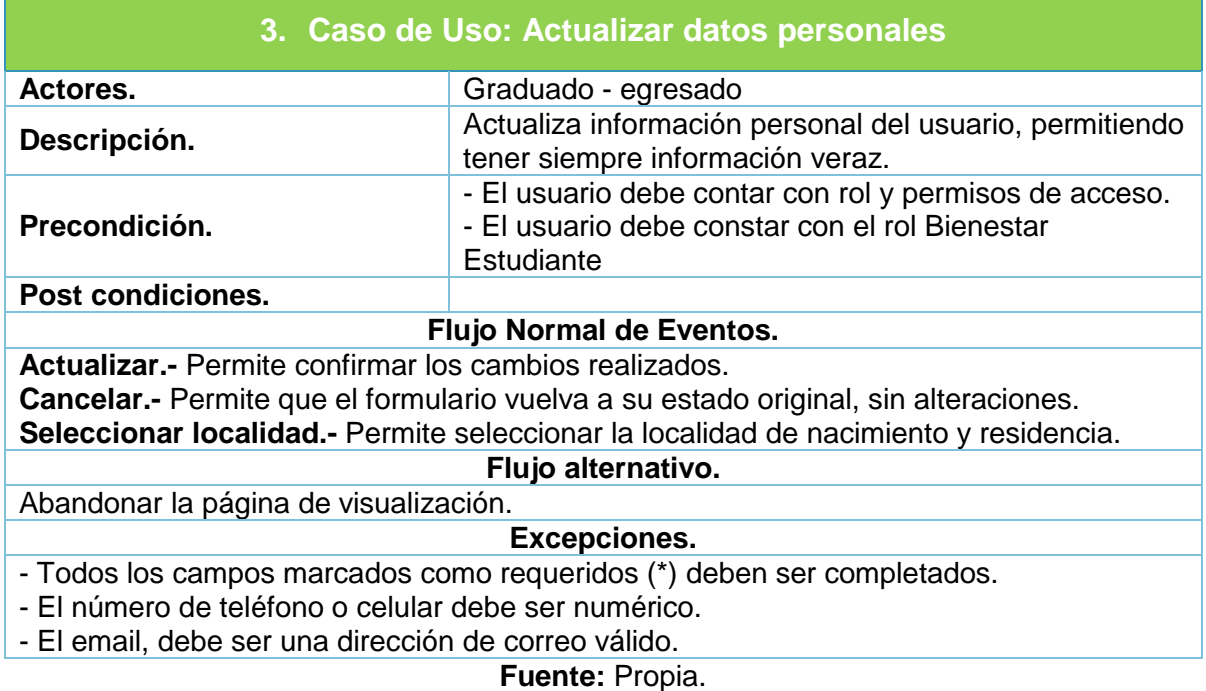

# **Tabla 30.** Especificación de Caso de Uso 3.

# **Tabla 31.** Especificación de Caso de Uso 4.

<span id="page-26-1"></span>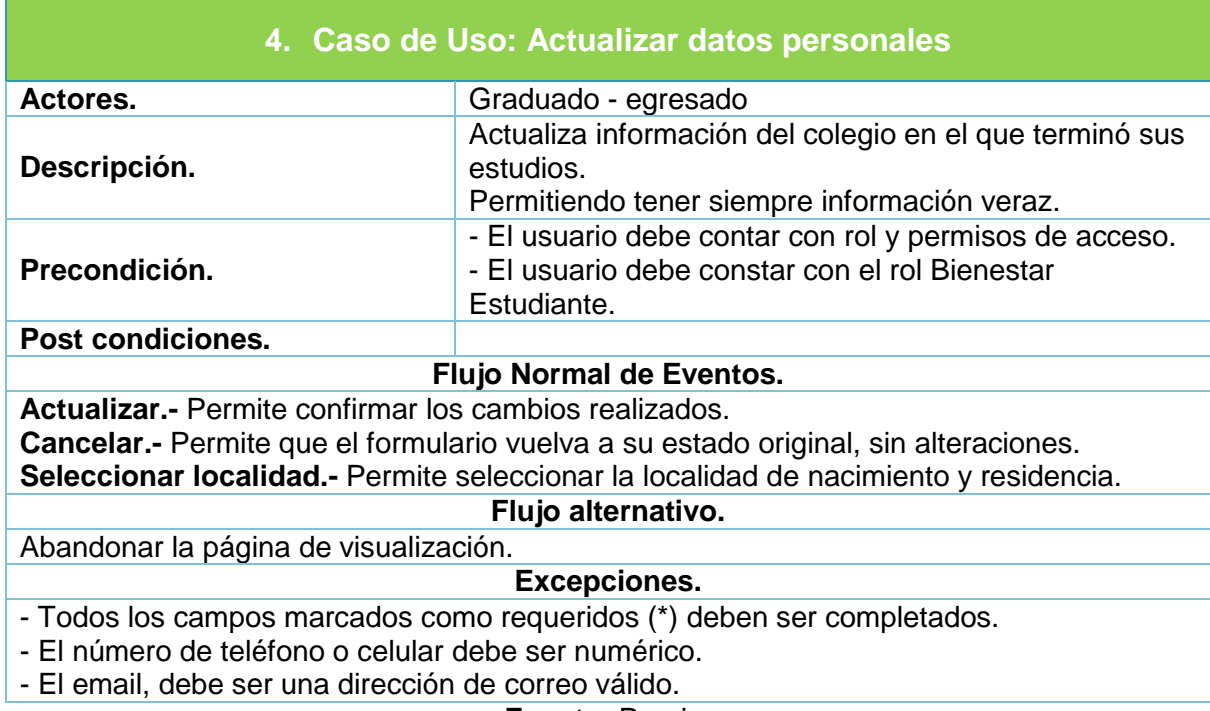

# **Tabla 32.** Especificación de Caso de Uso 5.

<span id="page-27-0"></span>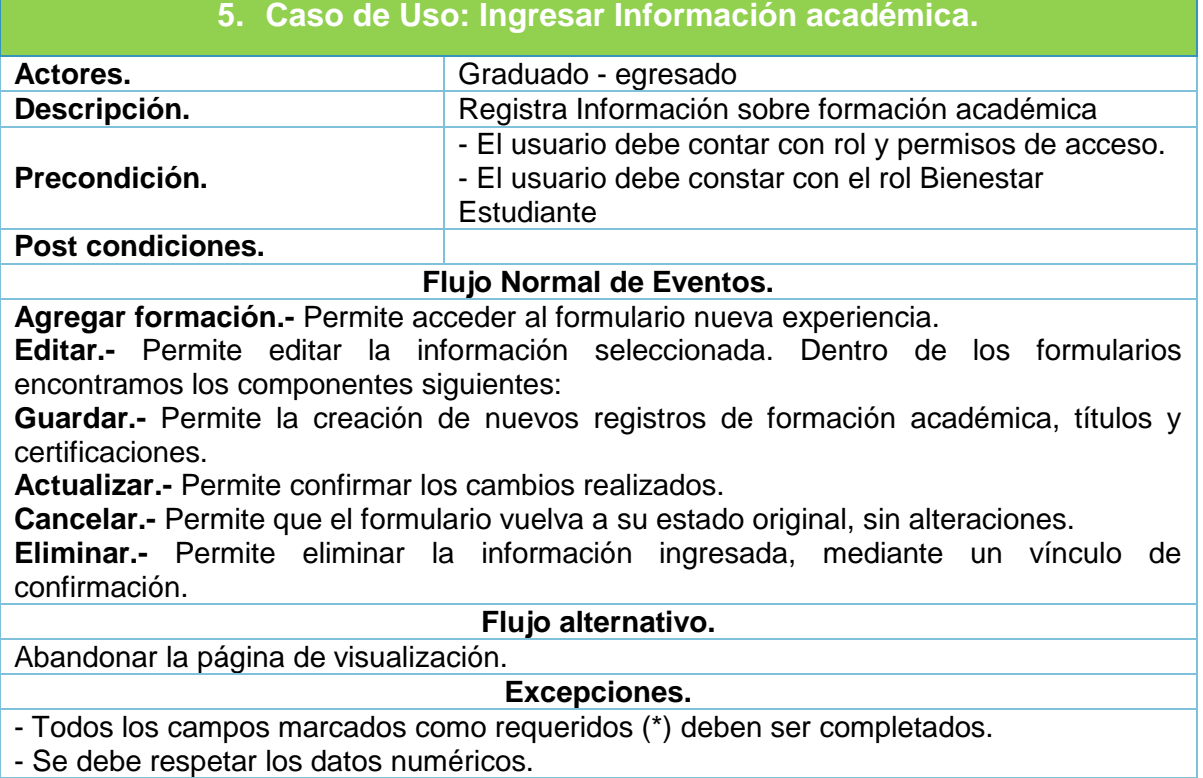

**Fuente:** Propia.

<span id="page-27-1"></span>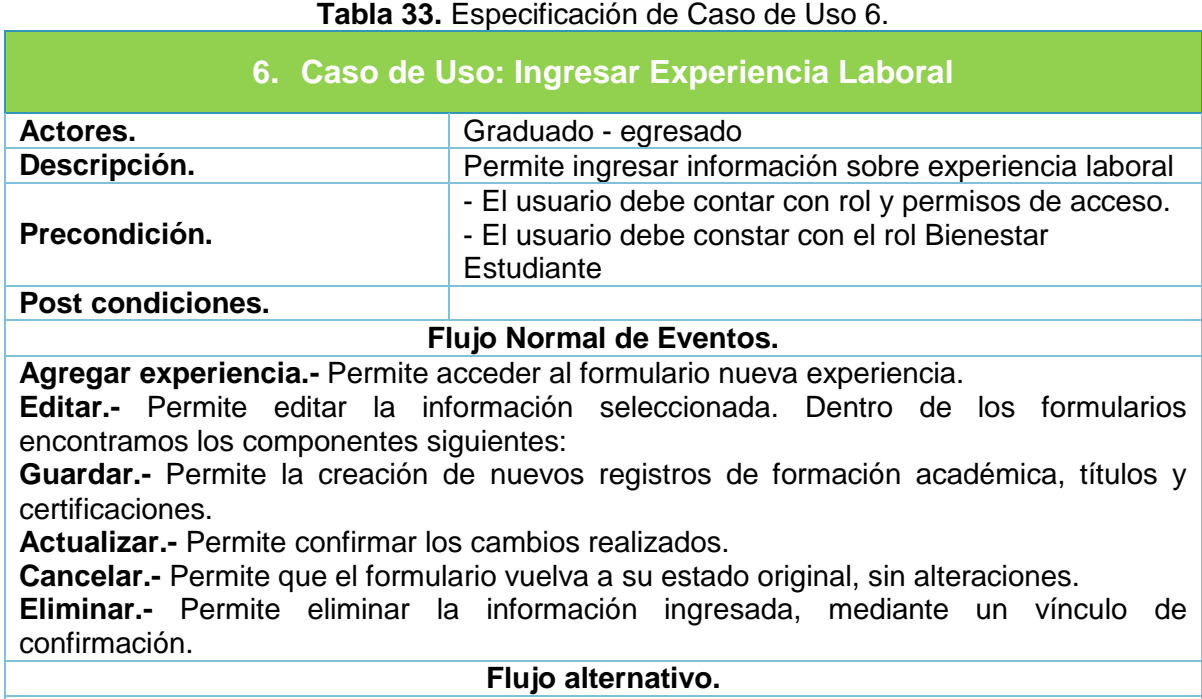

Abandonar la página de visualización.

#### **Excepciones.**

- Todos los campos marcados como requeridos (\*) deben ser completados.

- Se debe respetar los datos numéricos.

#### **Fuente:** Propia.

#### **Tabla 34.** Especificación de Caso de Uso 7.

<span id="page-28-0"></span>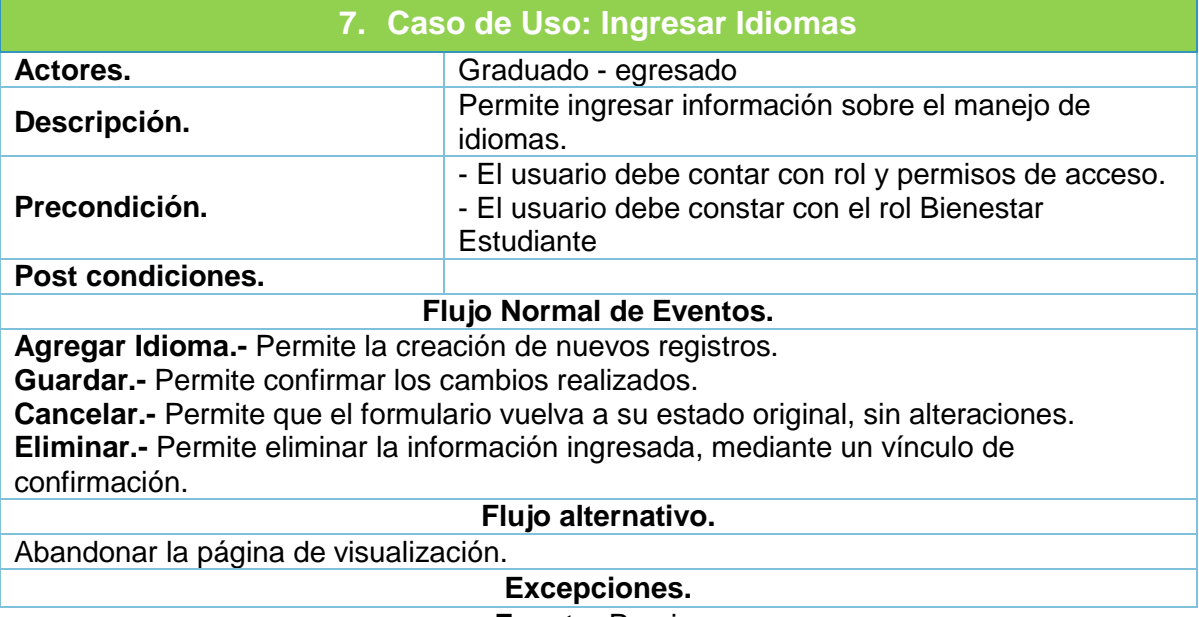

**Fuente:** Propia.

## **Tabla 35.** Especificación de Caso de Uso 8.

<span id="page-28-1"></span>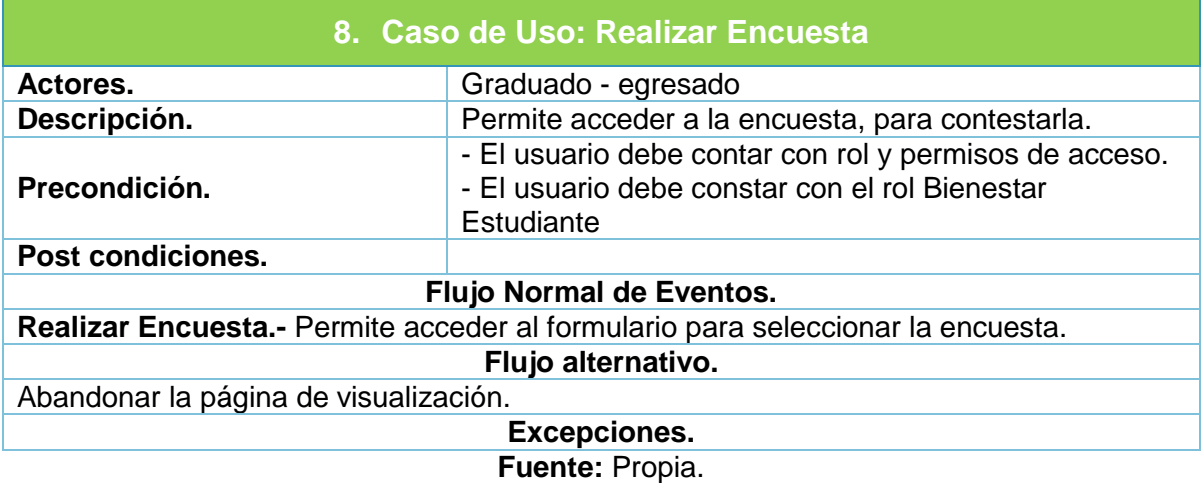

<span id="page-29-0"></span>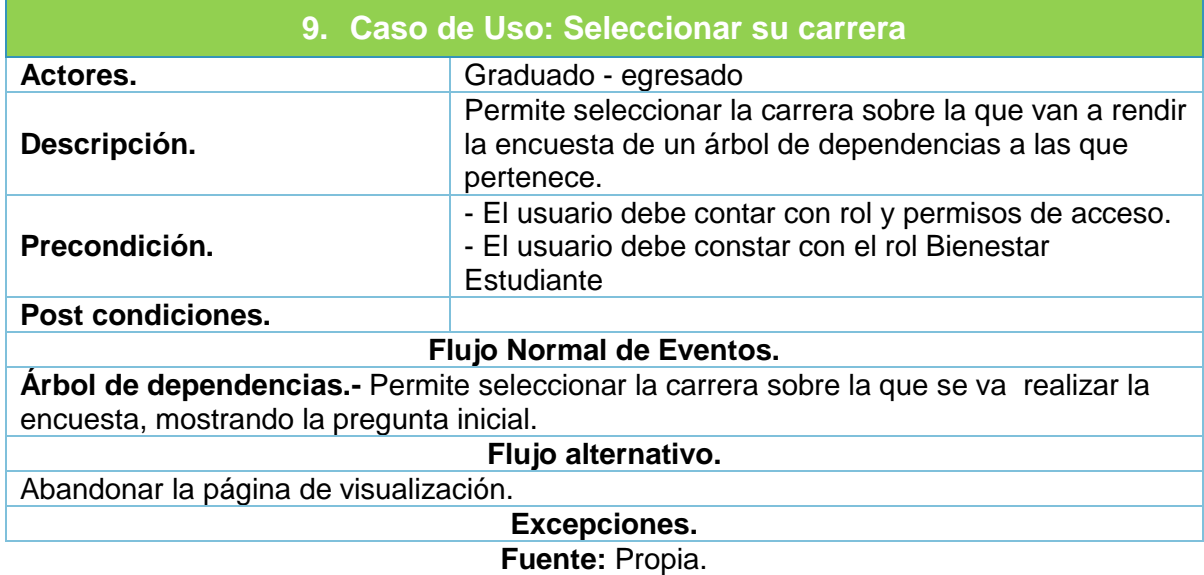

# **Tabla 36.** Especificación de Caso de Uso 9.

<span id="page-29-1"></span>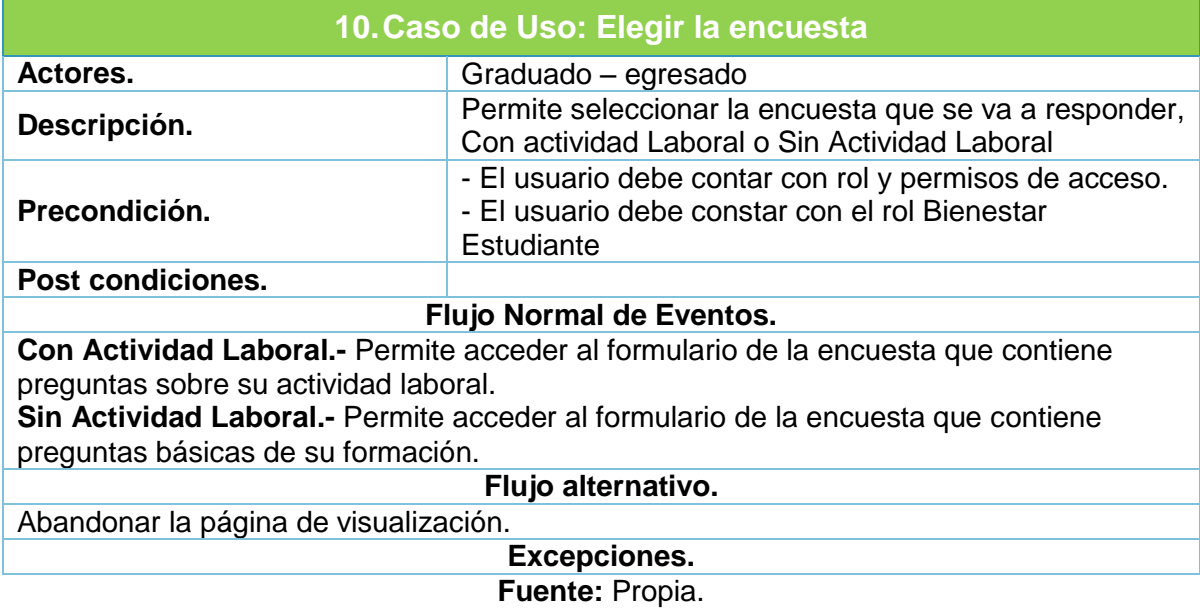

# **Tabla 37.** Especificación de Caso de Uso 10.

<span id="page-30-0"></span>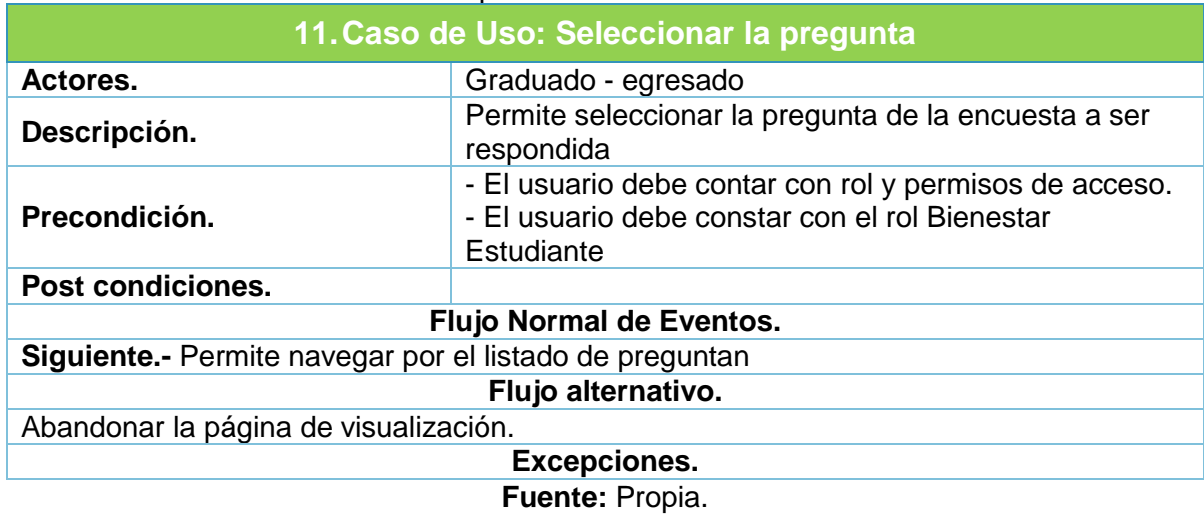

## **Tabla 38.** Especificación de Caso de Uso 11.

<span id="page-30-1"></span>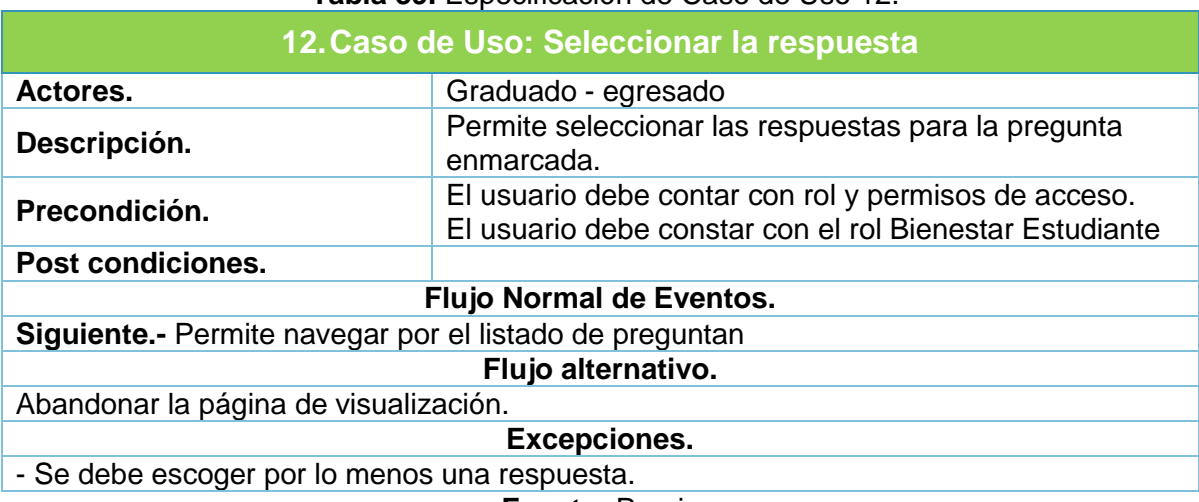

#### **Tabla 39.** Especificación de Caso de Uso 12.

# MÓDULO DE LA BOLSA DE EMPLEOS

# **Tabla 40.** Especificación de Caso de Uso 13.

<span id="page-31-0"></span>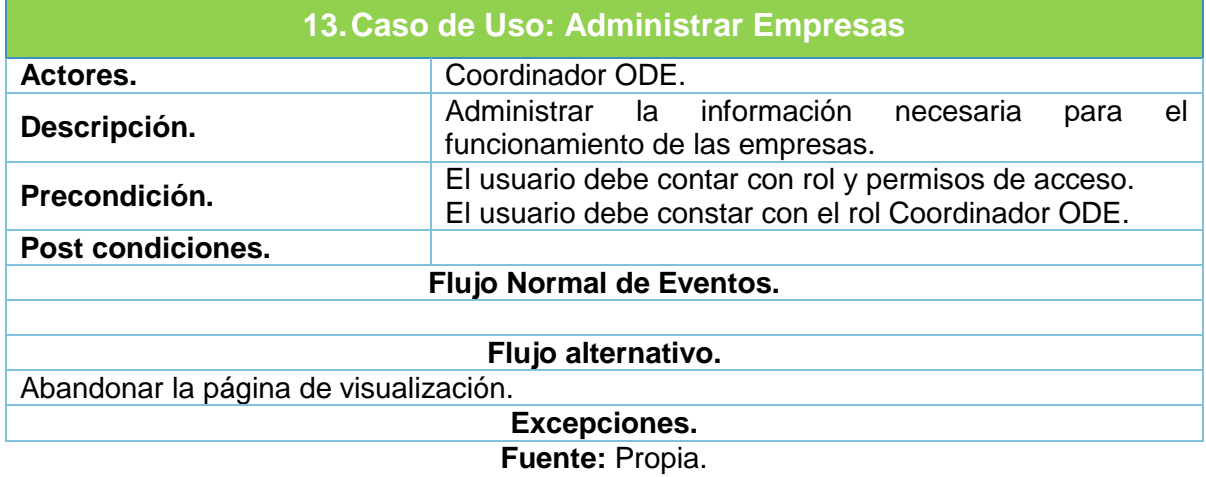

<span id="page-31-1"></span>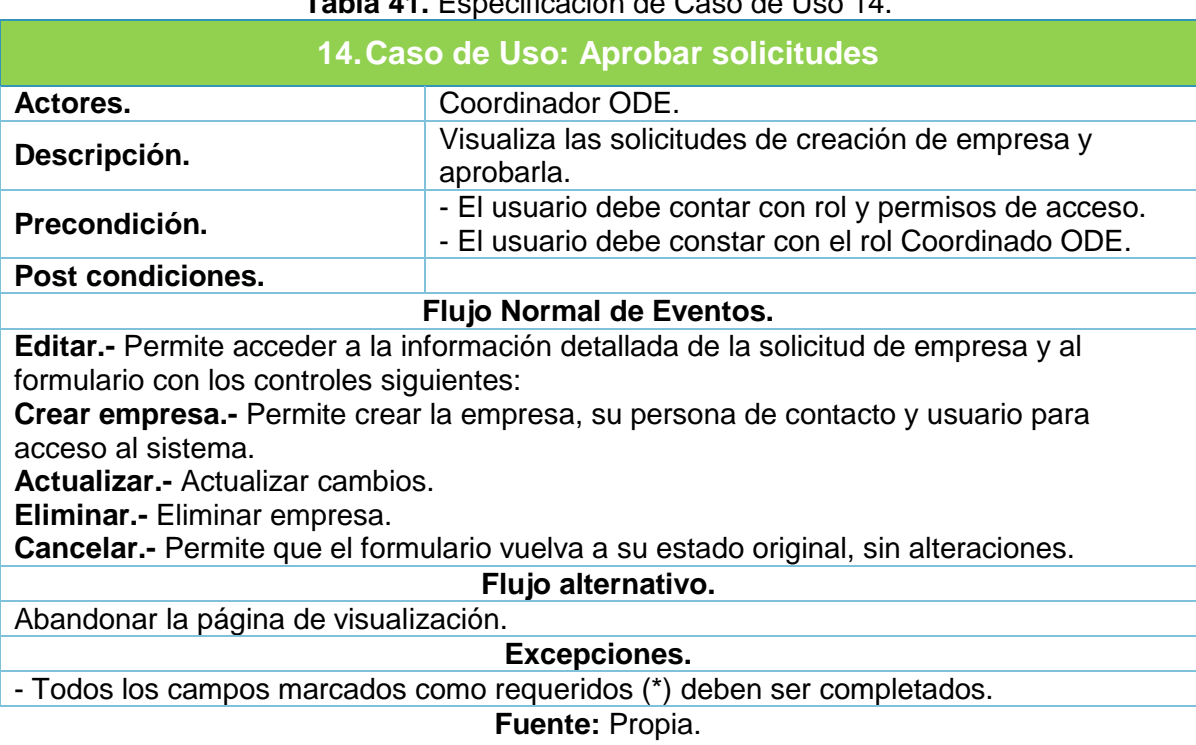

**Tabla 41.** Especificación de Caso de Uso 14.

<span id="page-32-0"></span>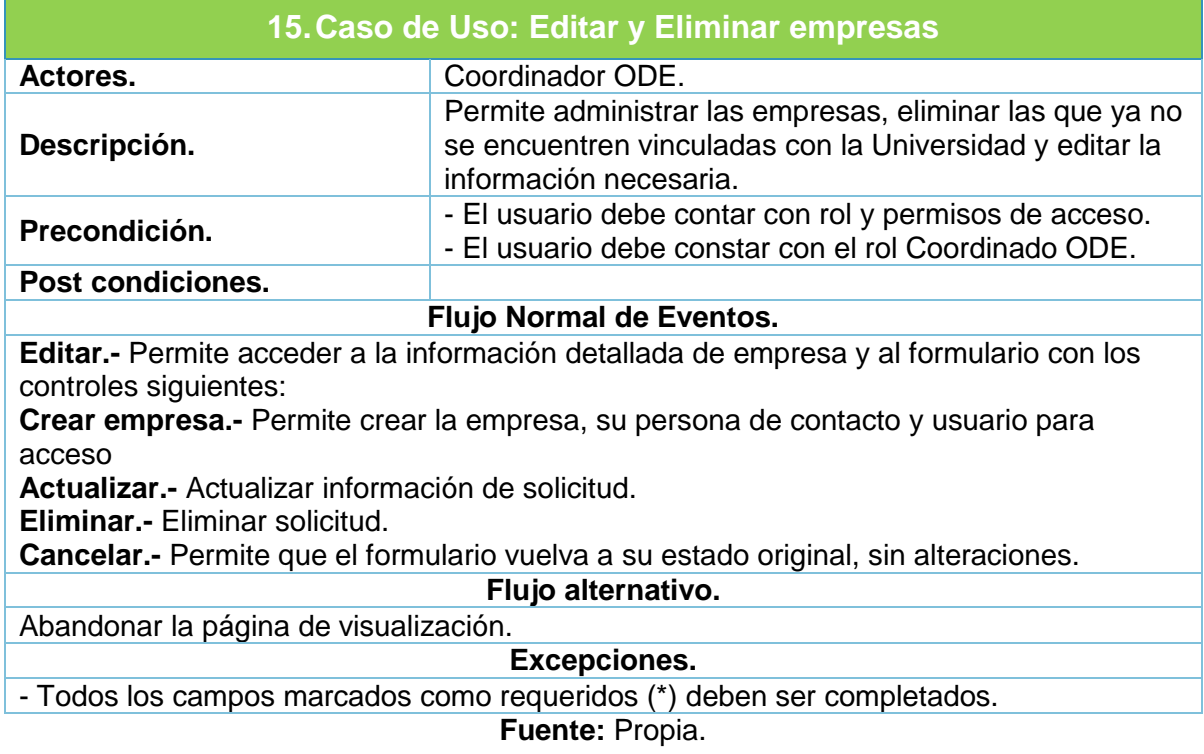

# **Tabla 42.** Especificación de Caso de Uso 15.

<span id="page-32-1"></span>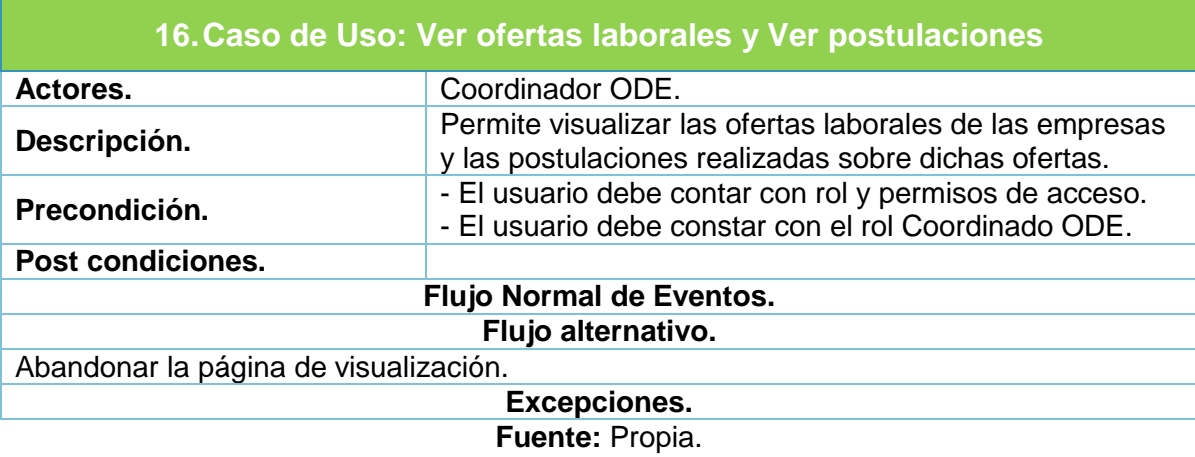

# **Tabla 43.** Especificación de Caso de Uso 16.

#### **Tabla 44.** Especificación de Caso de Uso 17.

<span id="page-33-0"></span>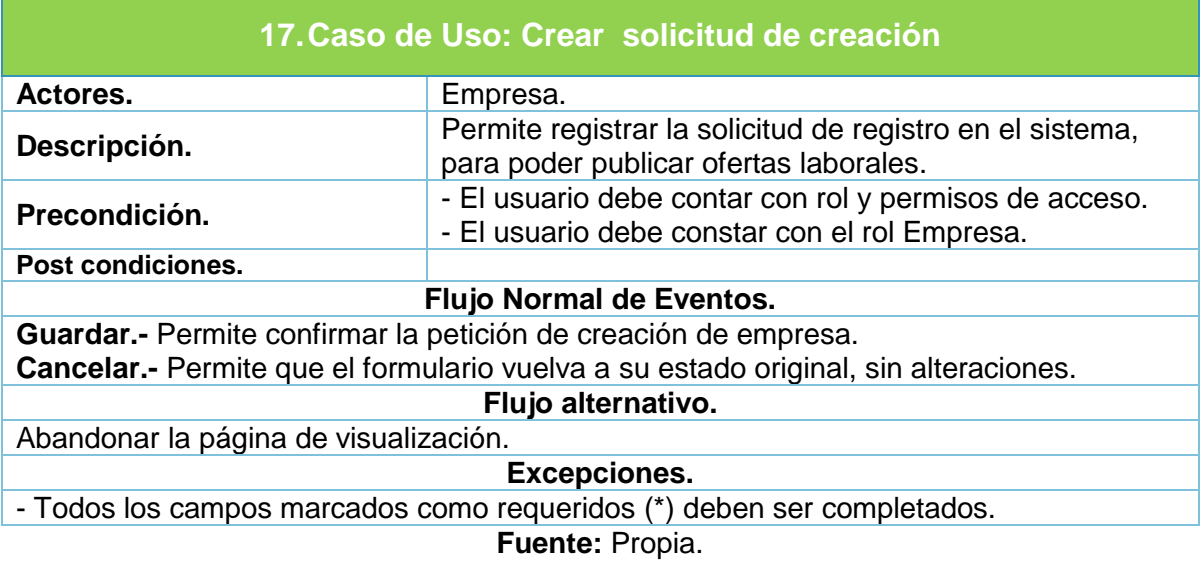

**Tabla 45.** Especificación de Caso de Uso 18.

<span id="page-33-1"></span>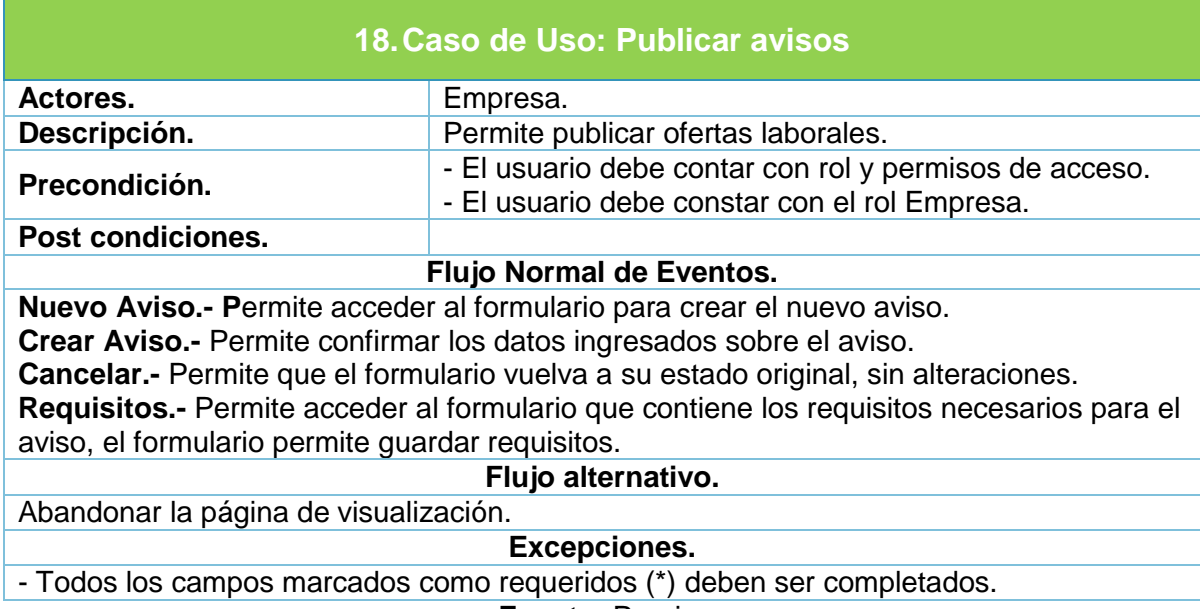

<span id="page-34-0"></span>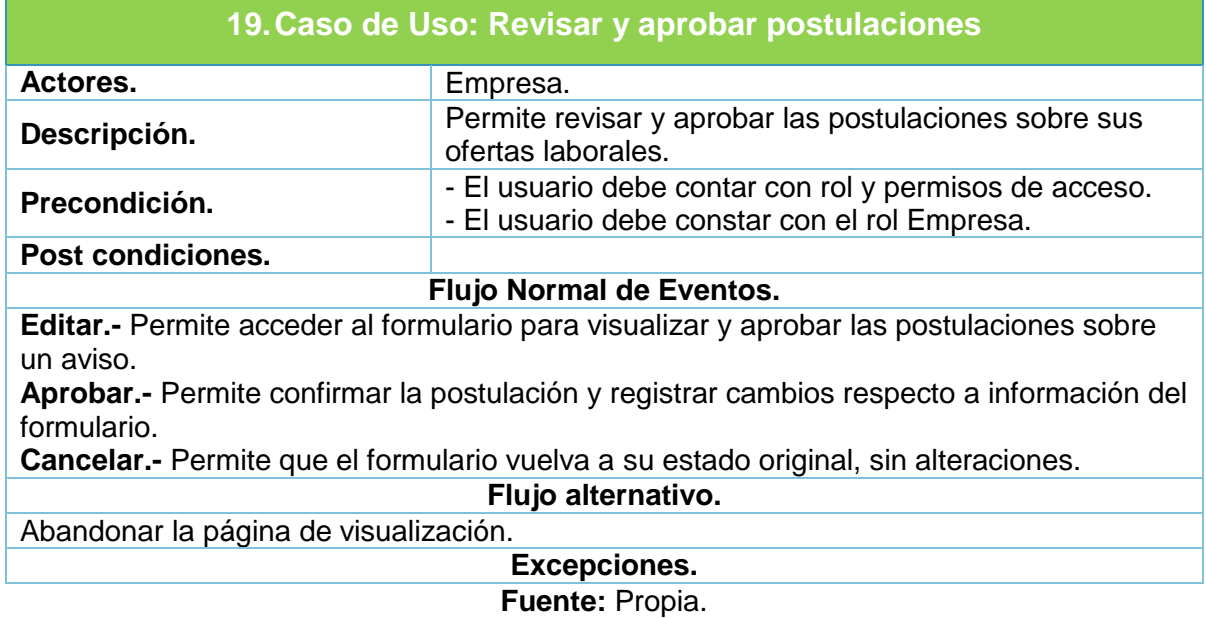

# **Tabla 46.** Especificación de Caso de Uso 19.

<span id="page-34-1"></span>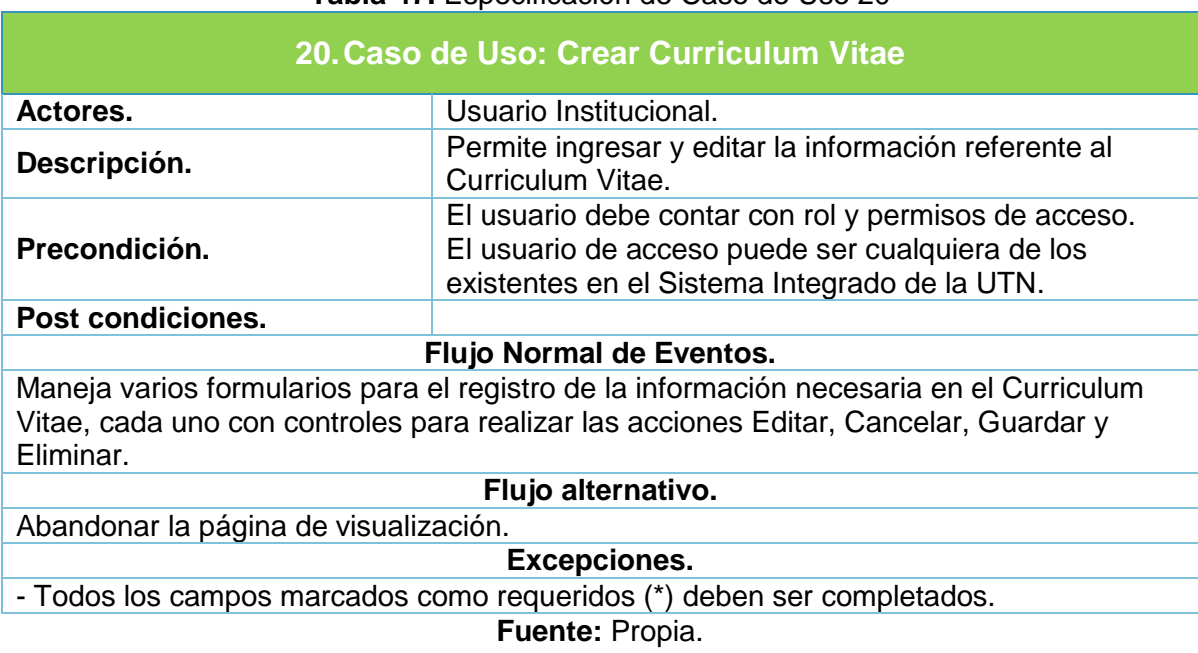

### **Tabla 47.** Especificación de Caso de Uso 20

<span id="page-35-0"></span>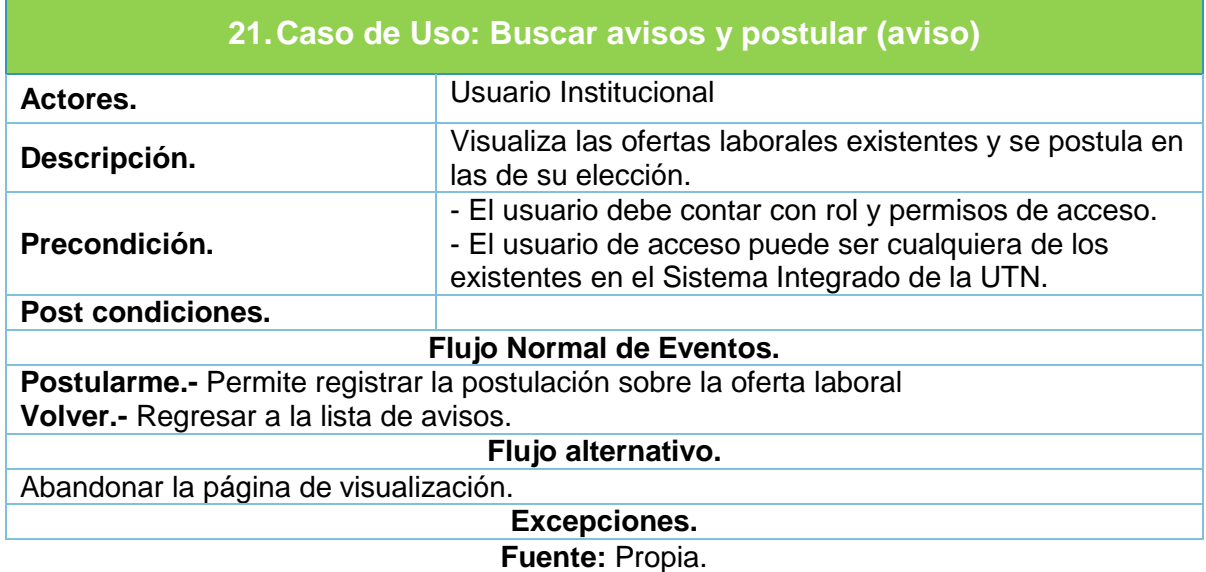

#### **Tabla 48.** Especificación de Caso de Uso 21.

# MÓDULO SEGUIMIENTO DE PRÁCTICAS PRE PROFESIONALES.

<span id="page-35-1"></span>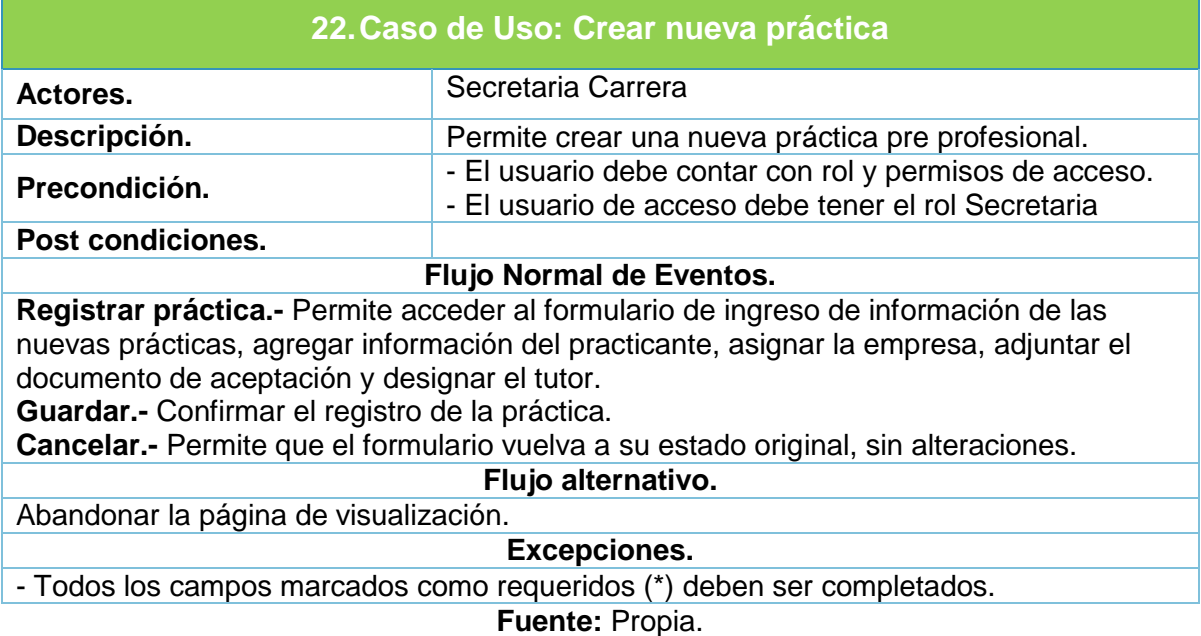

**Tabla 49.** Especificación de Caso de Uso 22.
### **Tabla 50.** Especificación de Caso de Uso 23.

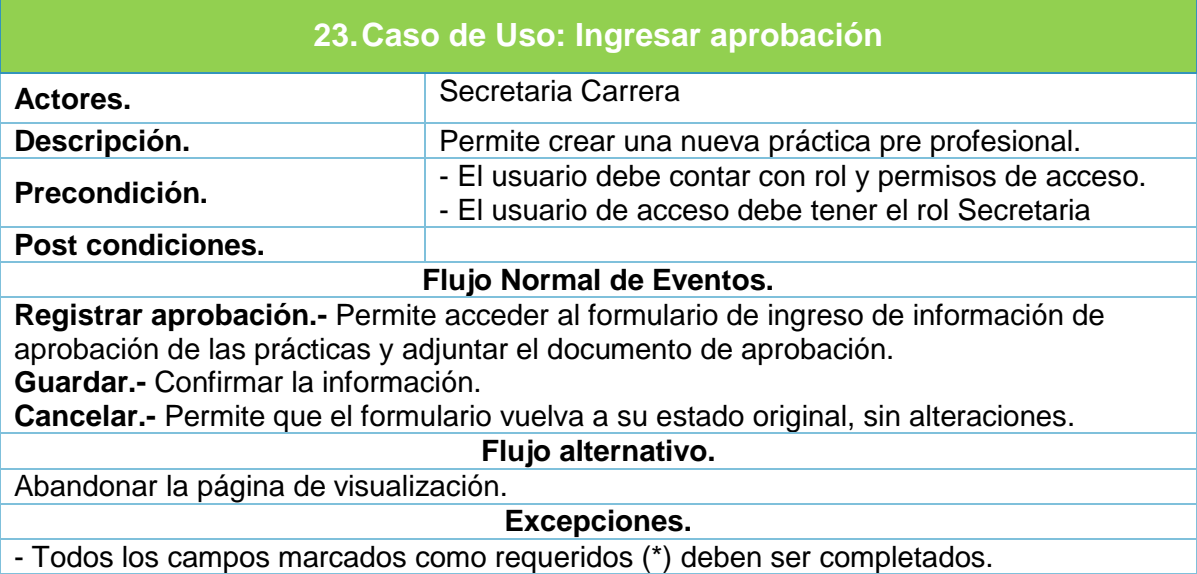

**Fuente:** Propia.

### **Tabla 51.** Especificación de Caso de Uso 24.

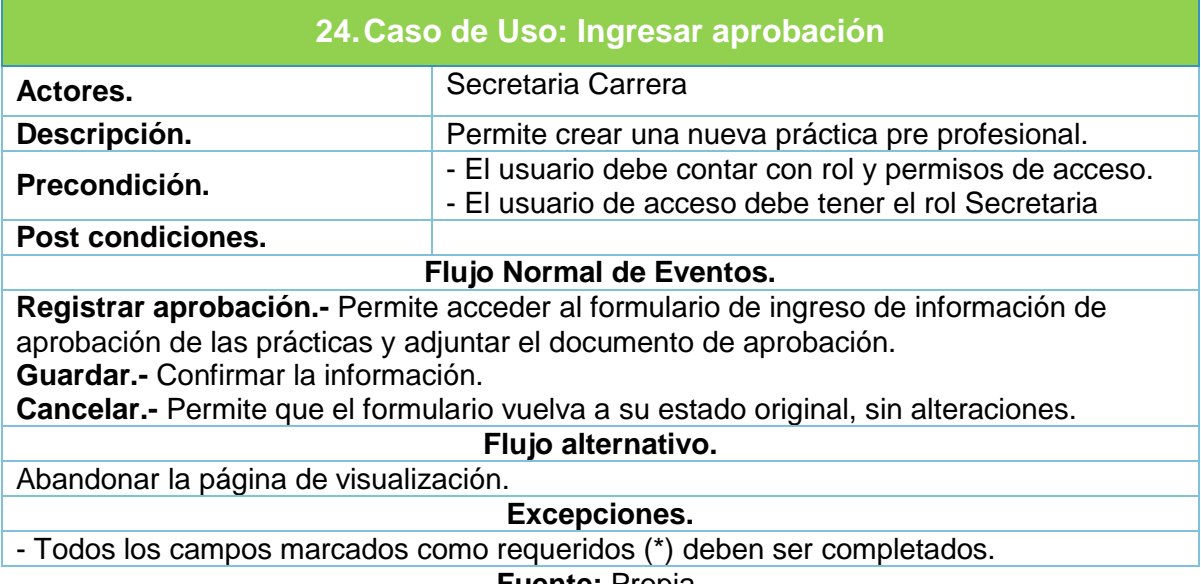

**Fuente:** Propia.

# **Tabla 52.** Especificación de Caso de Uso 25.

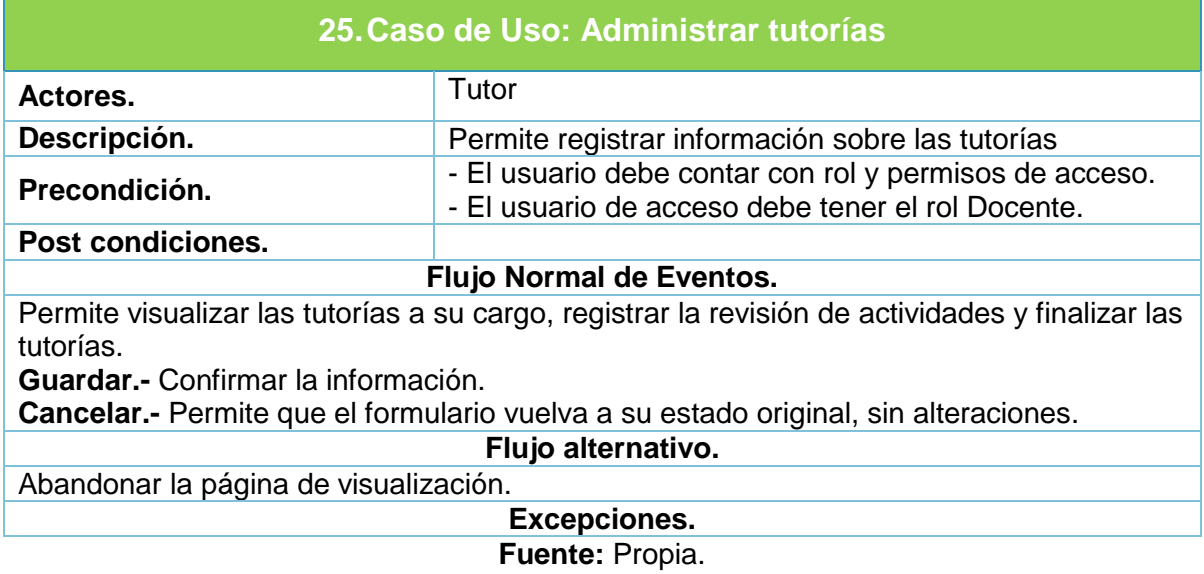

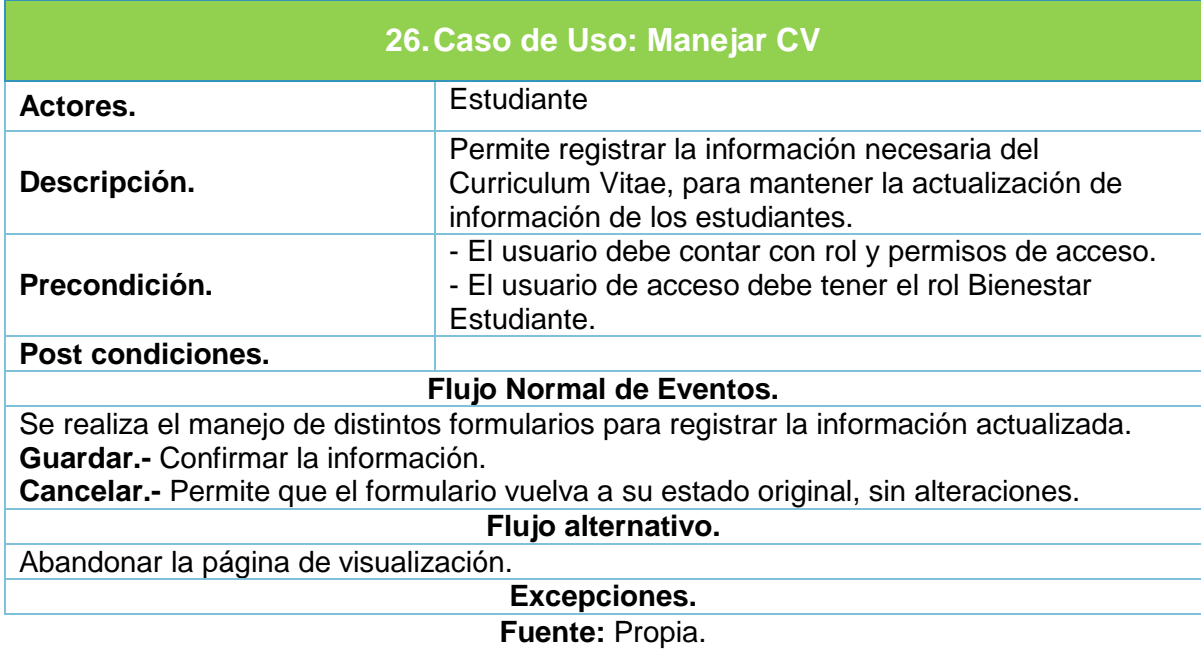

### **Tabla 53.** Especificación de Caso de Uso 26.

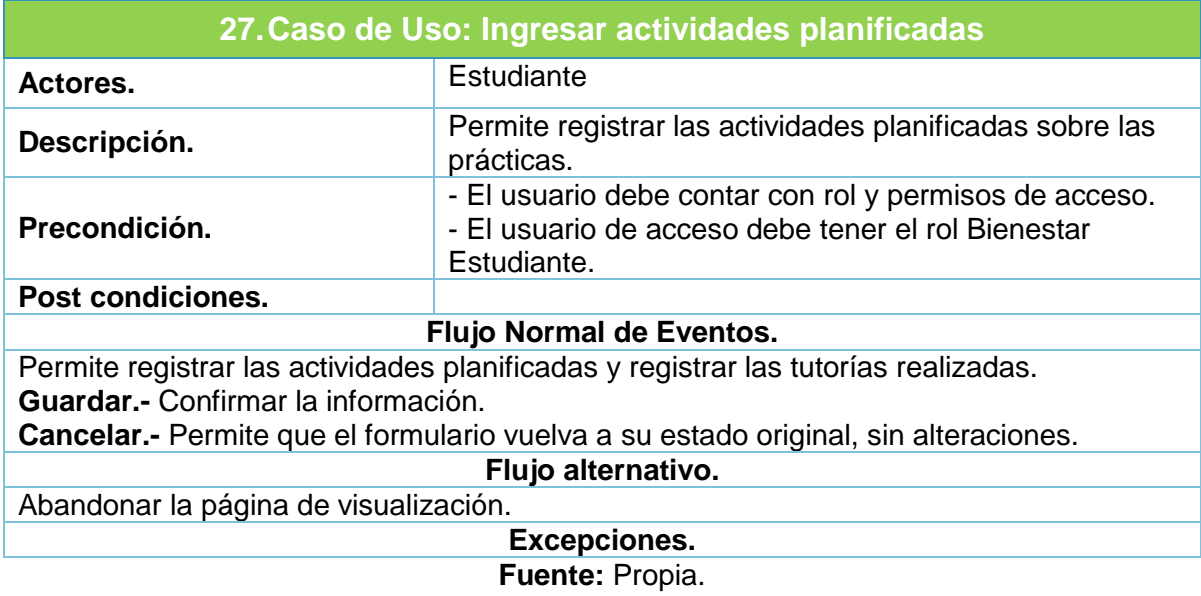

#### **Tabla 54.** Especificación de Caso de Uso 27.

## MÓDULO DE SEGUIMIENTO DE RESOLUCIONES.

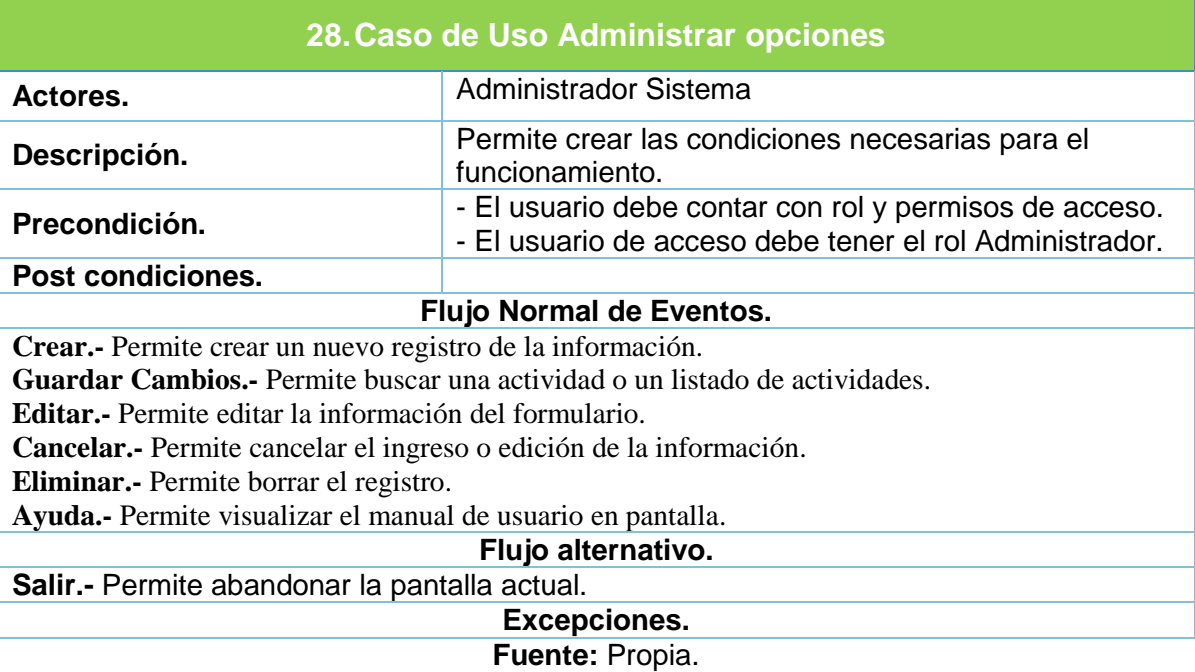

**Tabla 55.** Especificación de Caso de Uso 28.

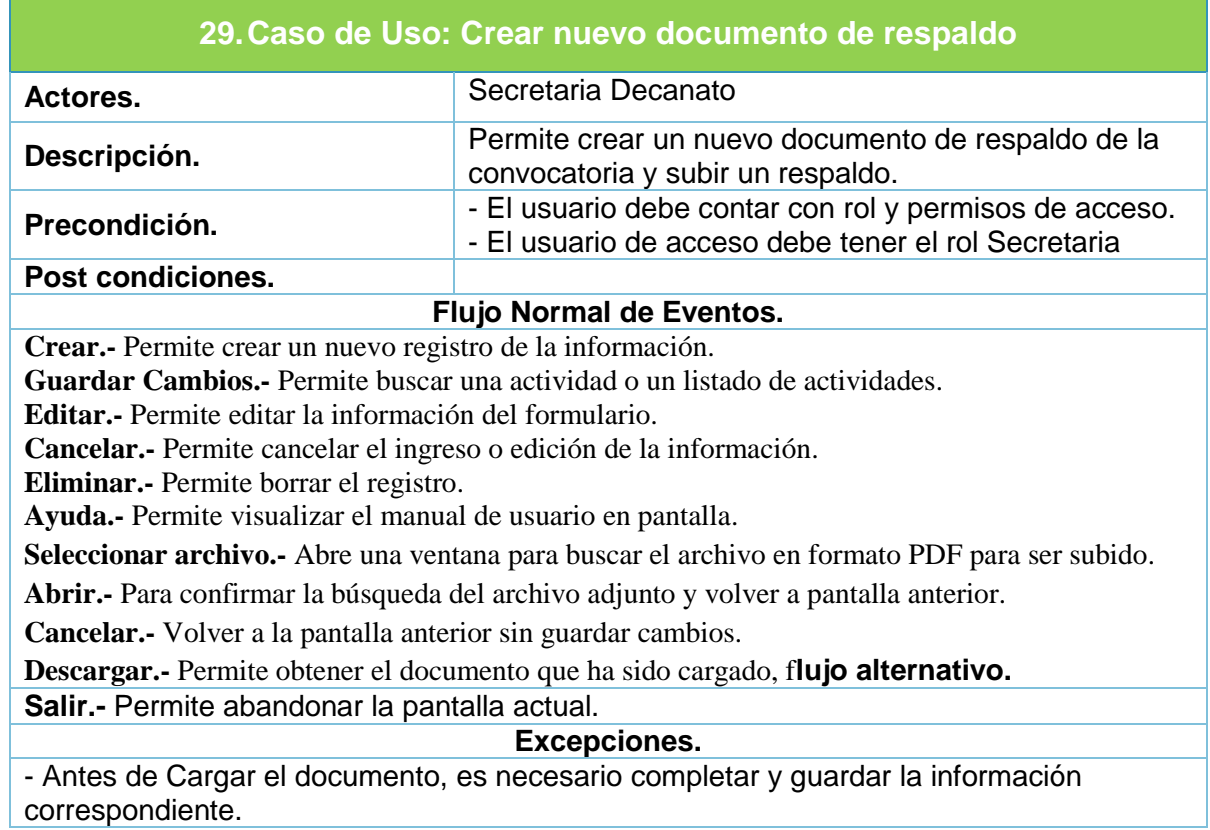

### **Tabla 56.** Especificación de Caso de Uso 29.

#### **Fuente:** Propia.

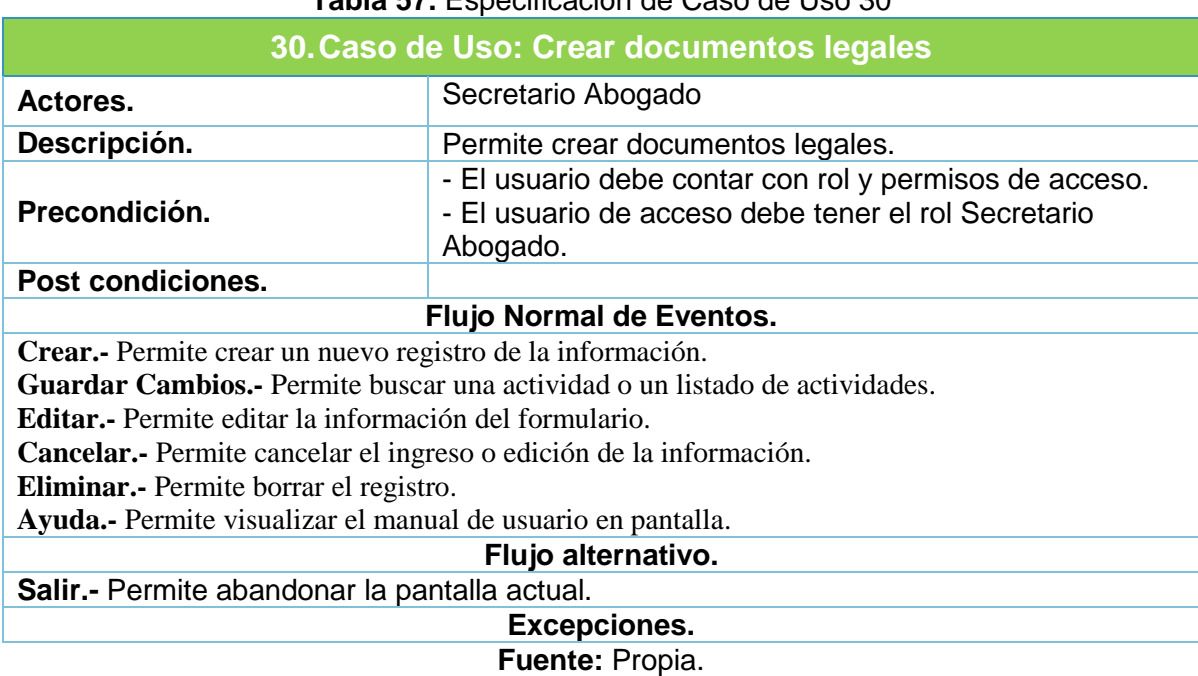

### **Tabla 57.** Especificación de Caso de Uso 30

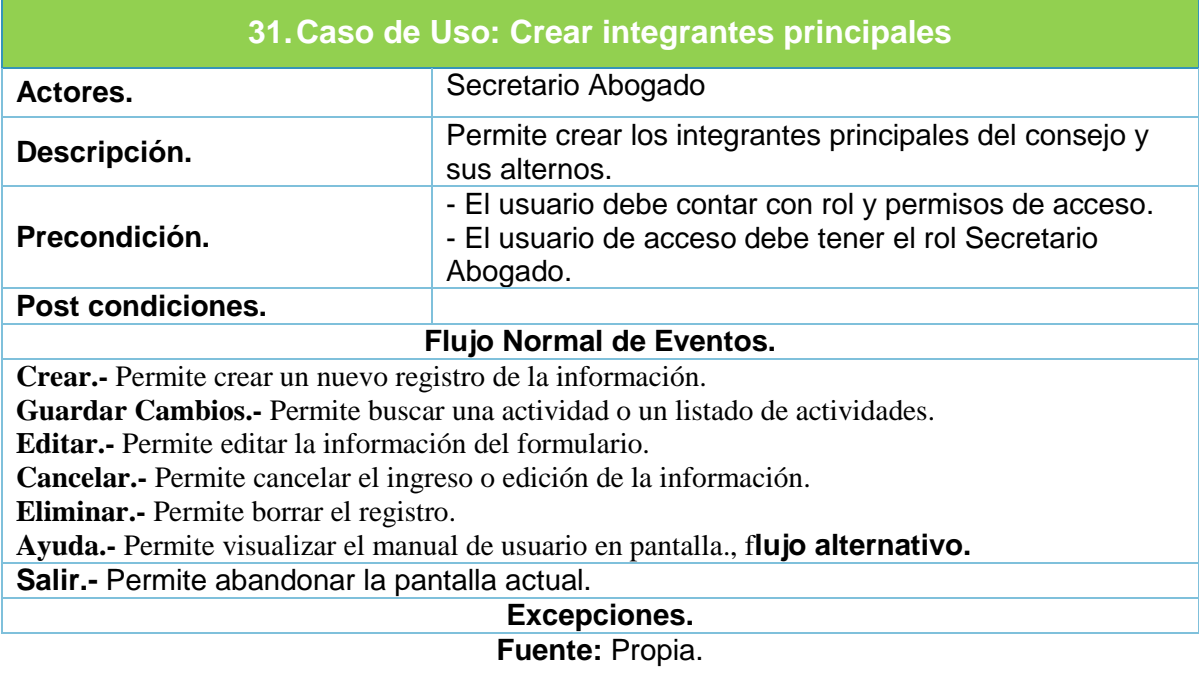

### **Tabla 58.** Especificación de Caso de Uso 31.

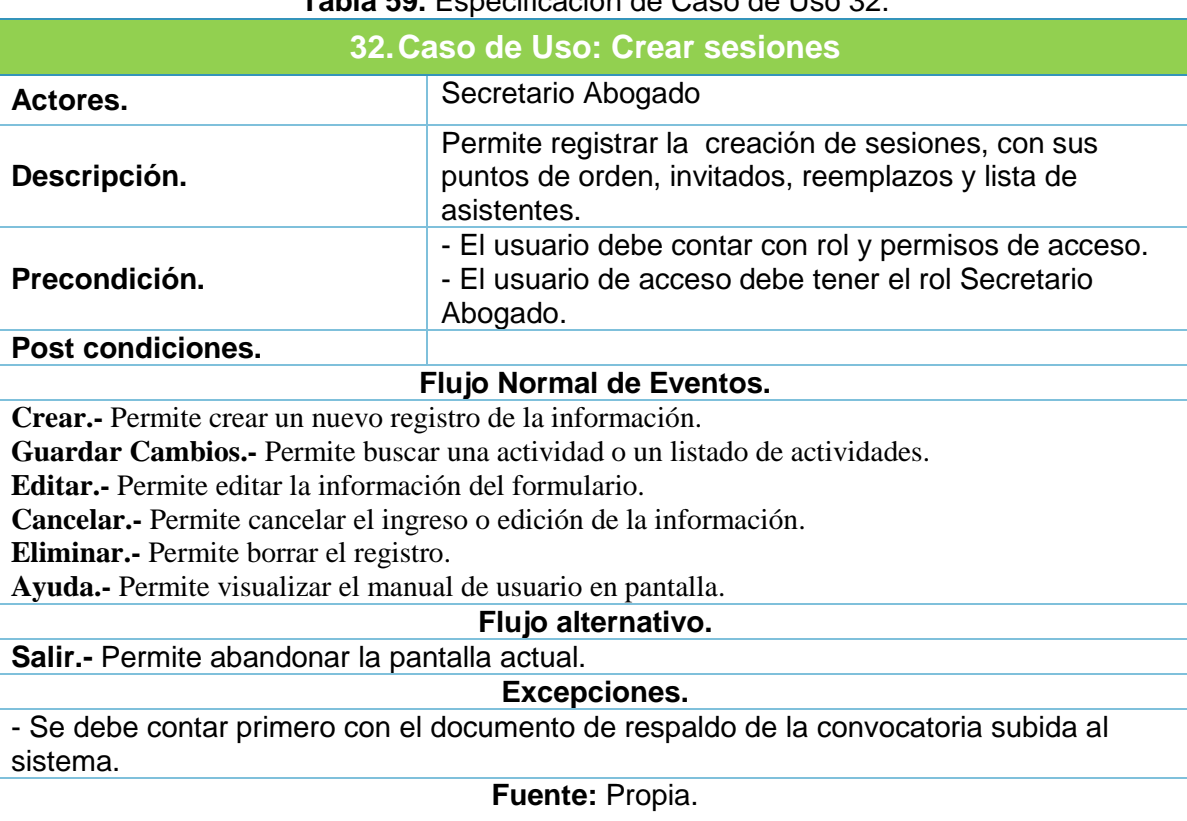

### **Tabla 59.** Especificación de Caso de Uso 32.

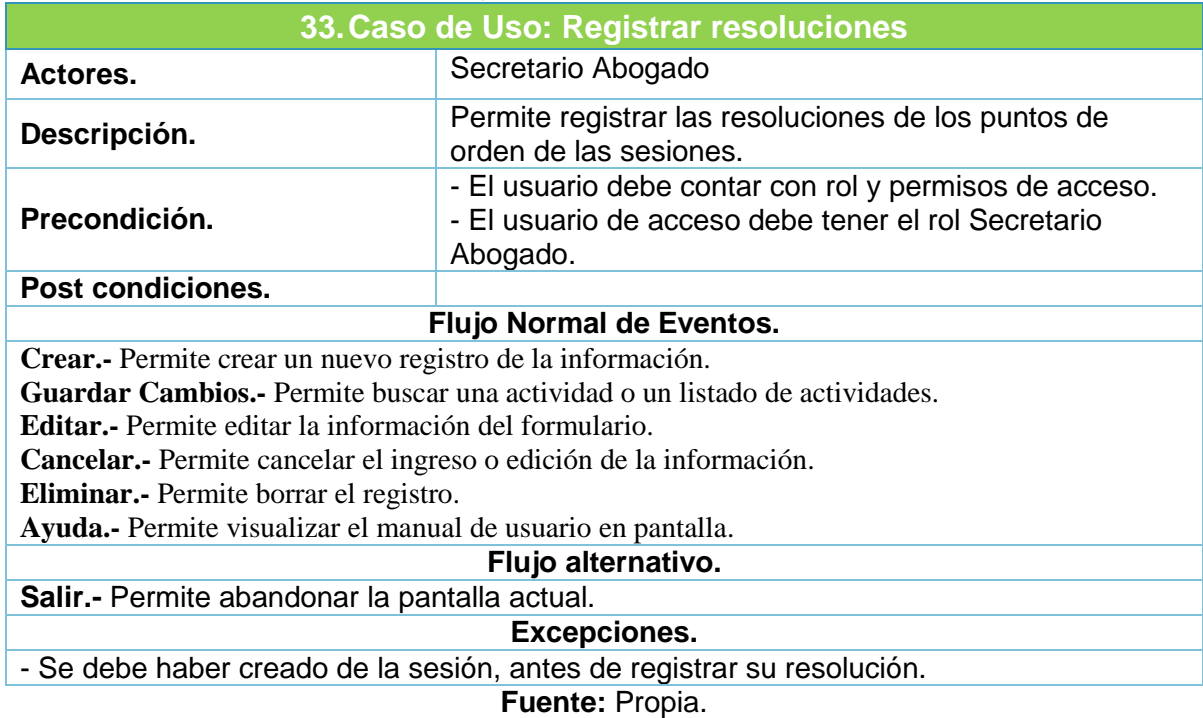

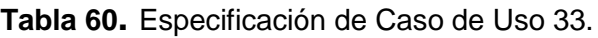

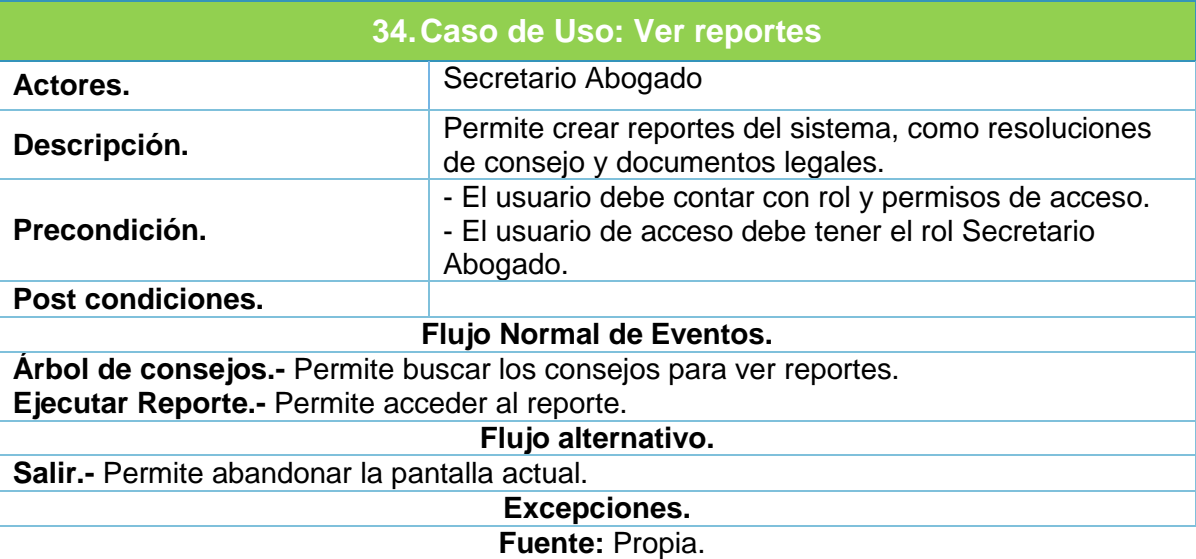

## **Tabla 61.** Especificación de Caso de Uso 34.

## **MODELO ENTIDAD RELACIÓN.**

Se muestran los modelos de los módulos:

- SEGUIMIENTO DE GRADUADOS Y EGRESADOS
- BOLSA DE EMPLEO
- **SEGUIMIENTO DE RESOLUCIONES**
- SEGUIMIENTO DE PRÁCTICAS PRE PROFESIONALES

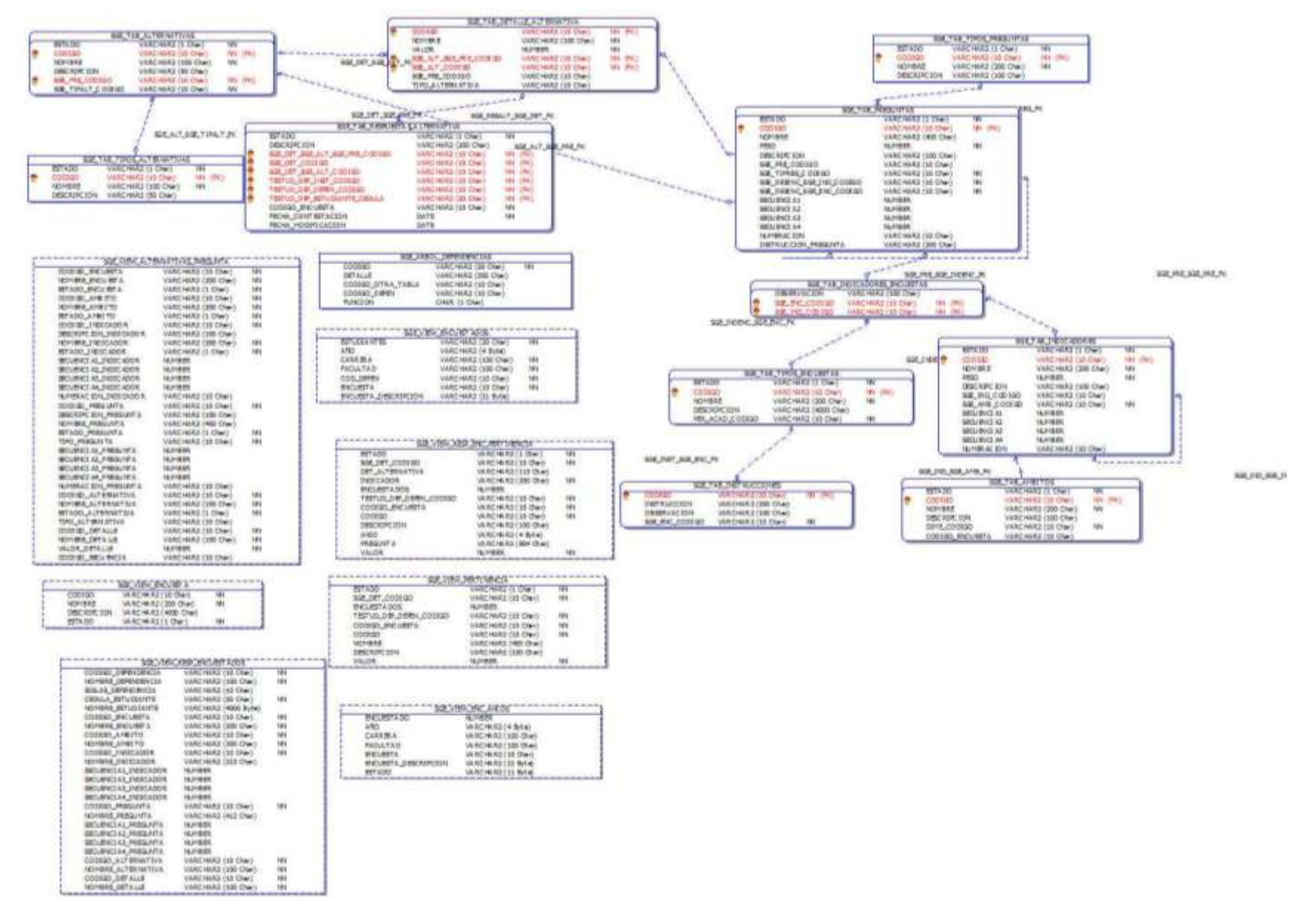

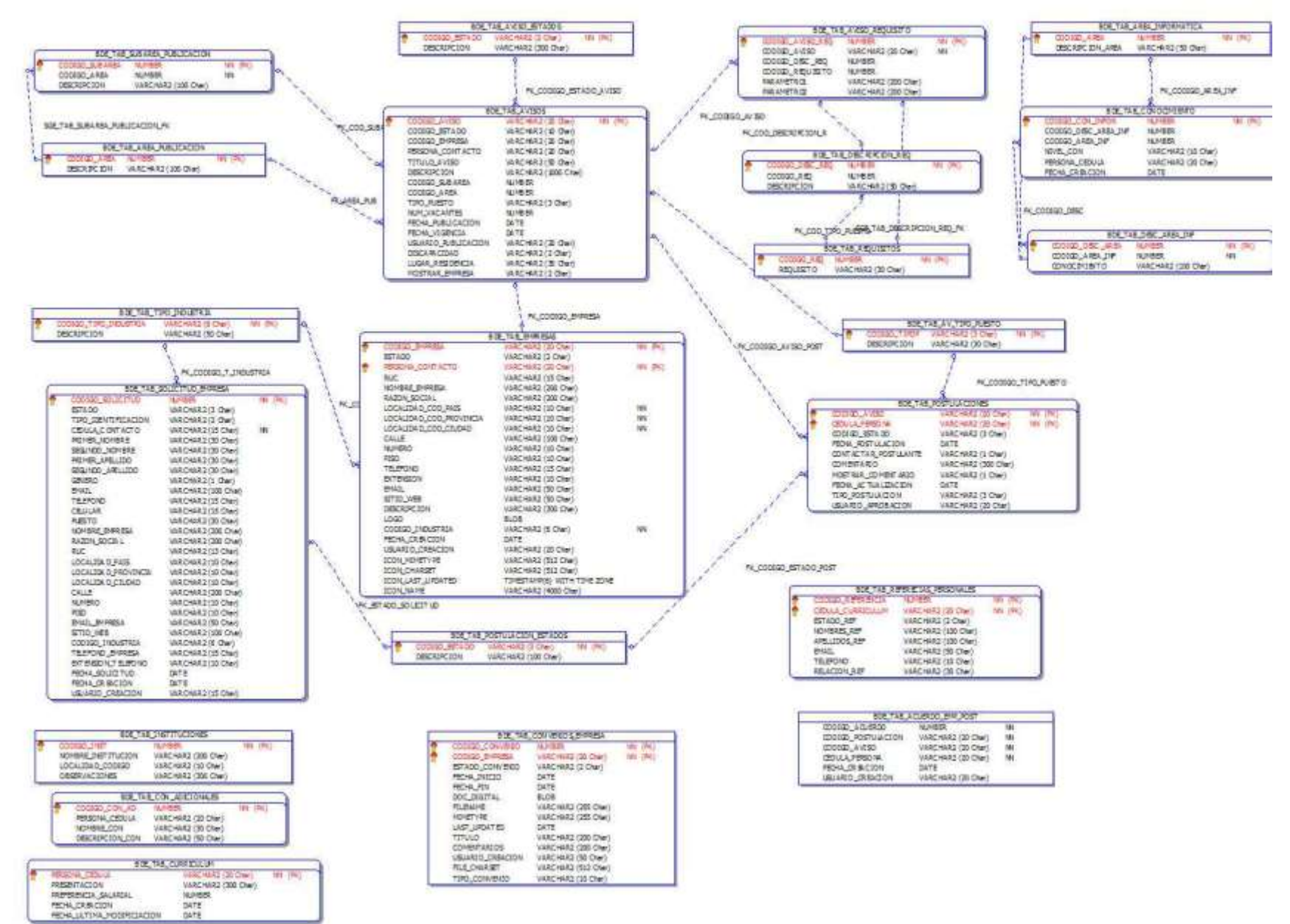

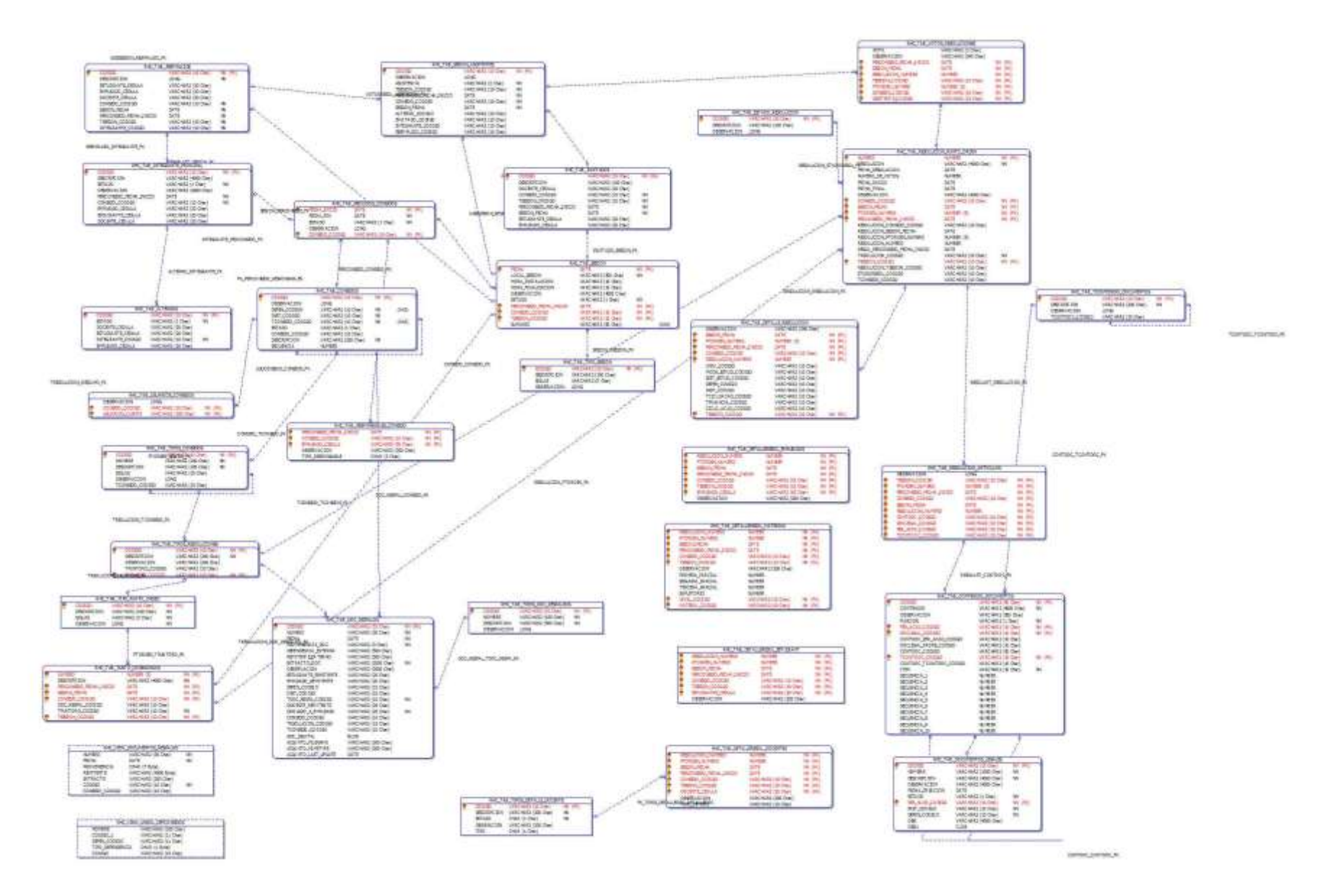

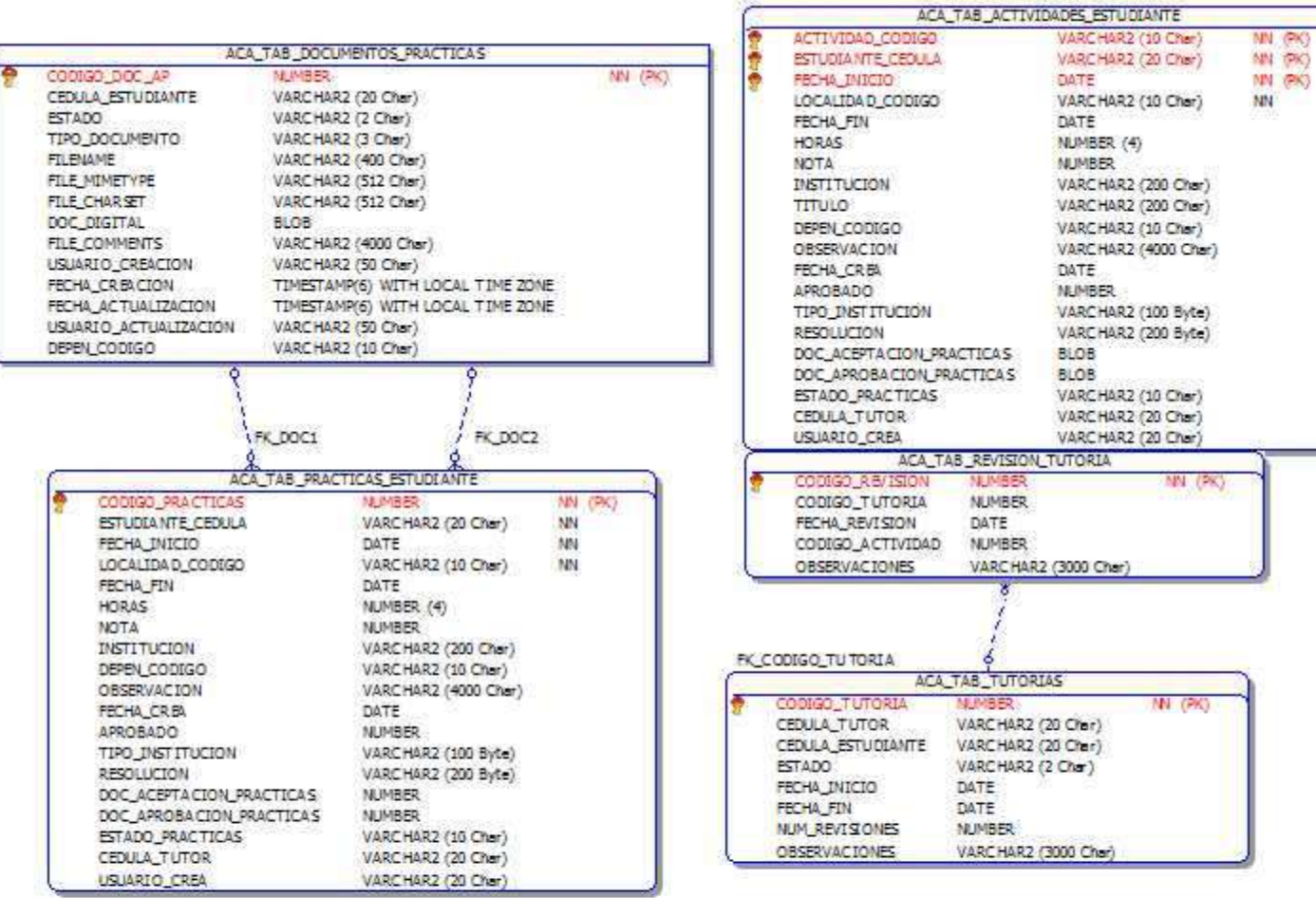

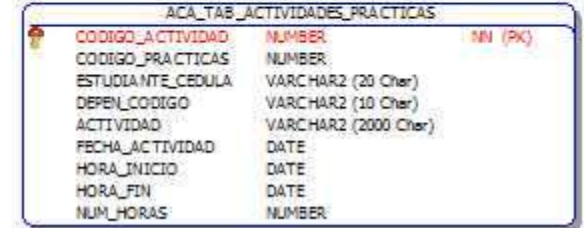

## **DICCIONARIO DE DATOS:**

SEGUIMIENTO DE GRADUADOS Y EGRESADOS

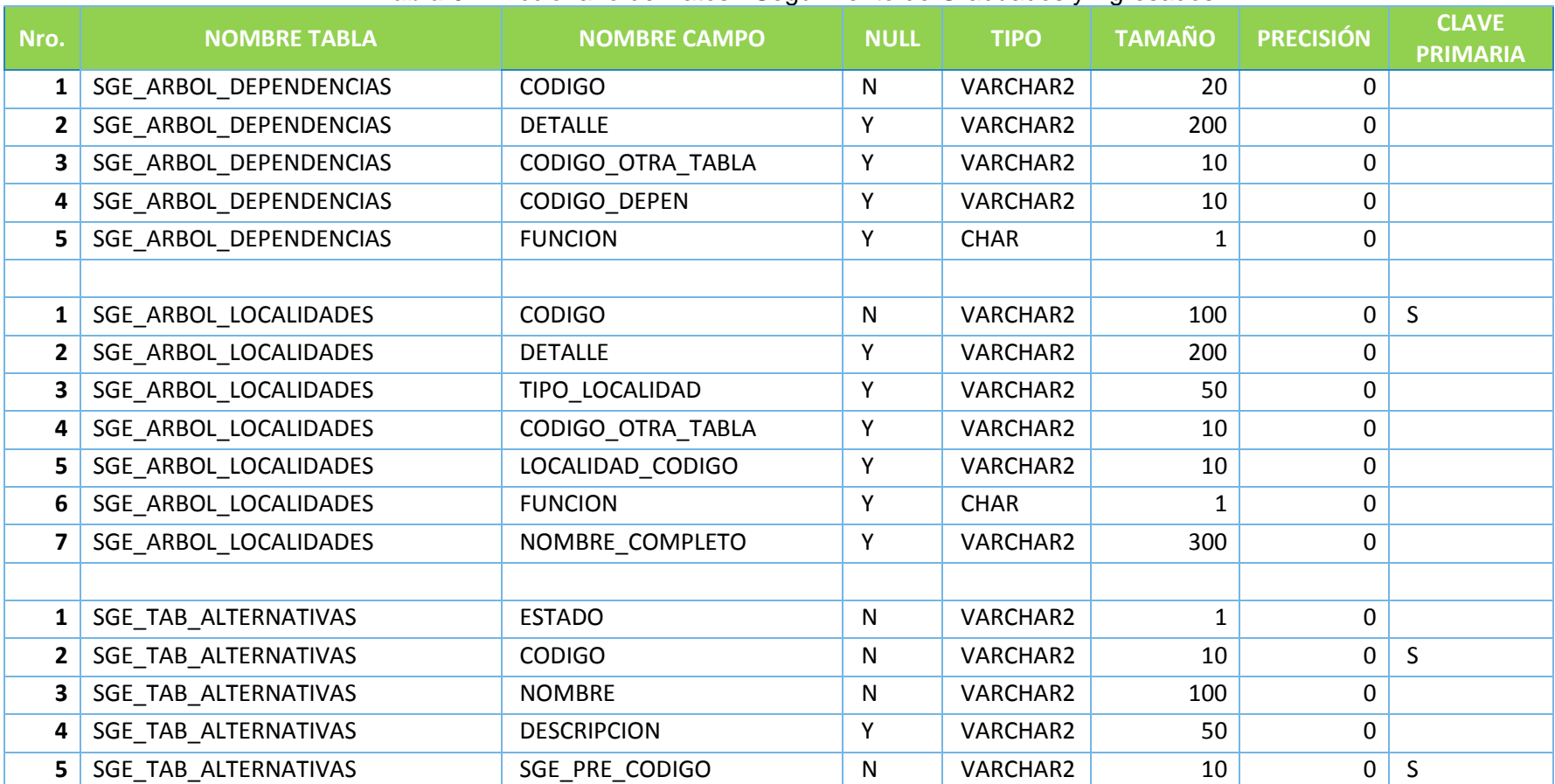

#### **Tabla 62.** Diccionario de Datos - Seguimiento de Graduados y Egresados.

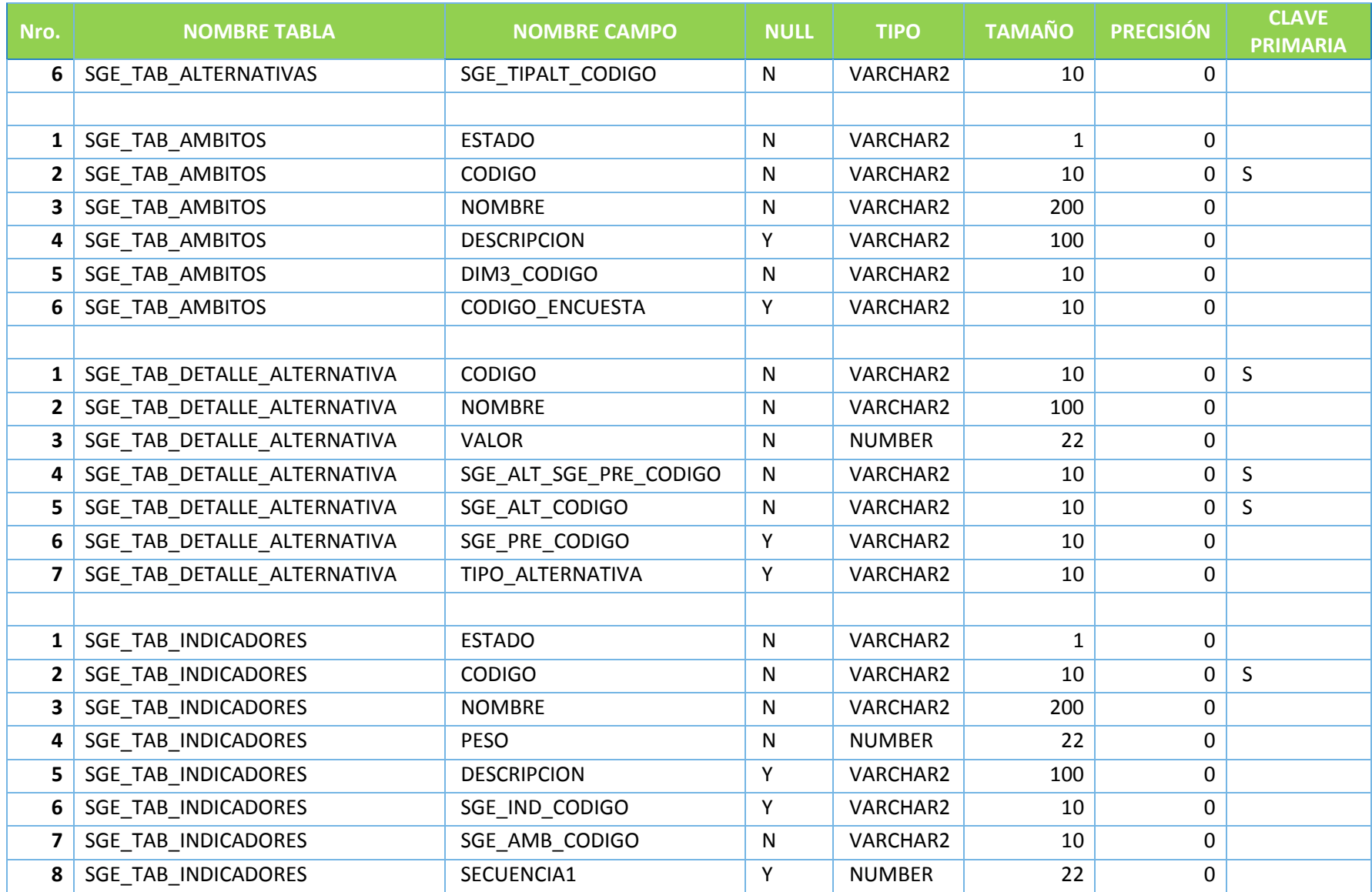

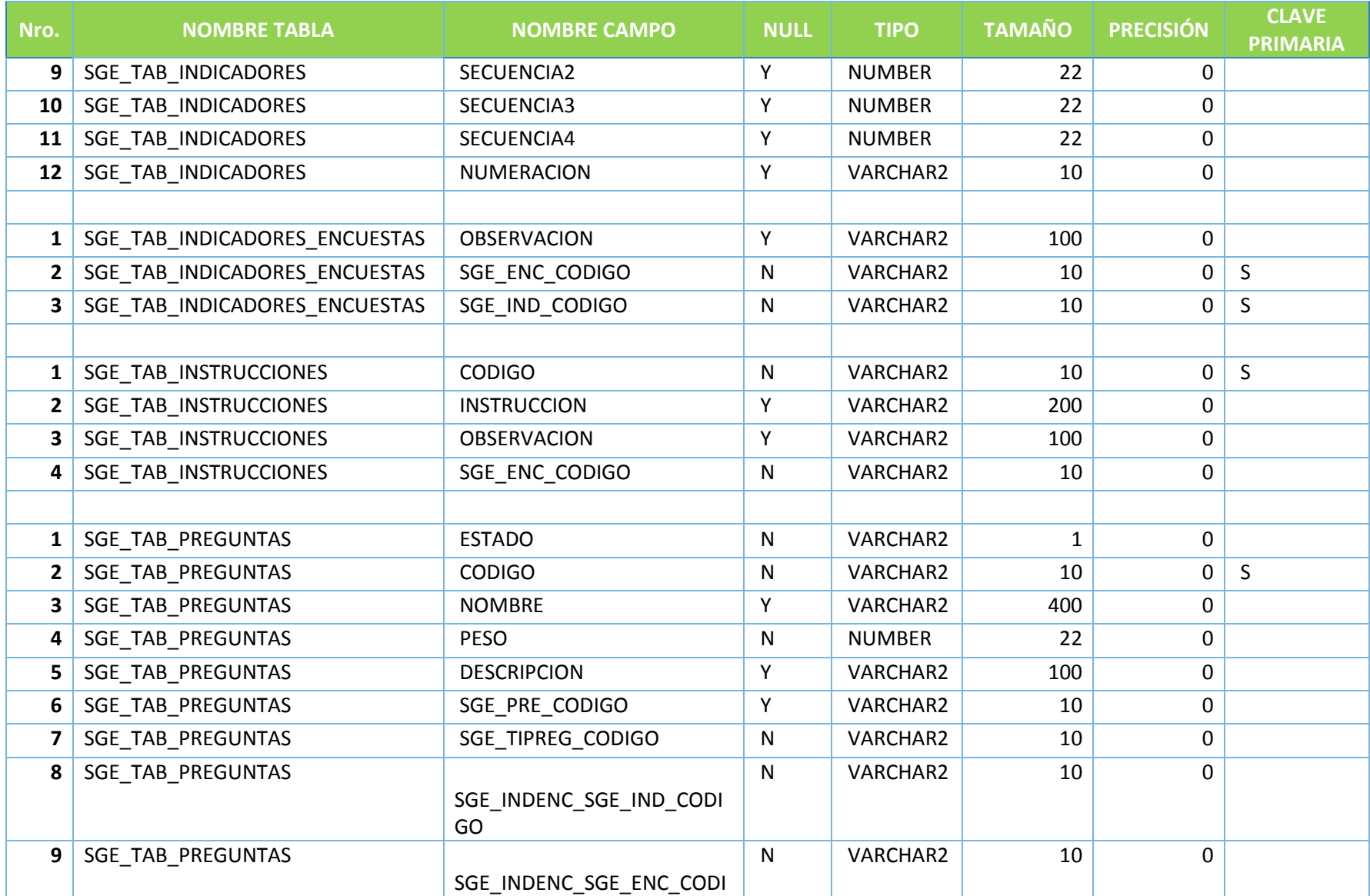

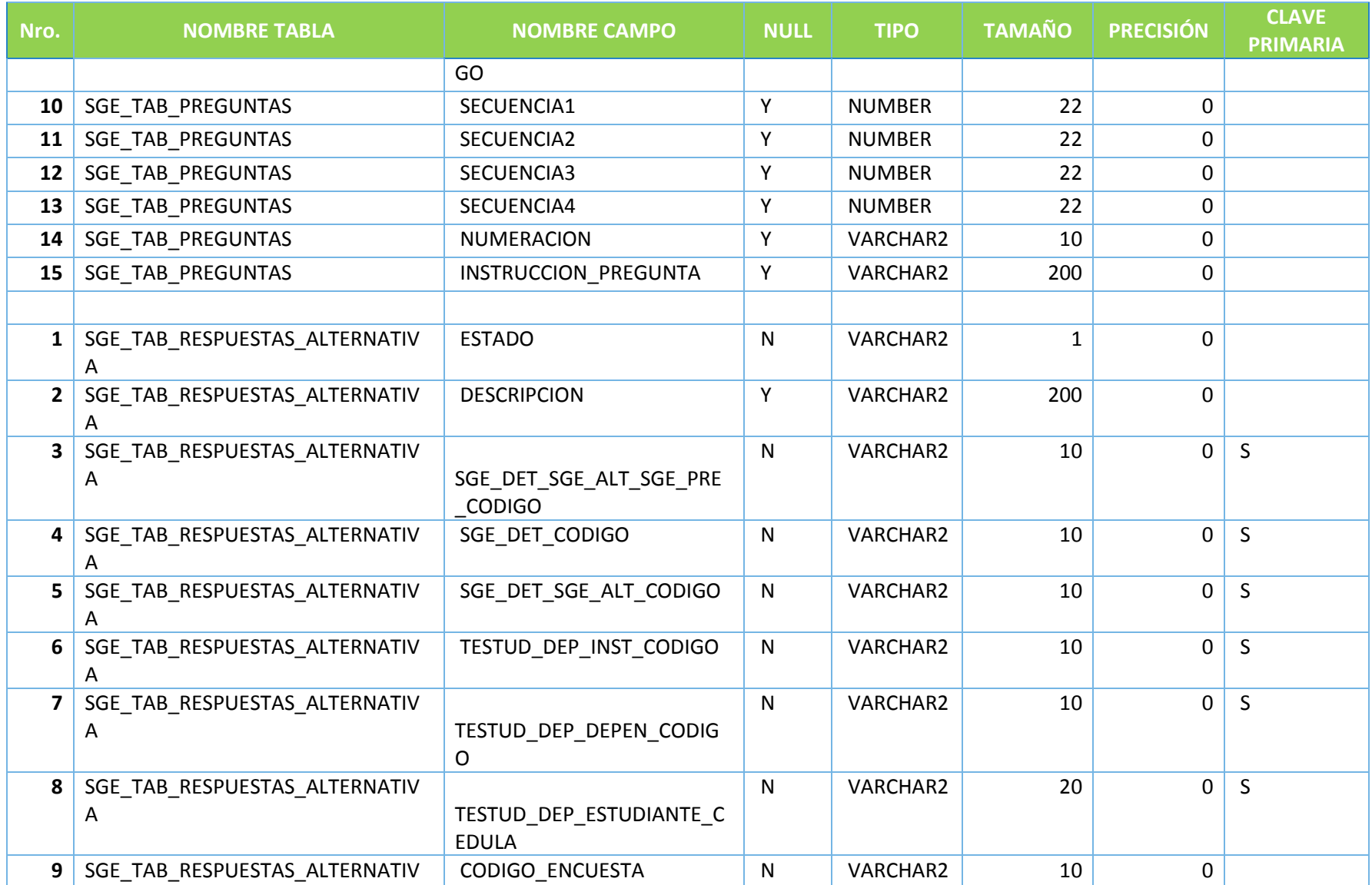

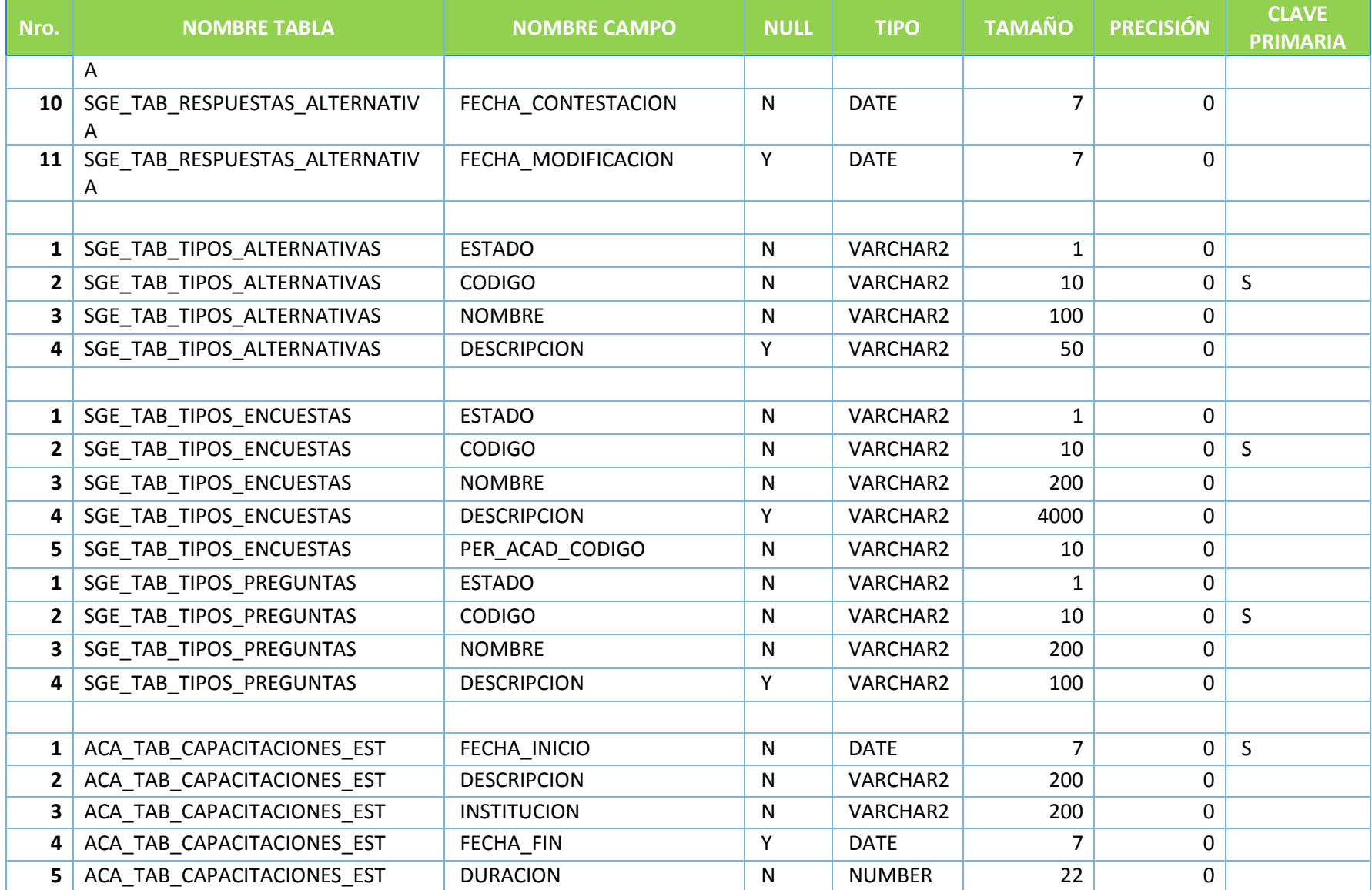

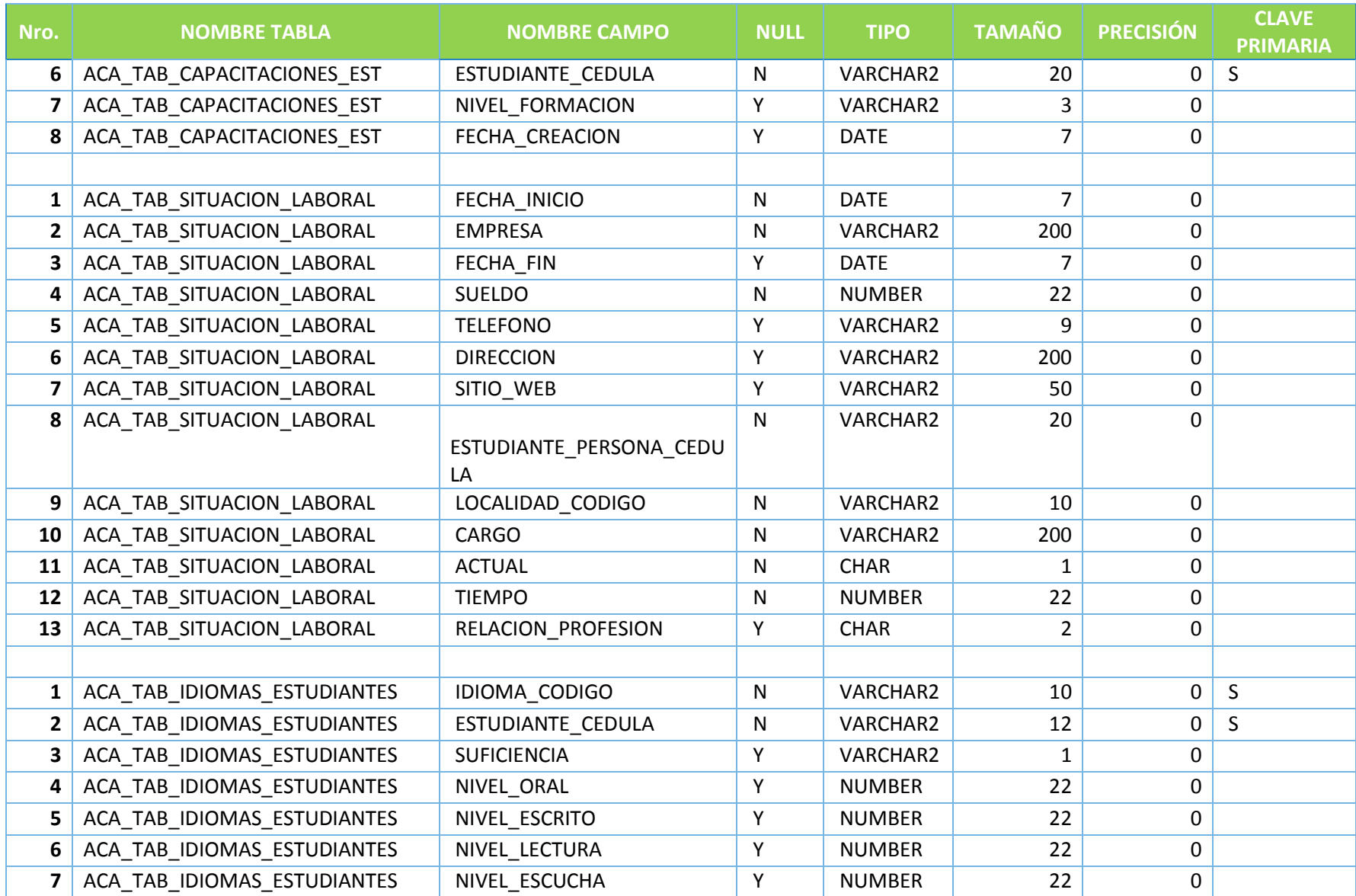

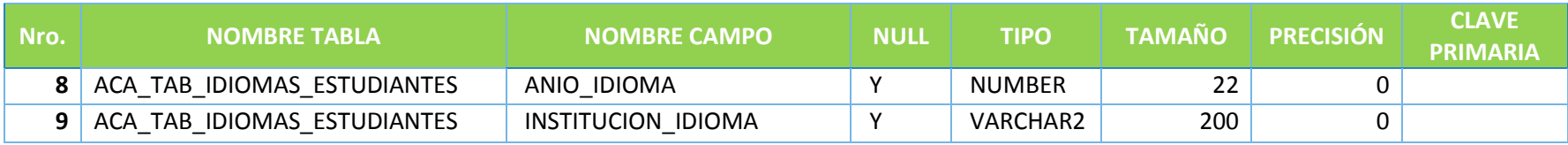

**Fuente:** Propia.

### BOLSA DE EMPLEO

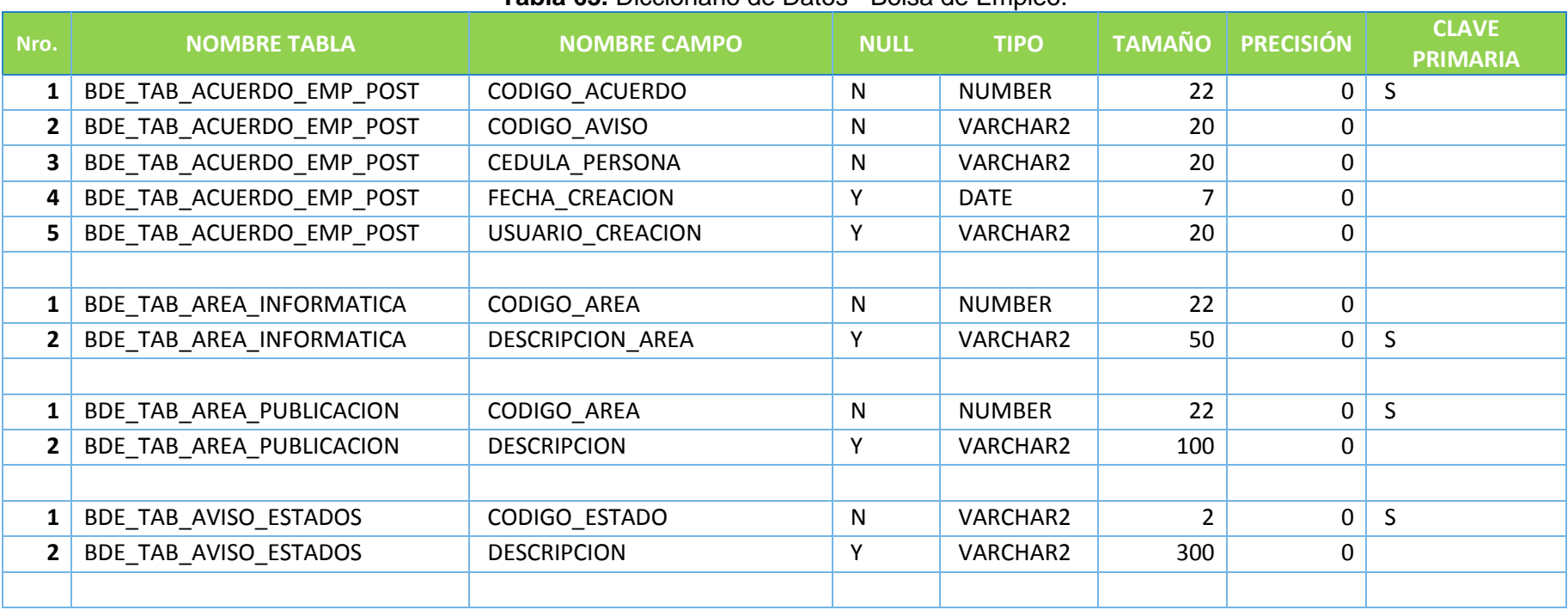

#### **Tabla 63.** Diccionario de Datos - Bolsa de Empleo.

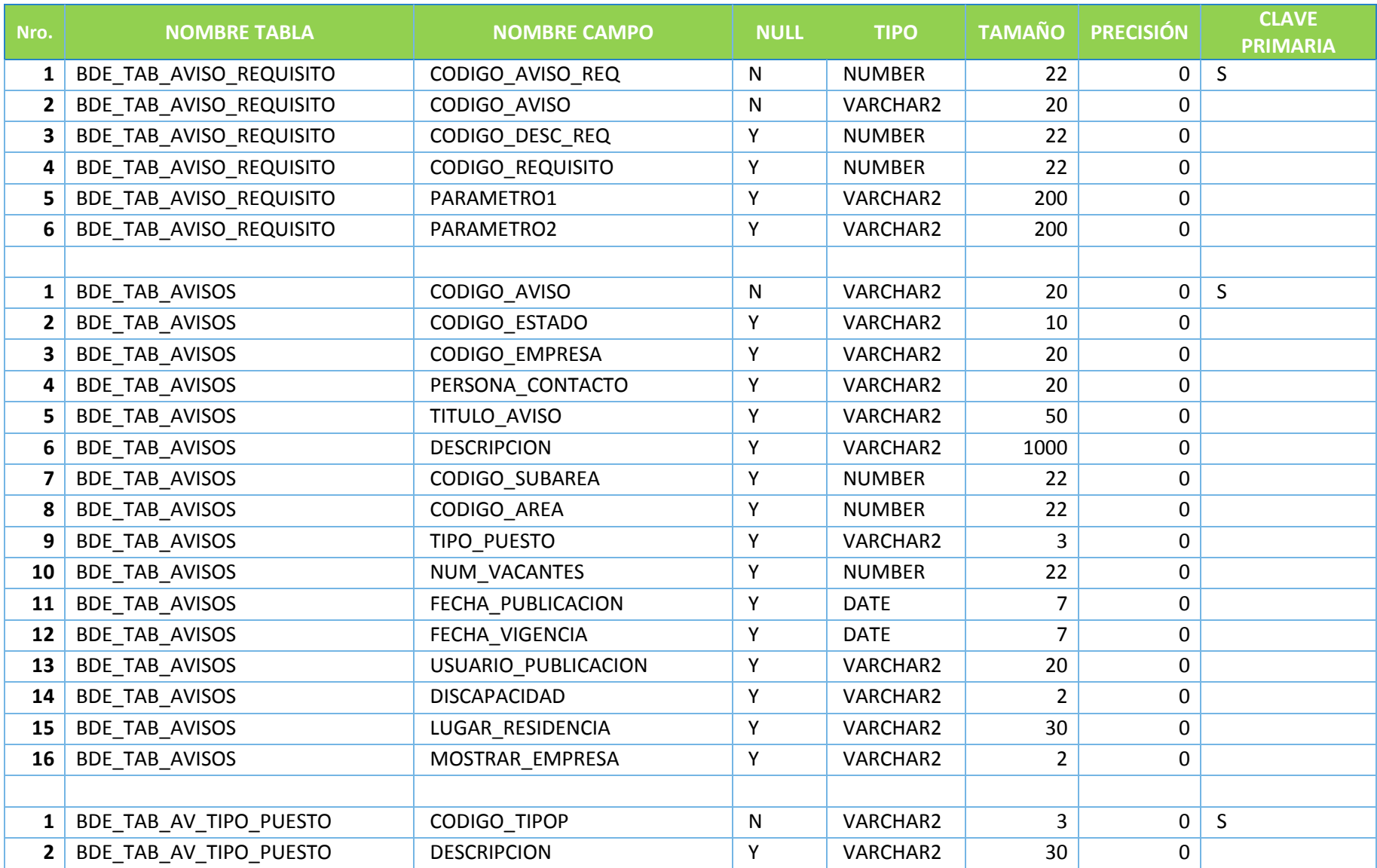

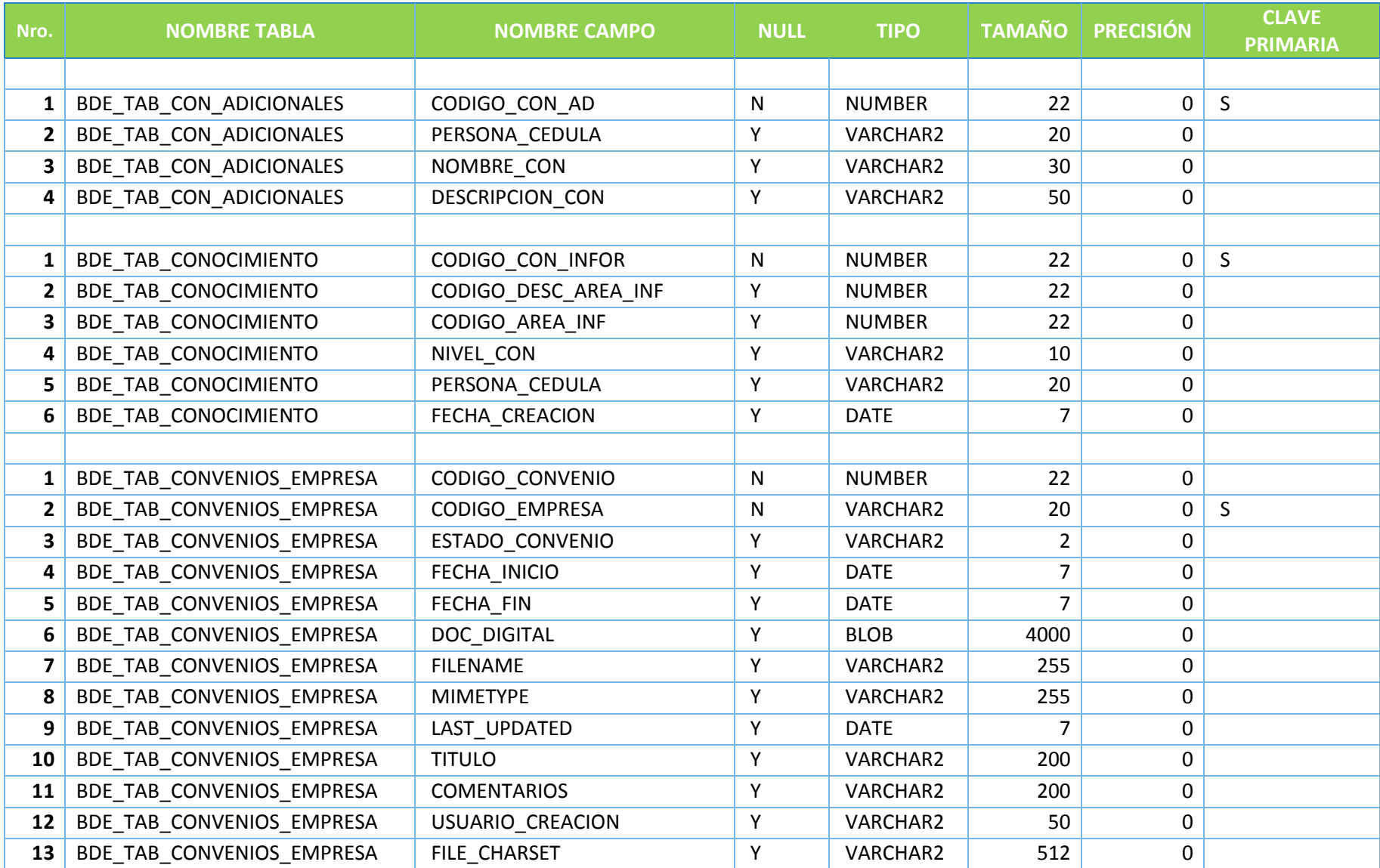

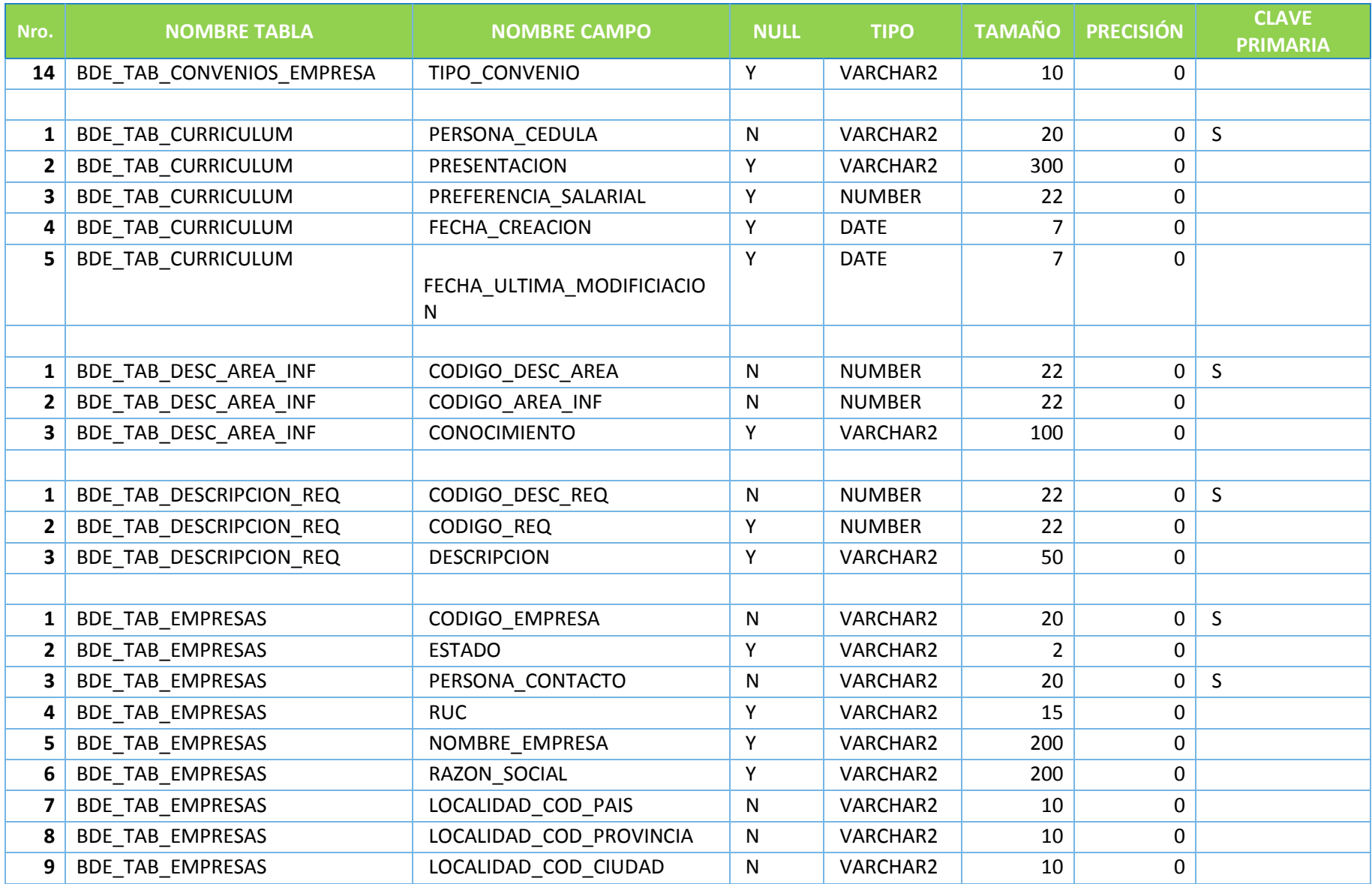

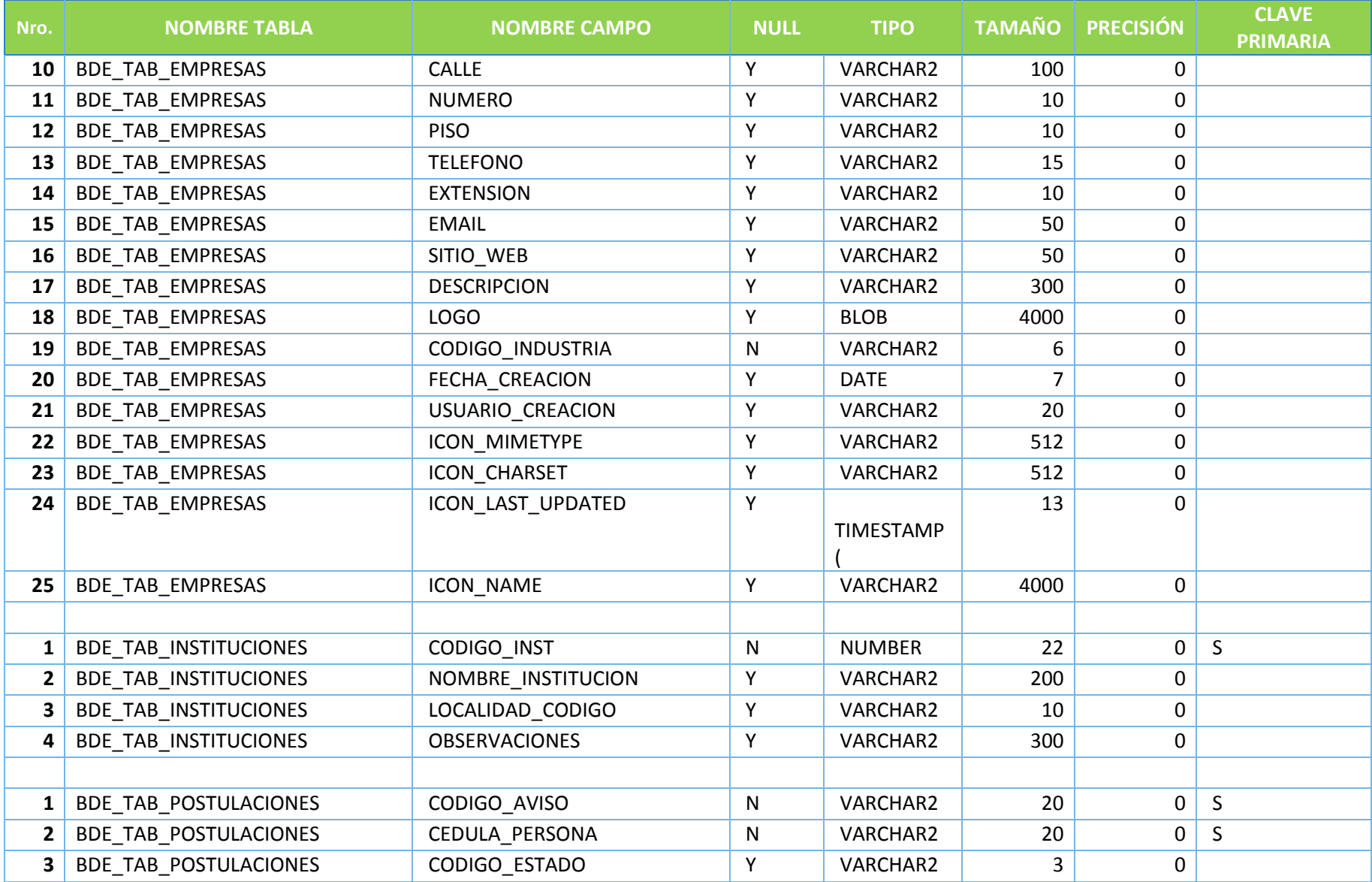

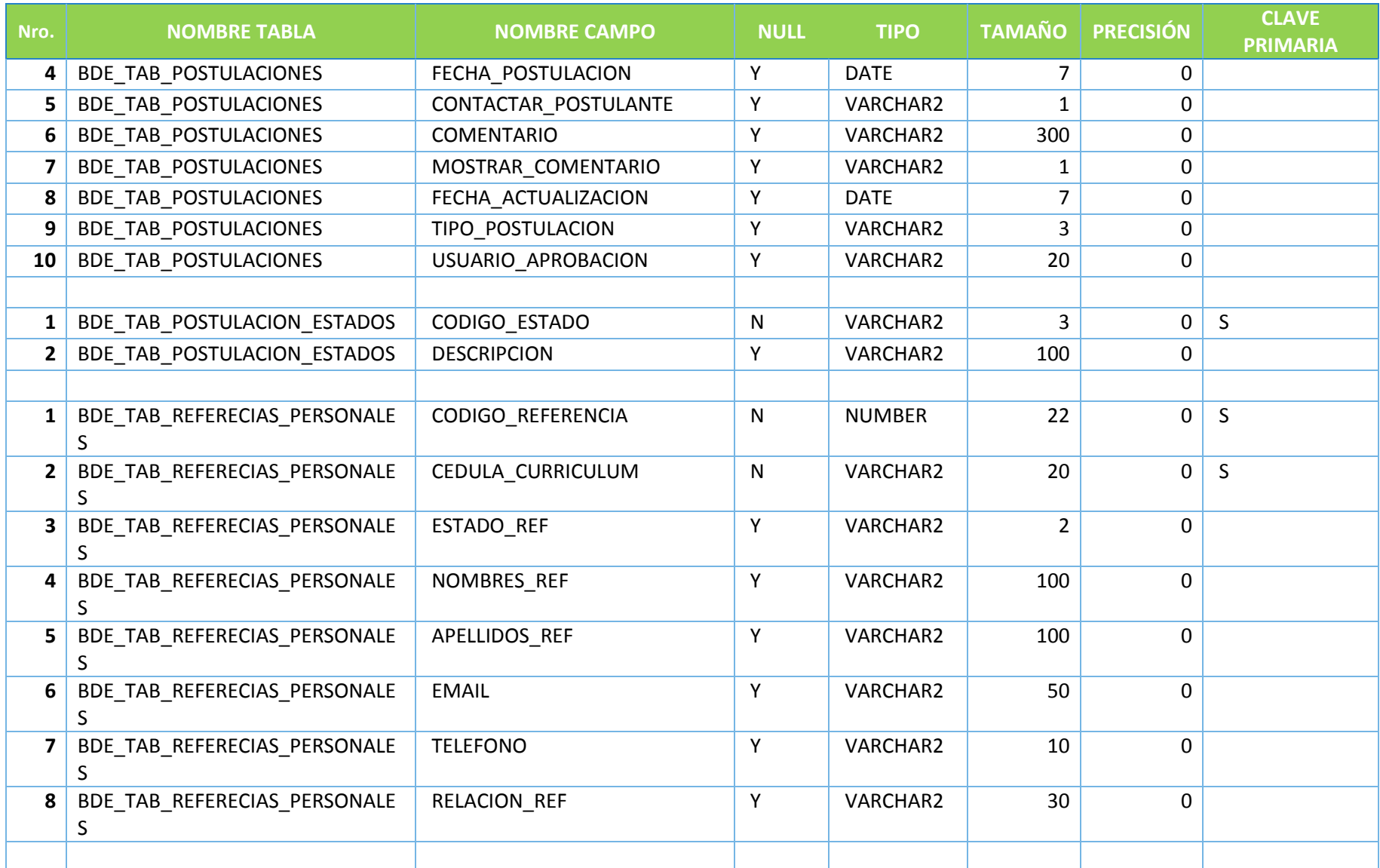

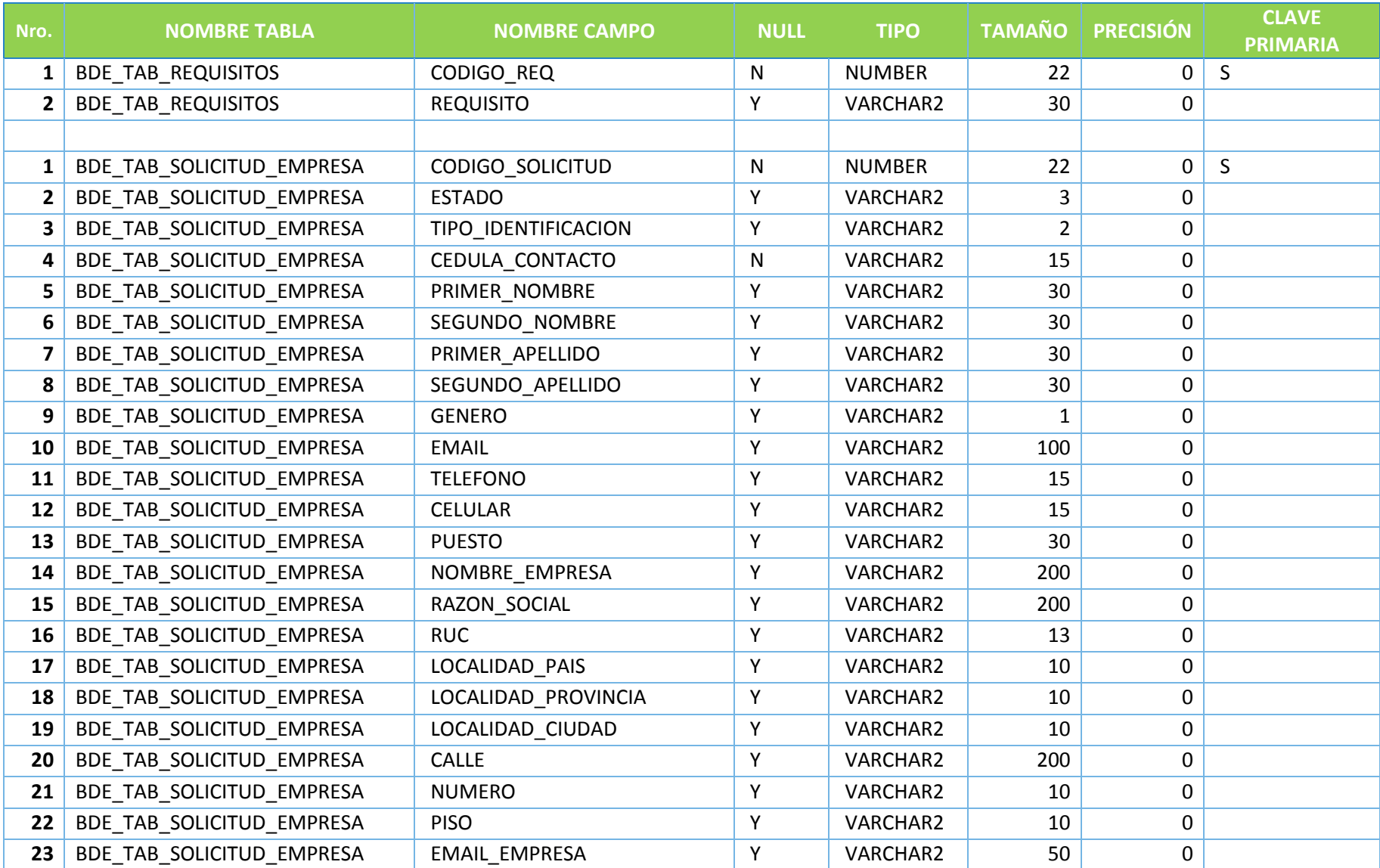

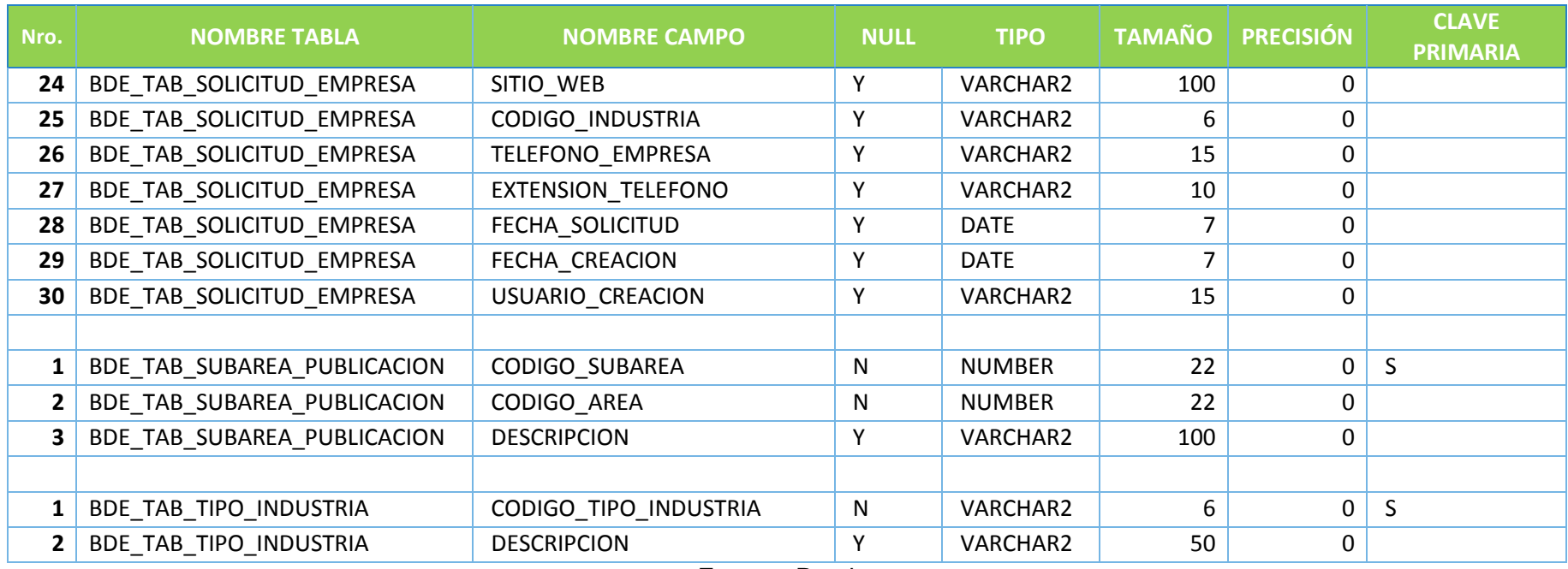

**Fuente:** Propia.

### **SEGUIMIENTO DE RESOLUCIONES**

### **Tabla 64. Diccionario de Datos - Seguimiento de Resoluciones.**

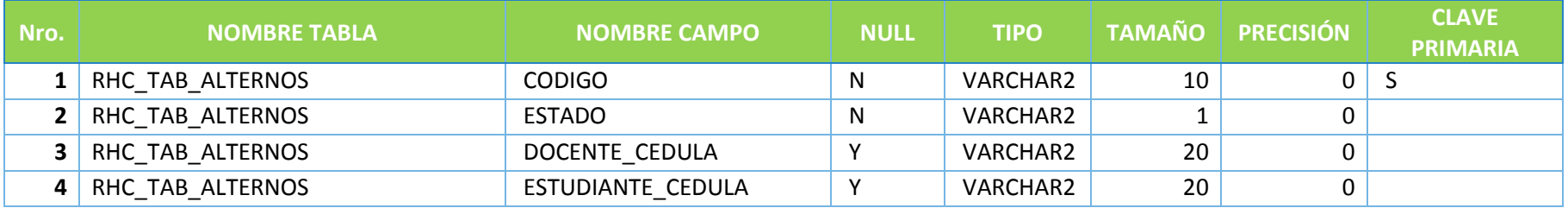

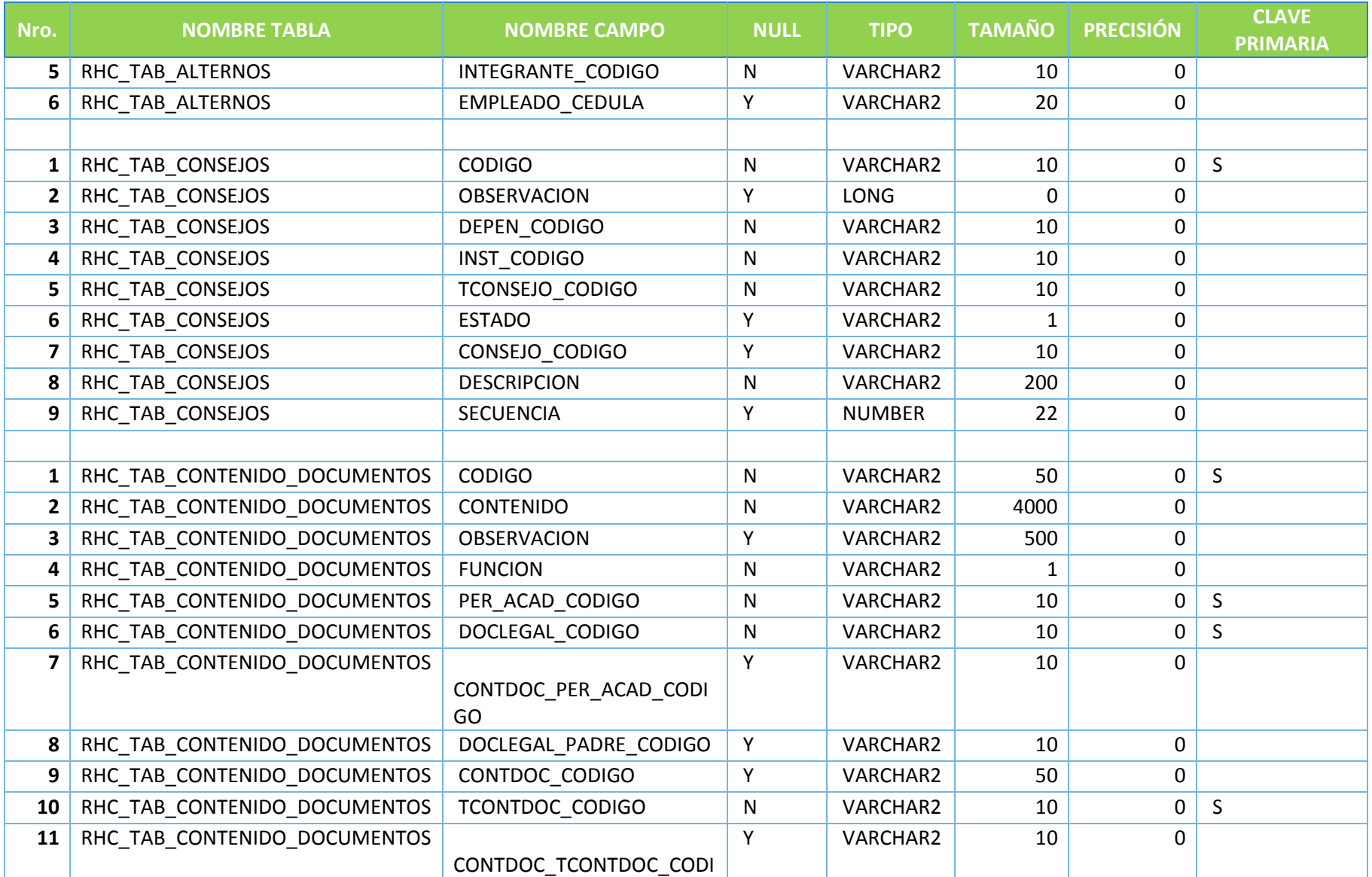

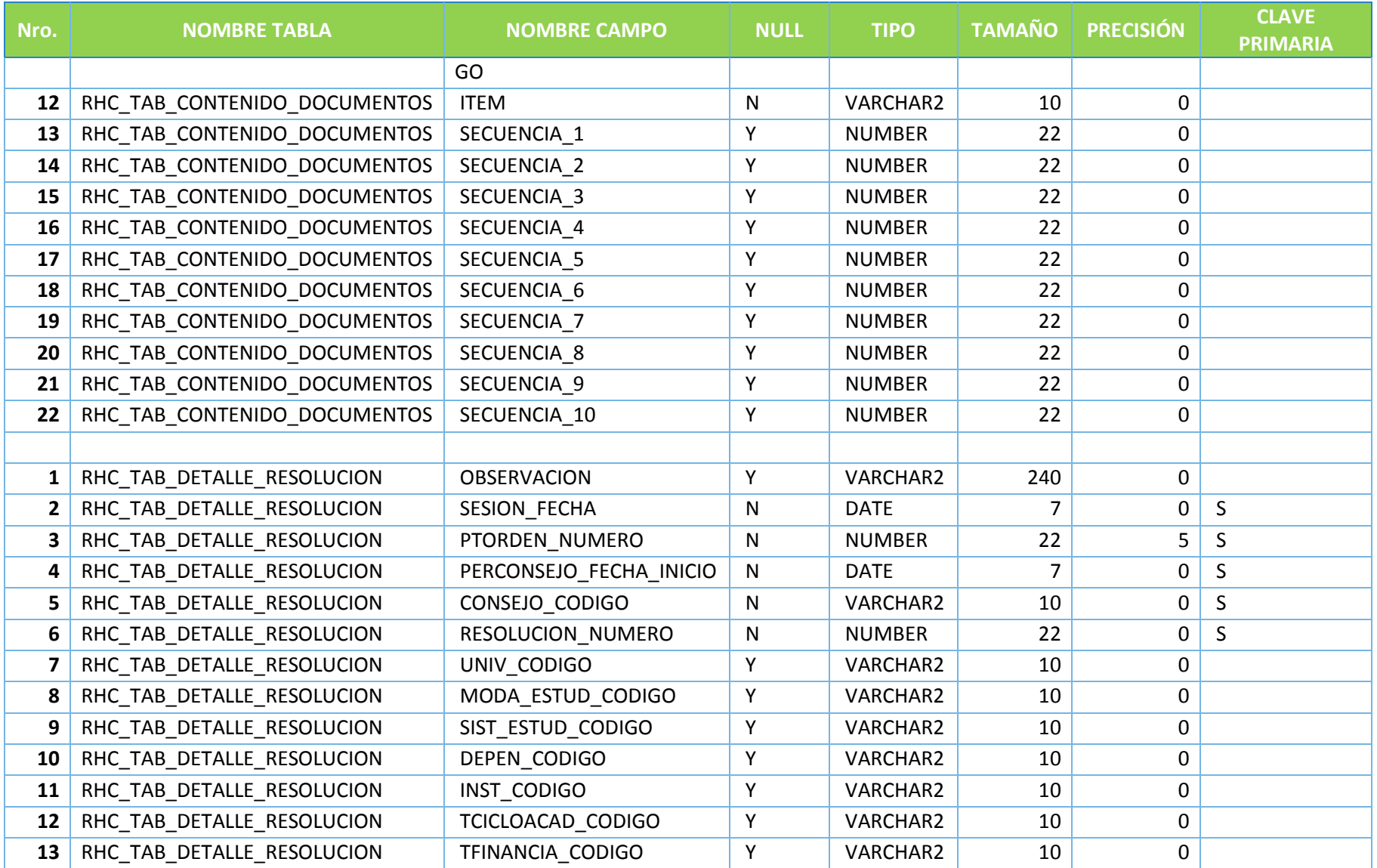

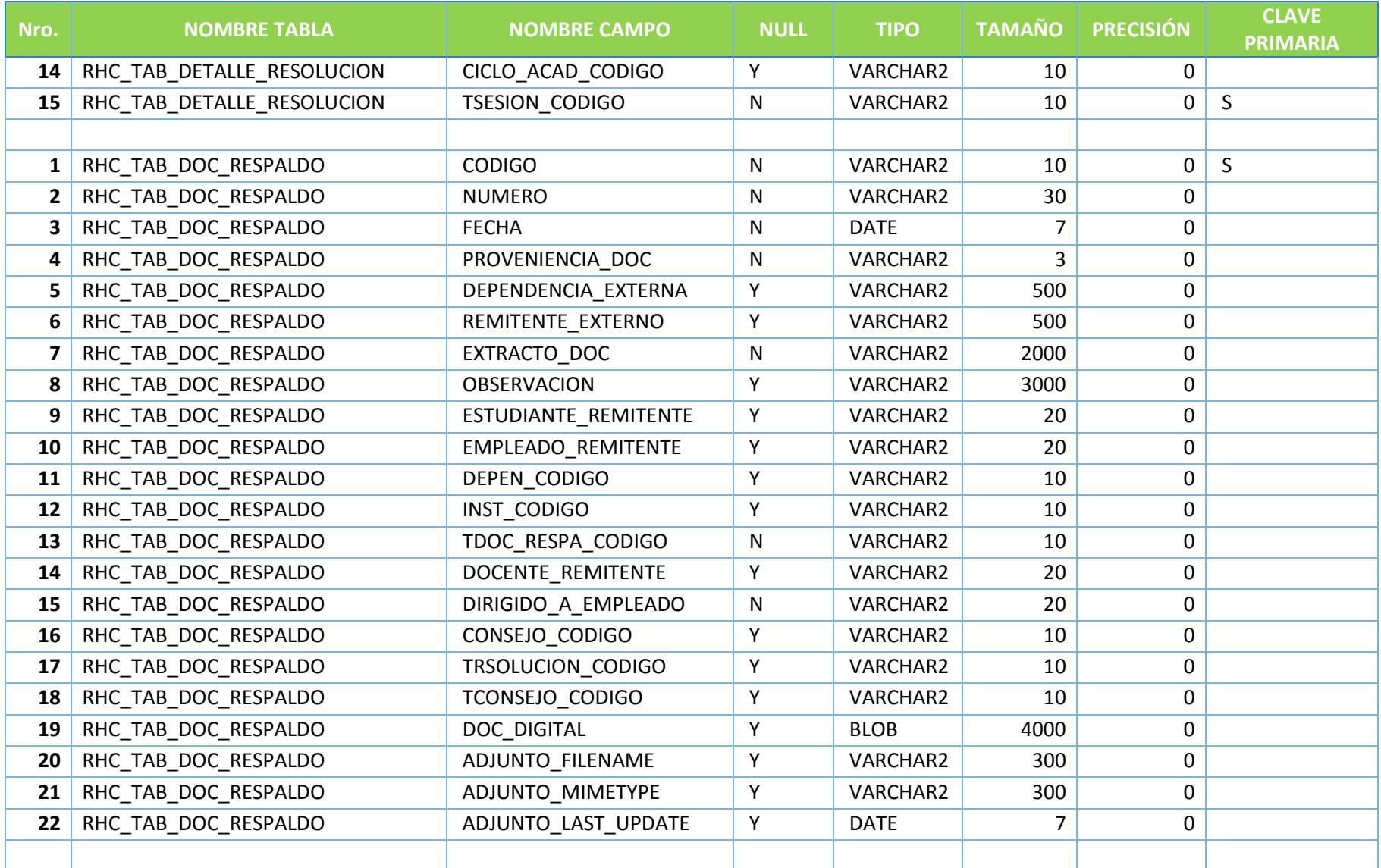

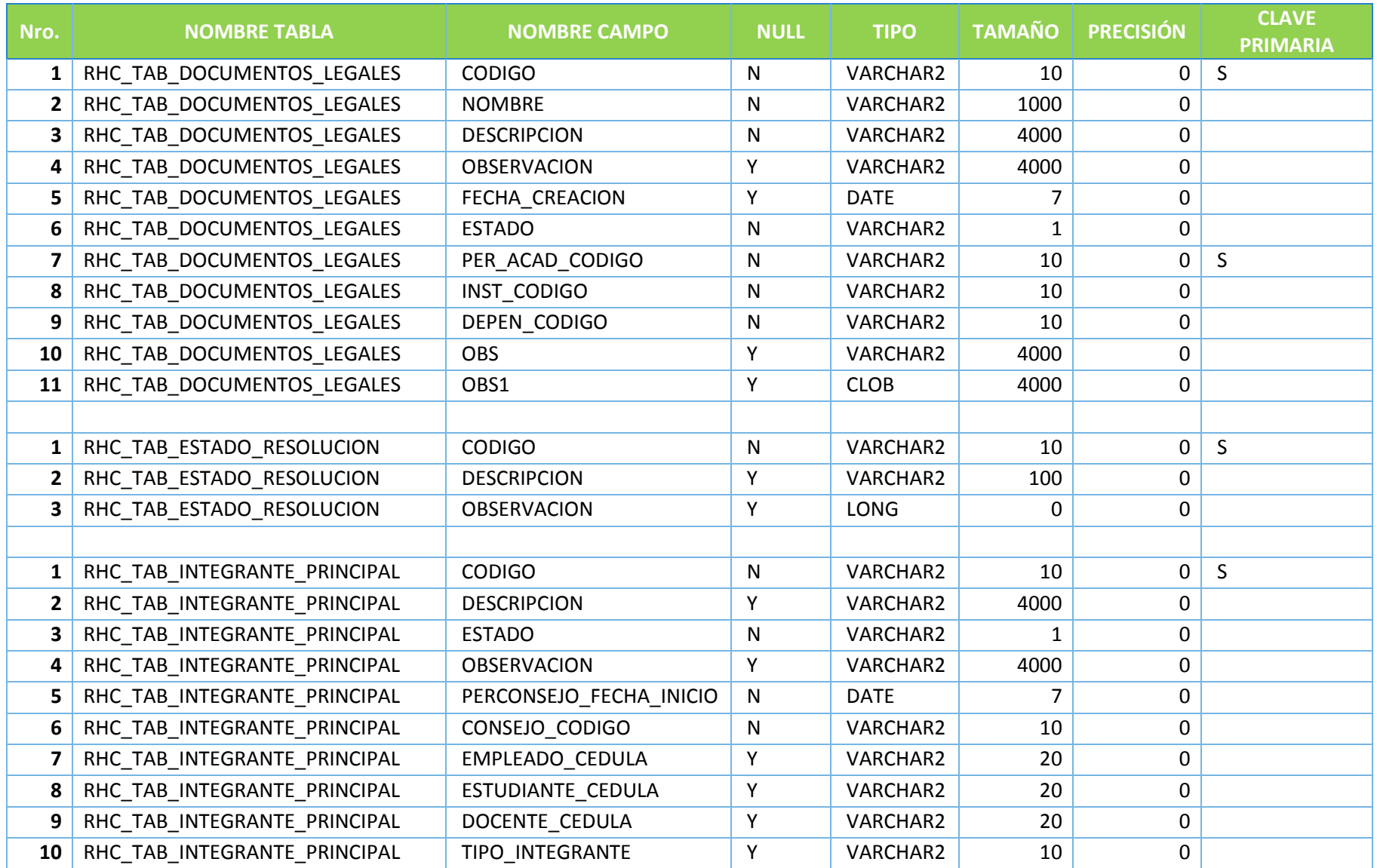

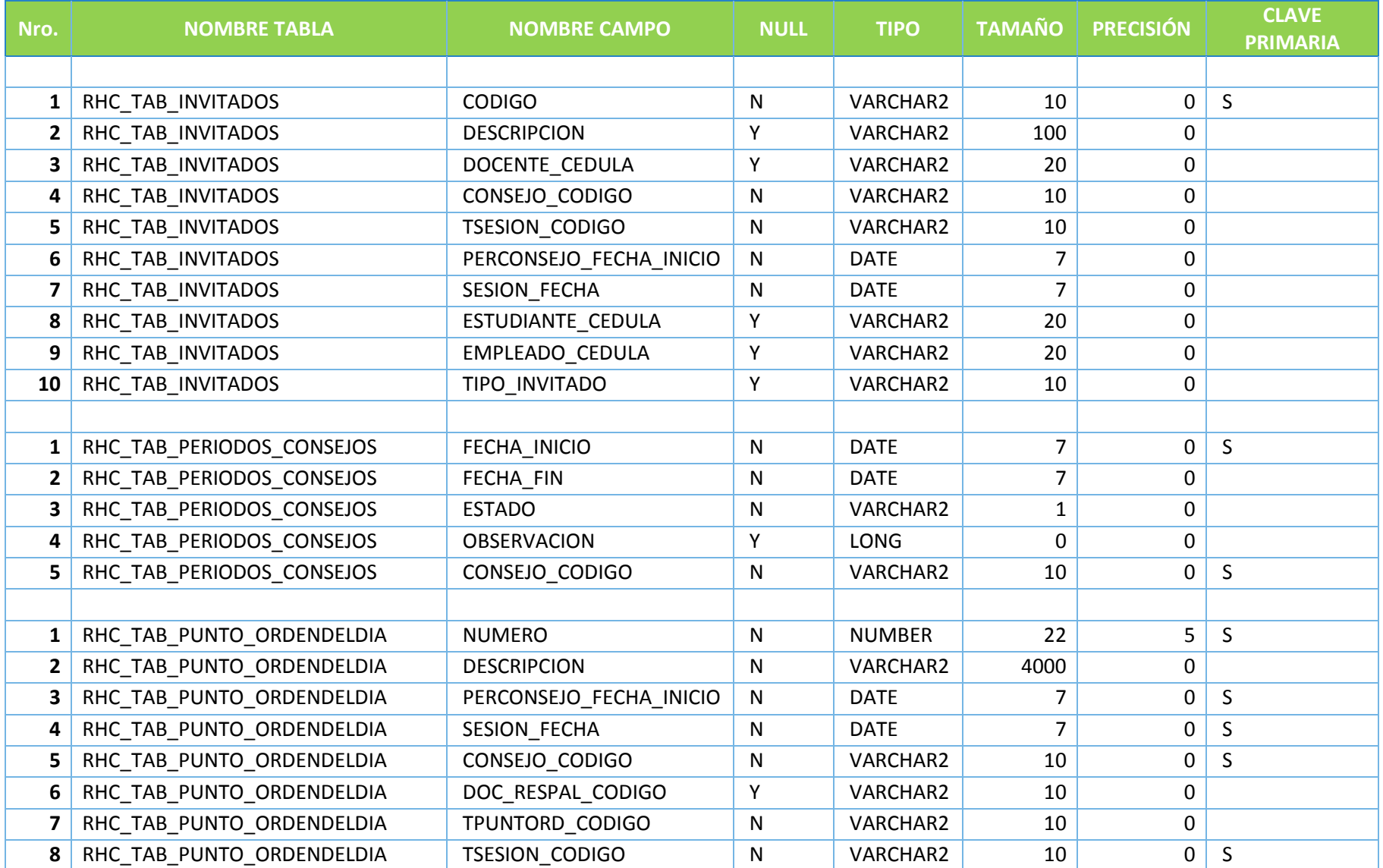

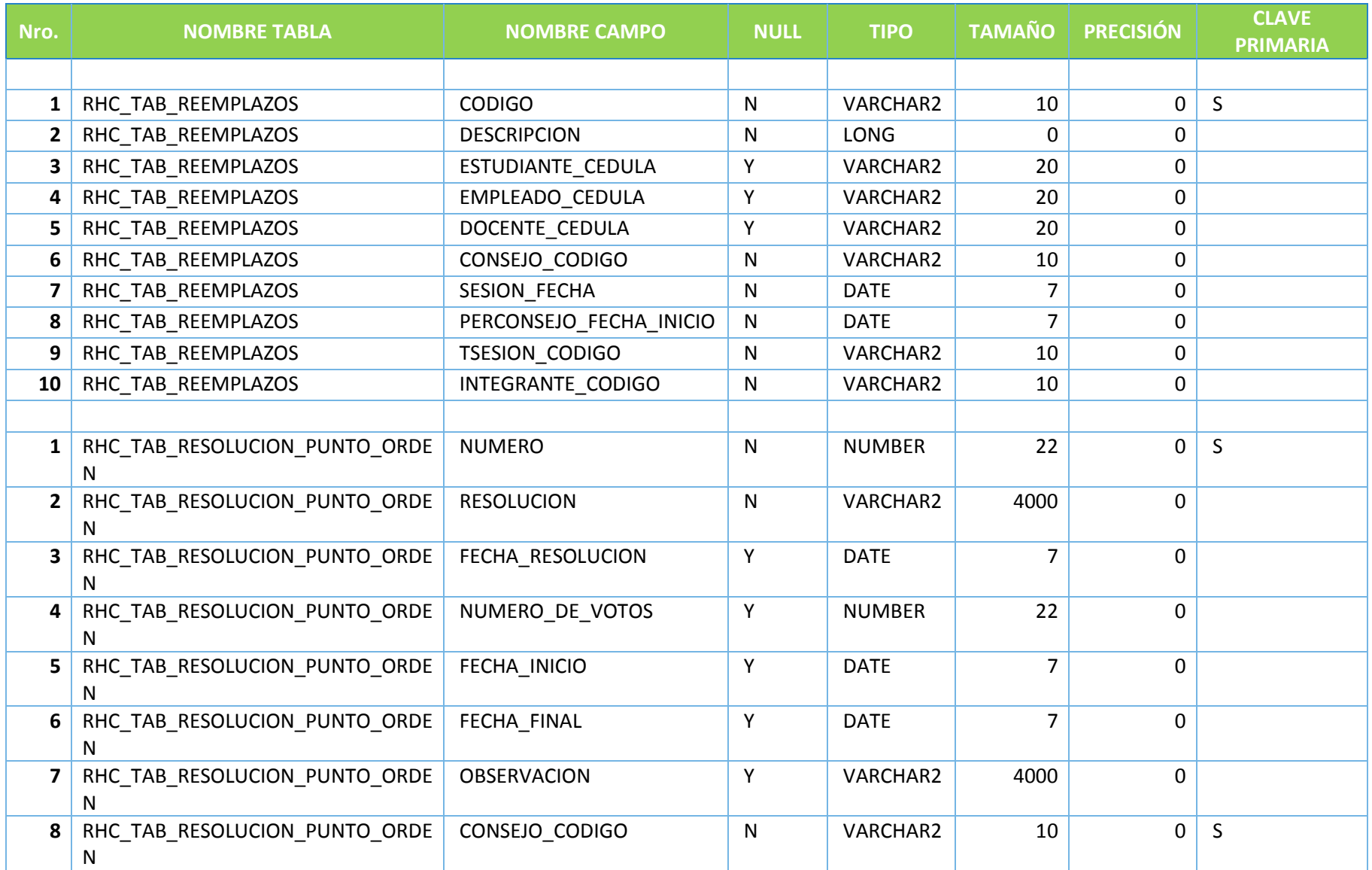

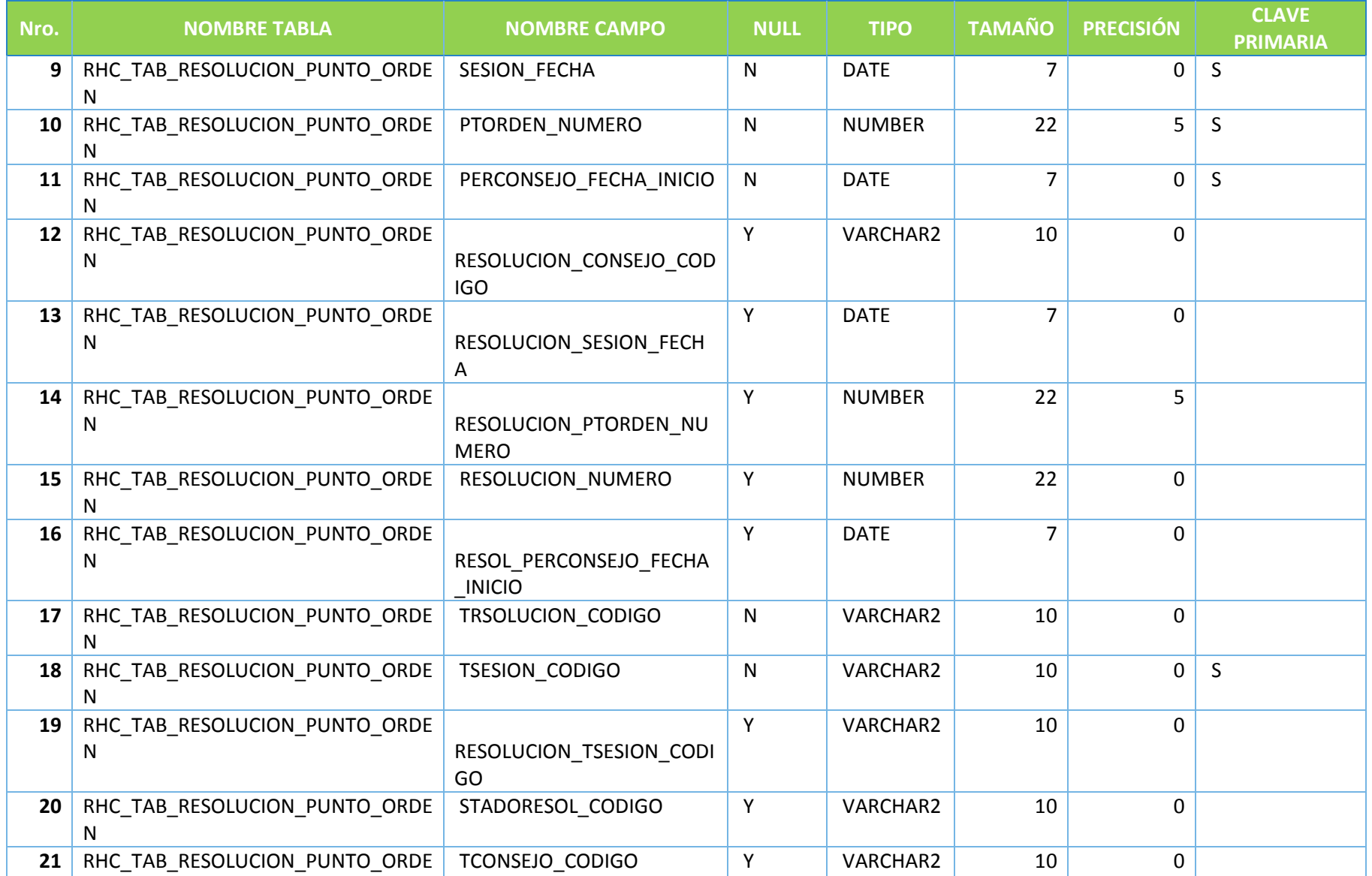

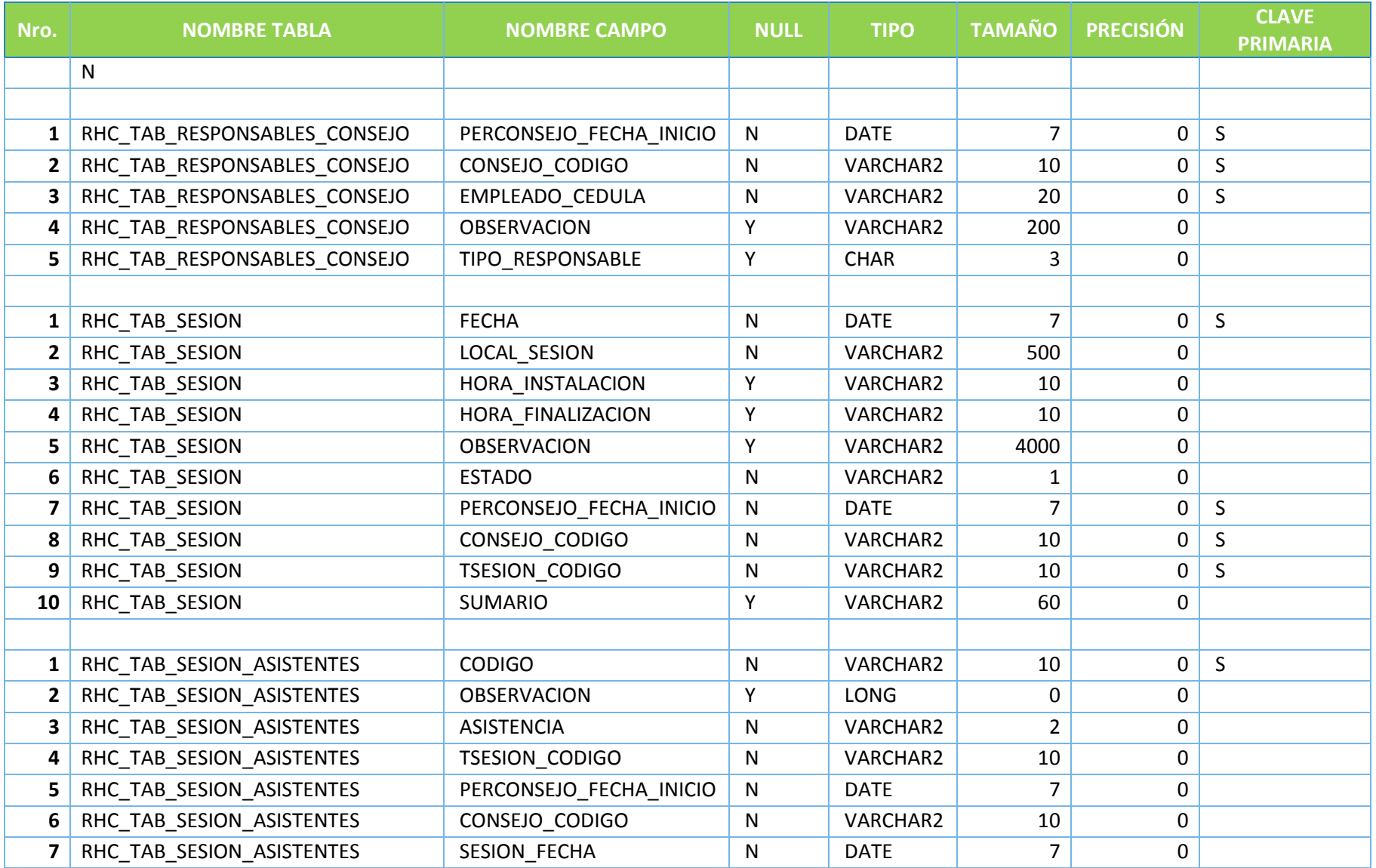

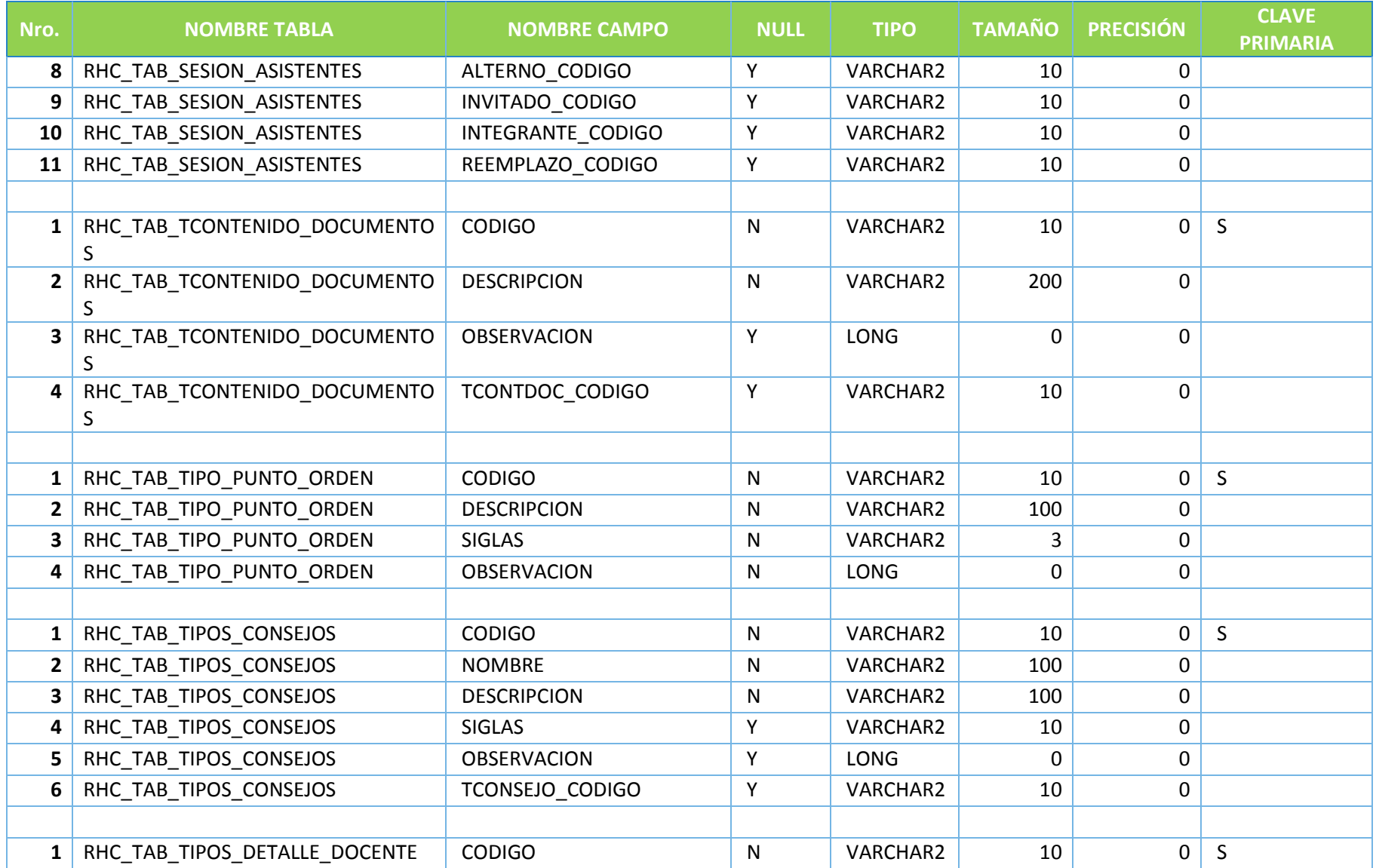

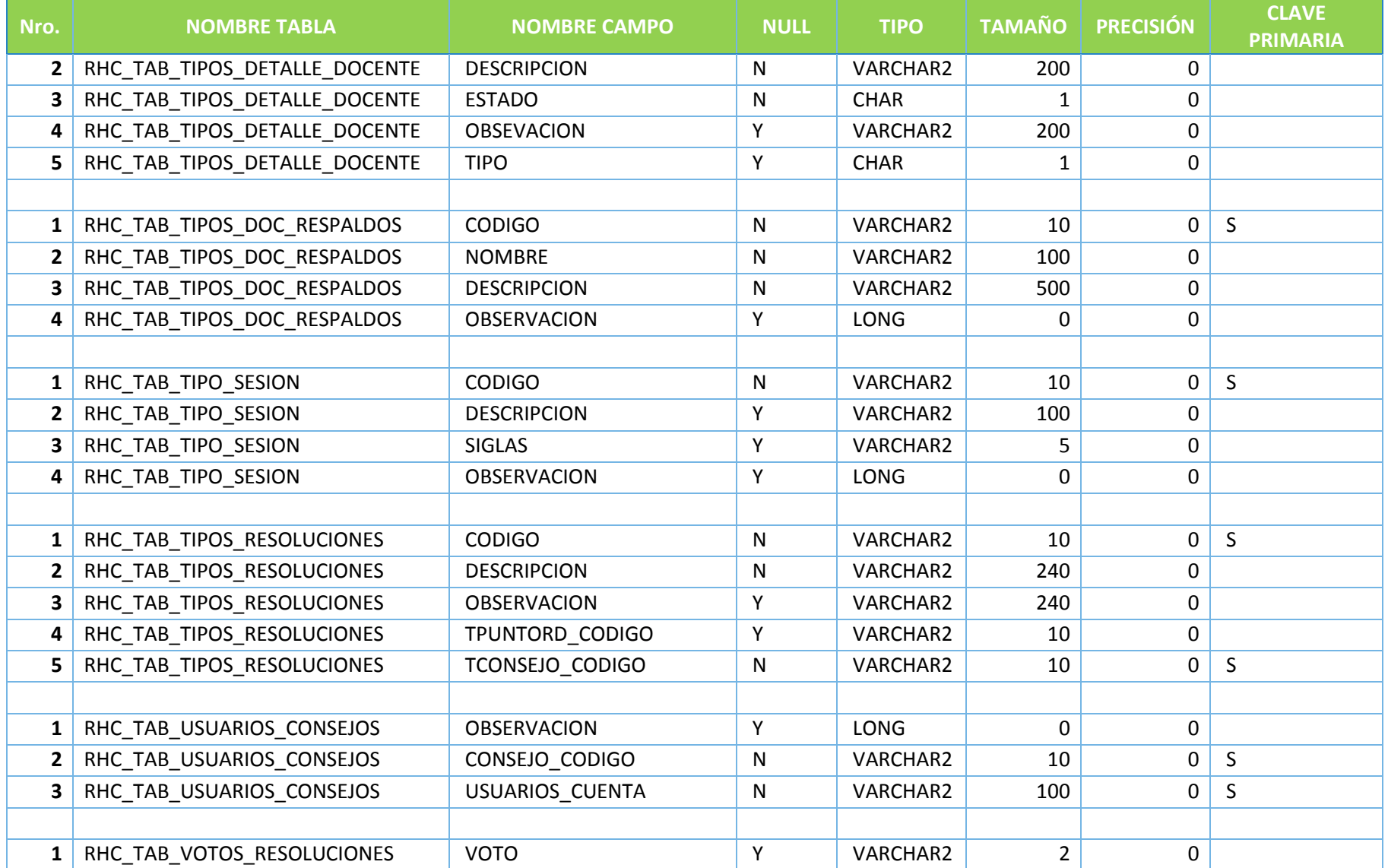

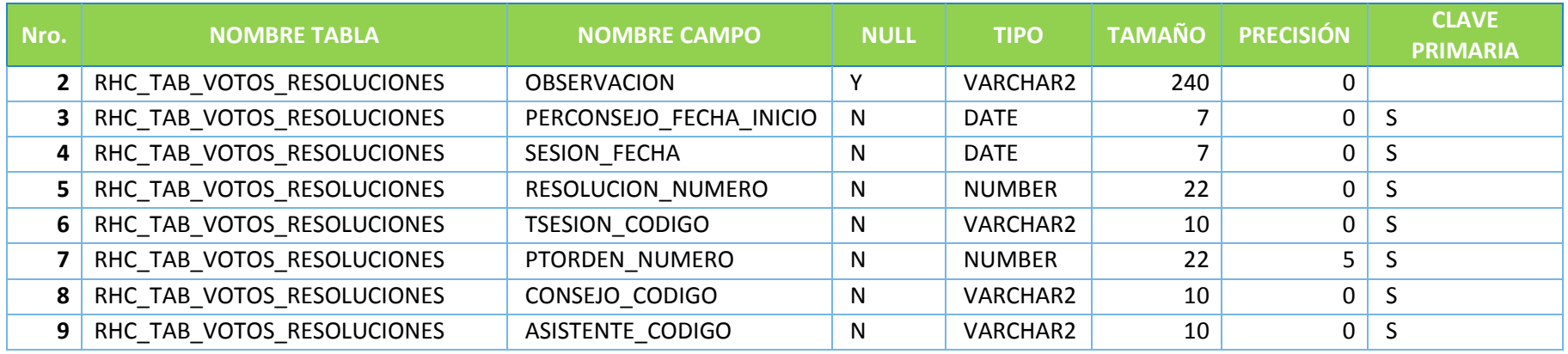

# SEGUIMIENTO DE PRÁCTICAS PRE PROFESIONALES

### **Tabla 65.** Diccionario de Datos - Seguimiento de Prácticas Pre Profesionales

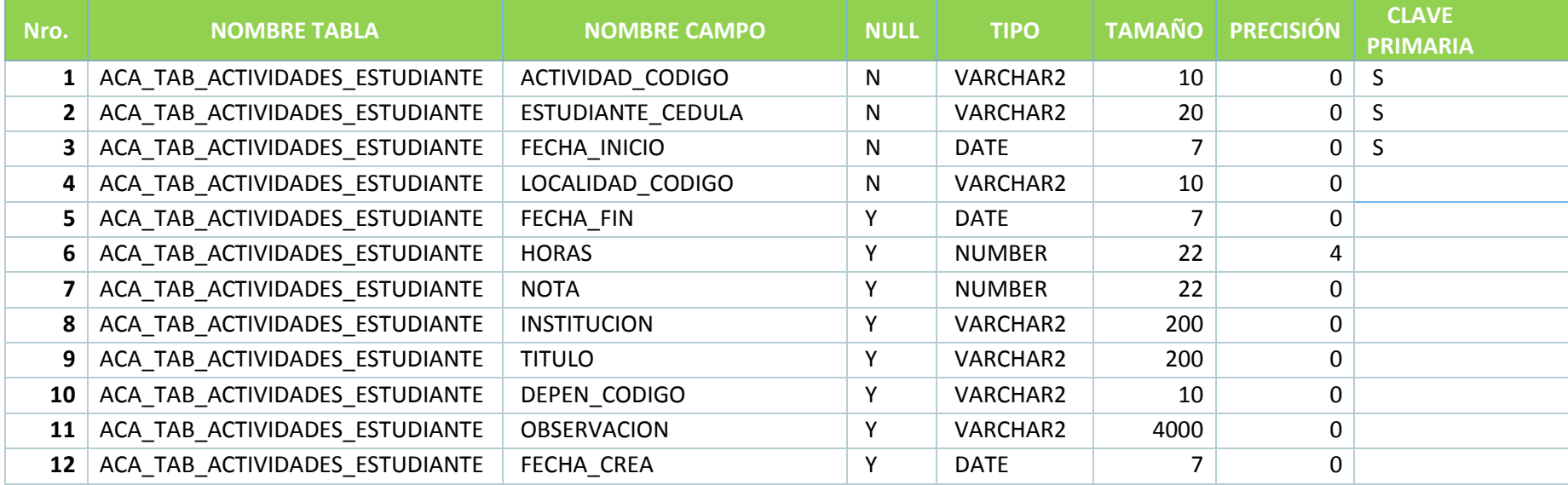
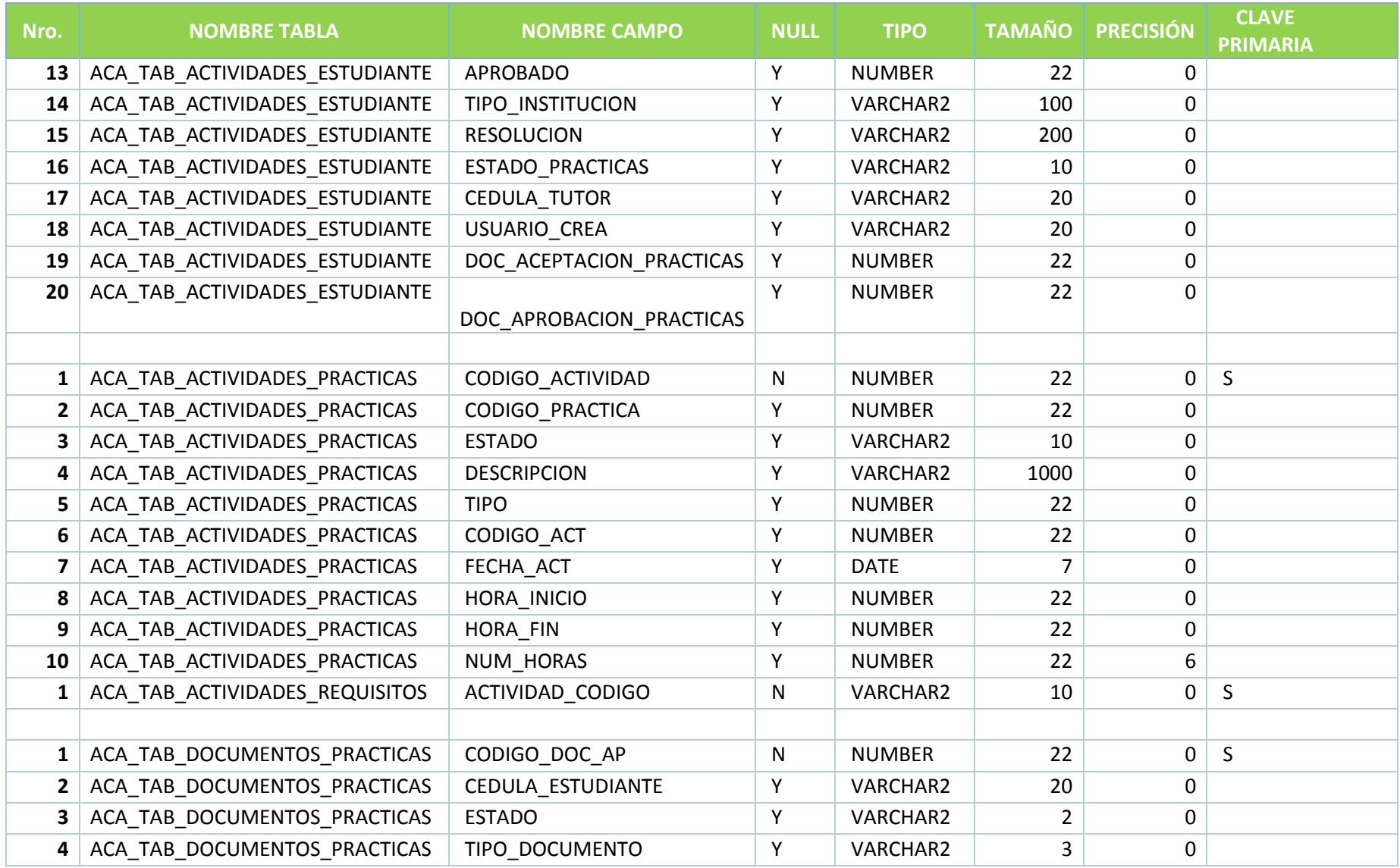

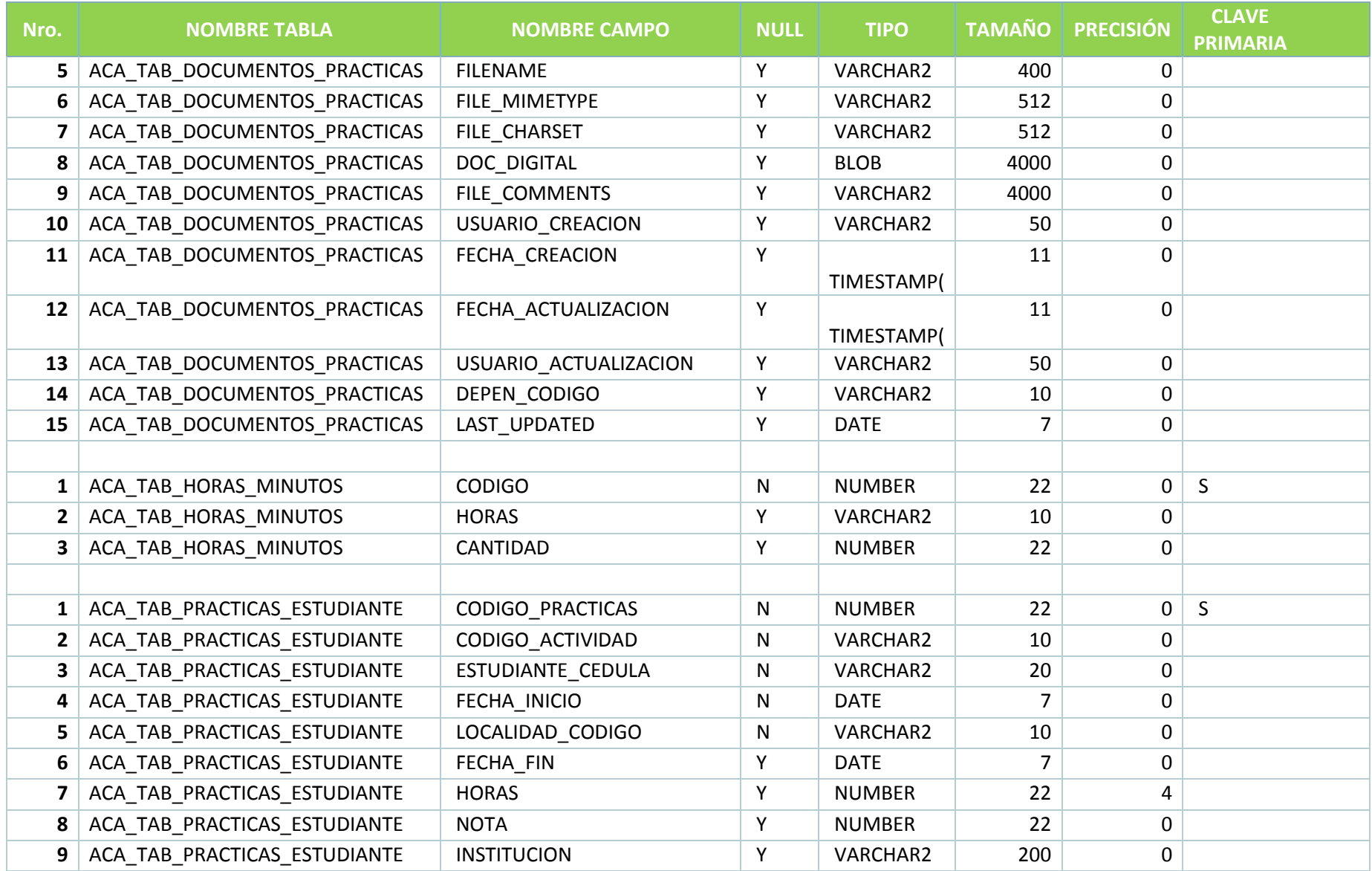

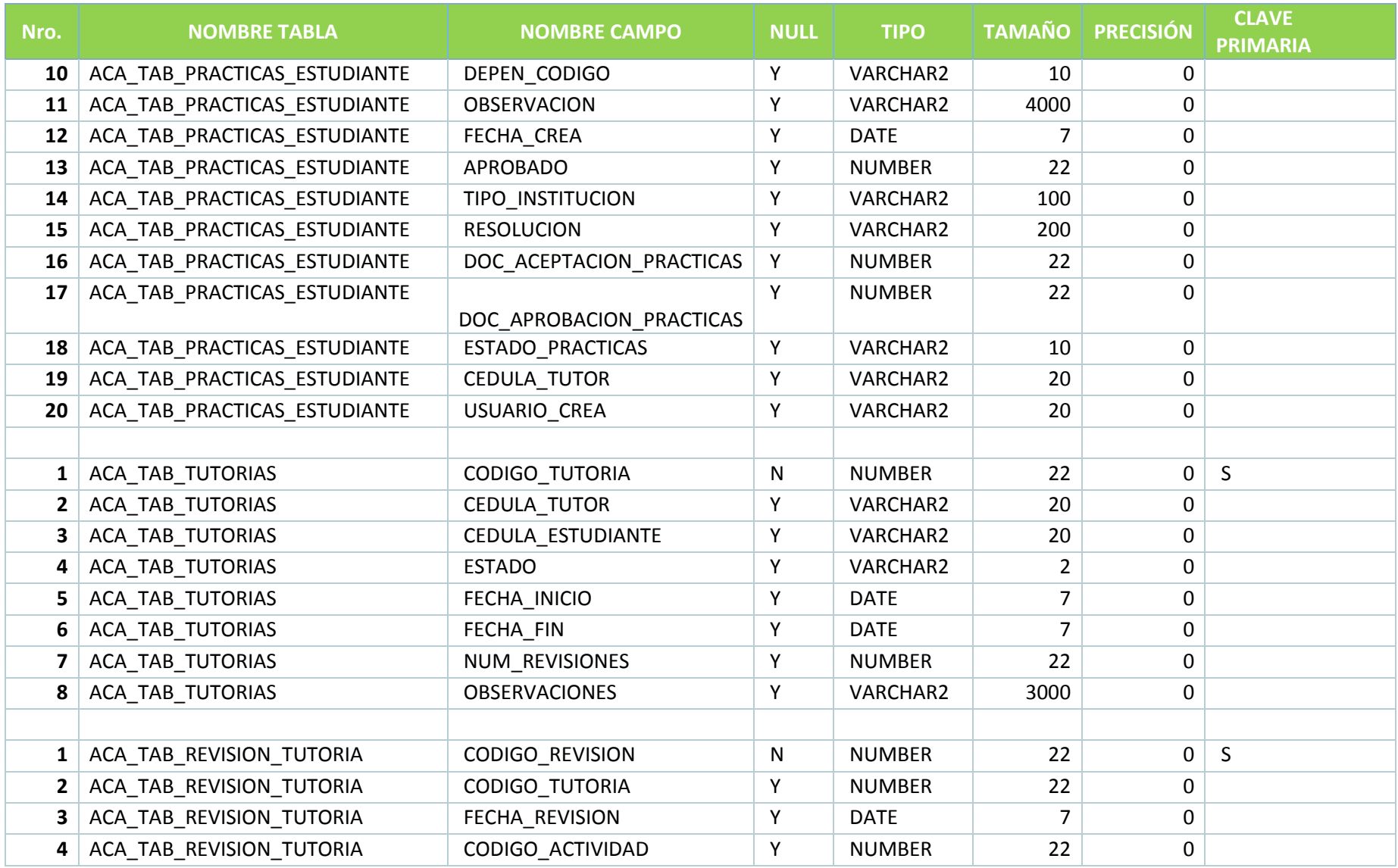

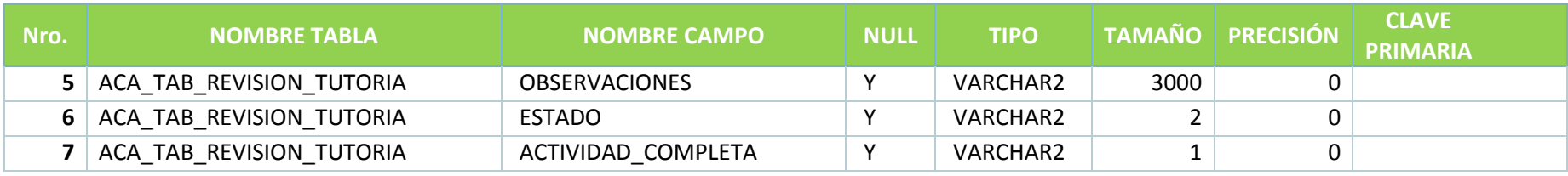

**Fuente:** Propia.